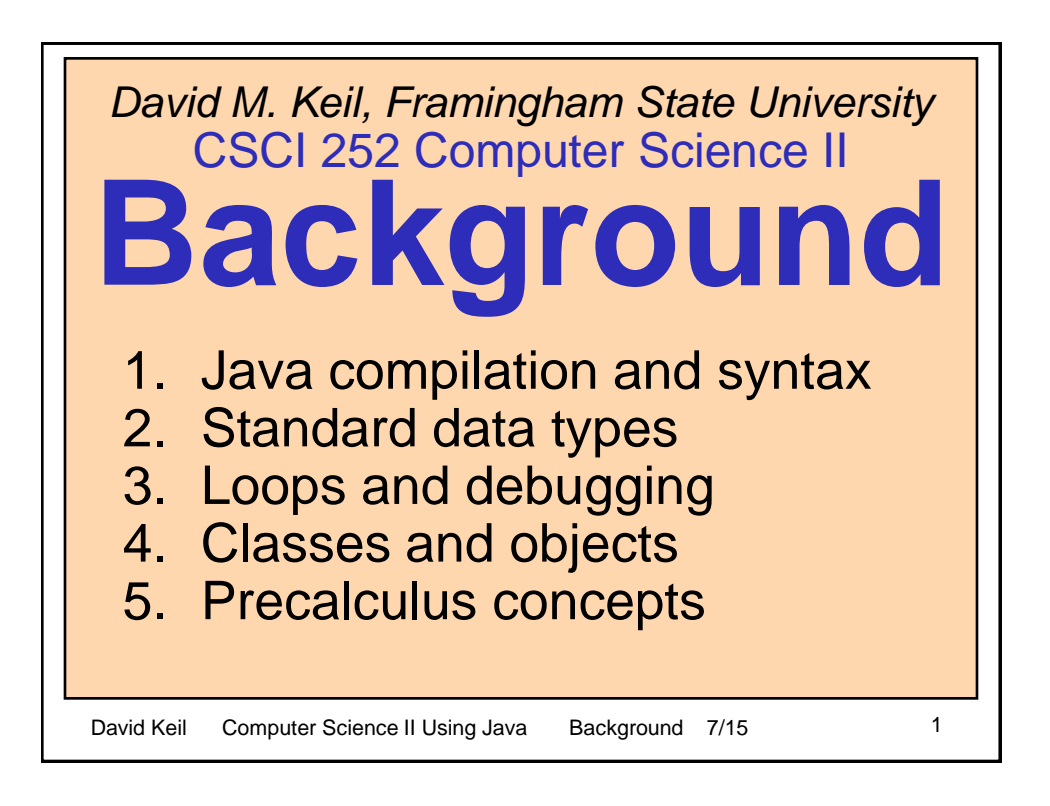

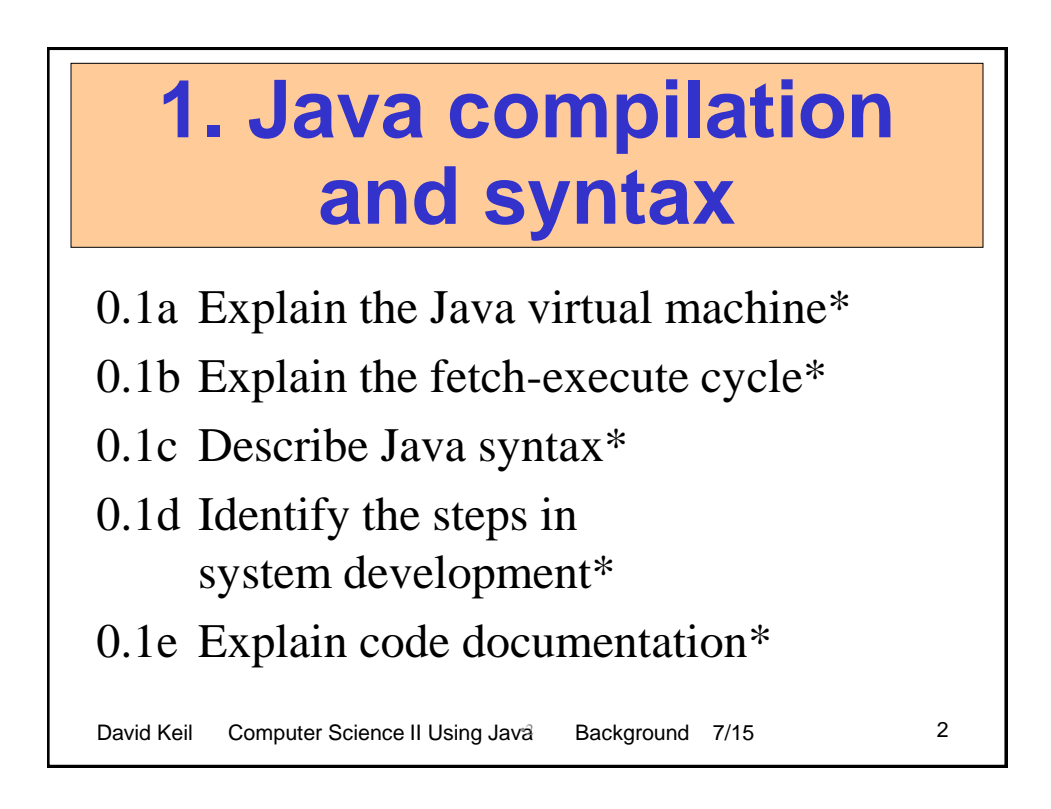

## **The Java virtual machine**

- The Java compiler translates Java code to an assembler-like language called "byte code"
- The JVM is a program that interprets bytecode instructions, simulating a real processor
- The *java* program at the command line, and any Internet browser, contain JVMs
- The *class loader* in *java* allows program statements from different *.class* files to invoke each other

David Keil Computer Science II Using Java Background 7/15 3

**Virtual machines**

- Any interactive program or operating system is an *interpreter* of *commands* that lets computer hardware emulate a specialized machine
- *Examples:* 
	- UNIX command interpreter is platform independent;
	- Java VM in Web browsers executes downloaded platform-independent *byte code*
- *Issue:* Java VM's security Does VM permit byte code to write to disk, send email, etc.?

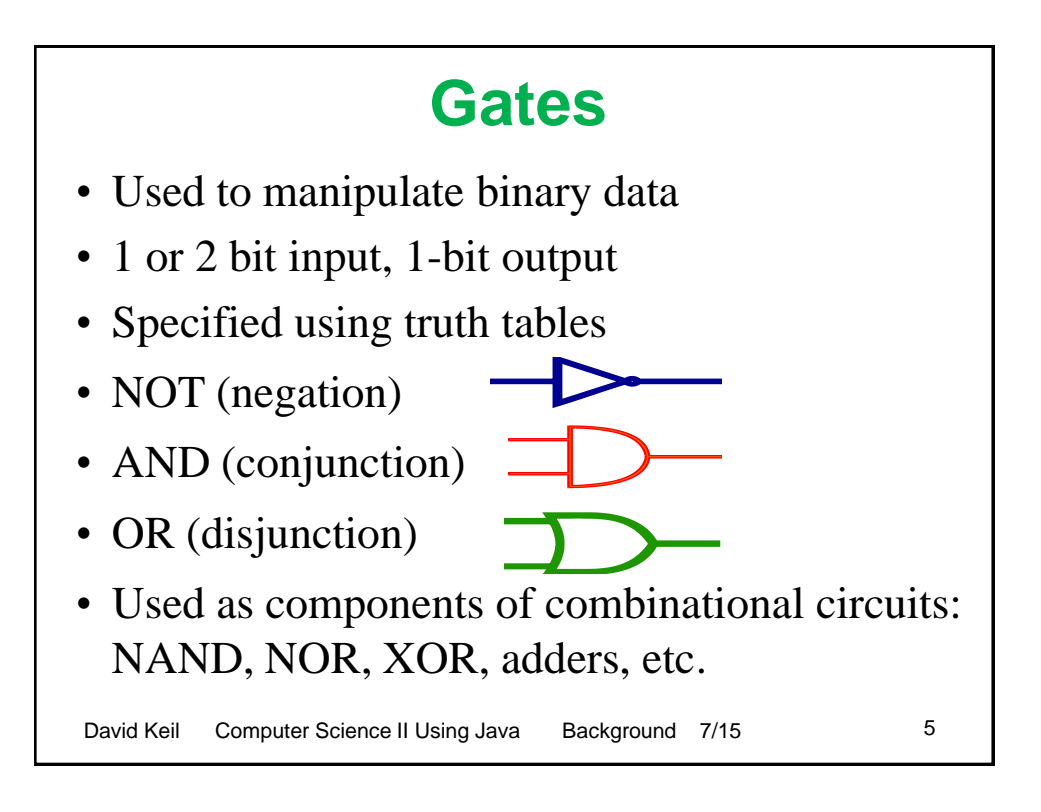

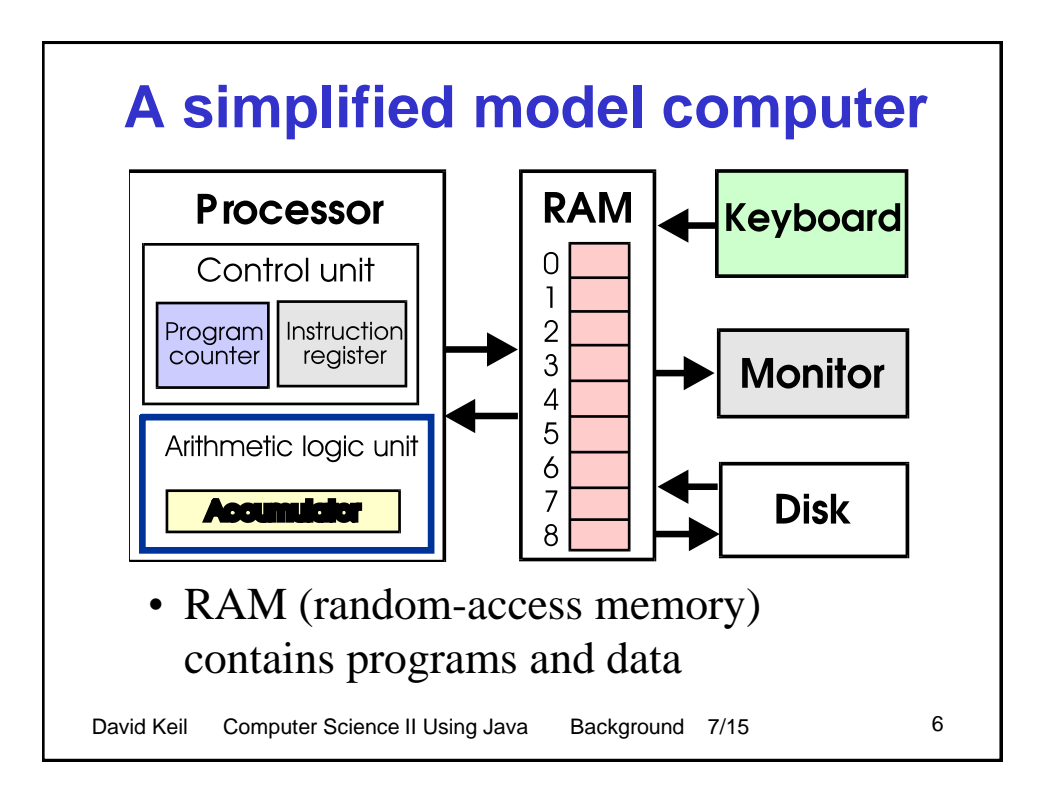

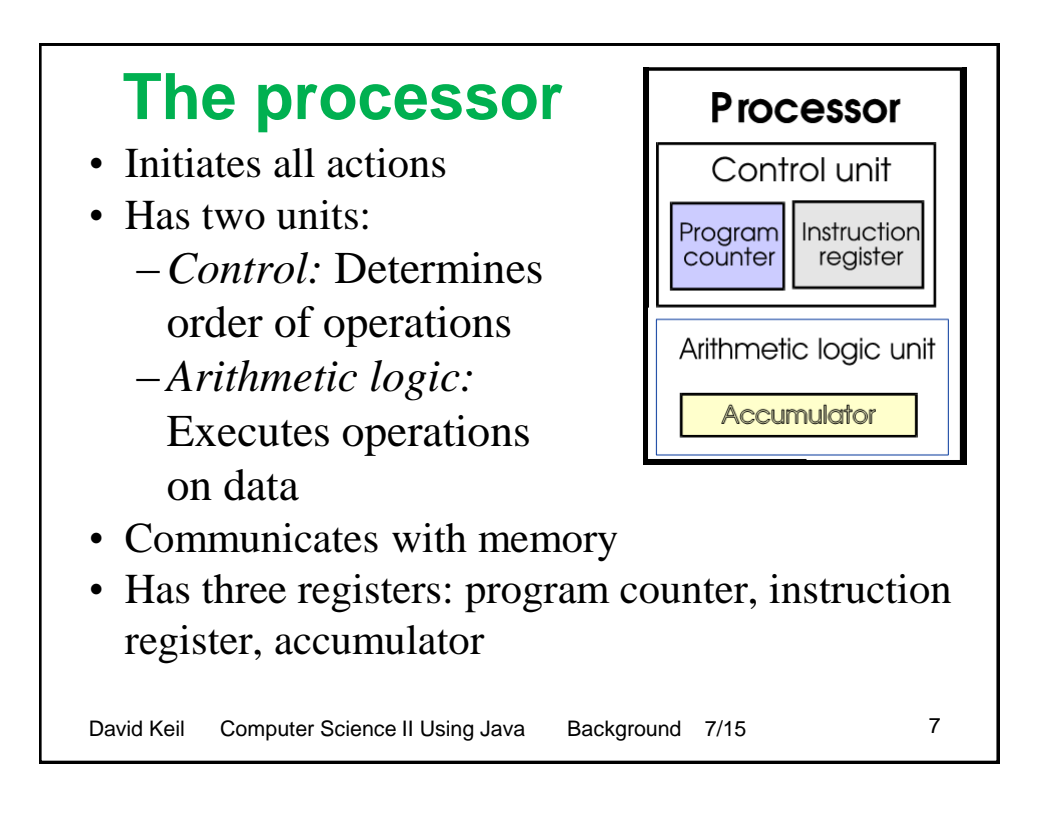

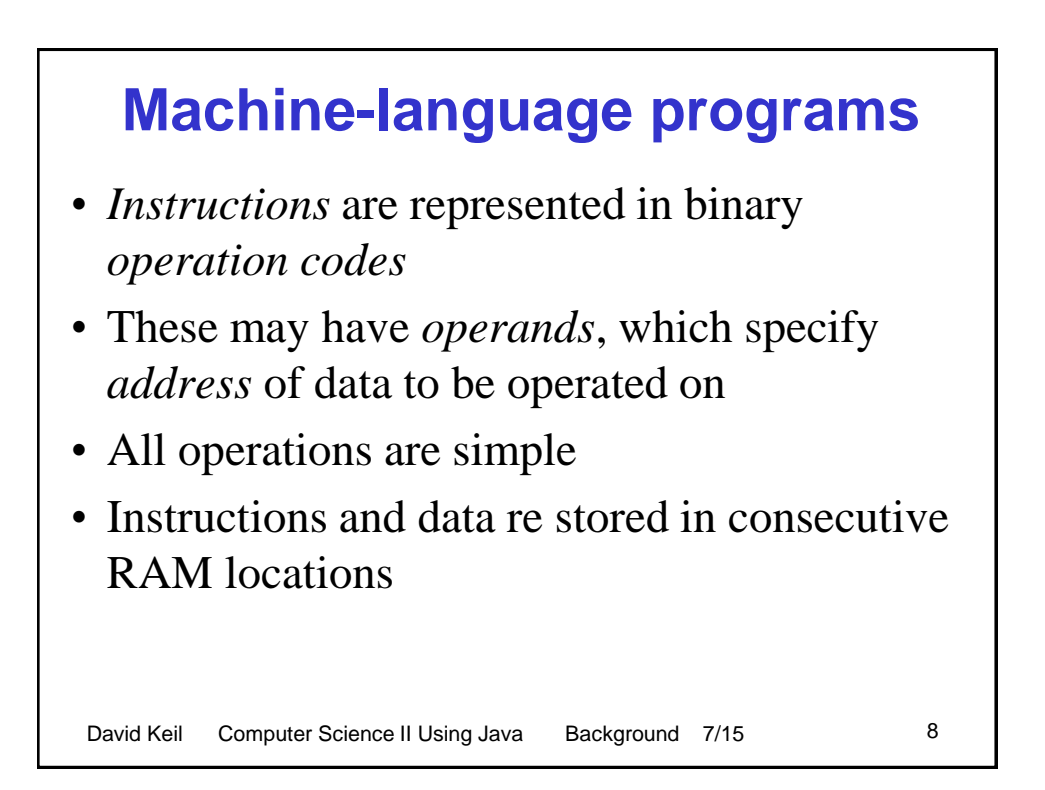

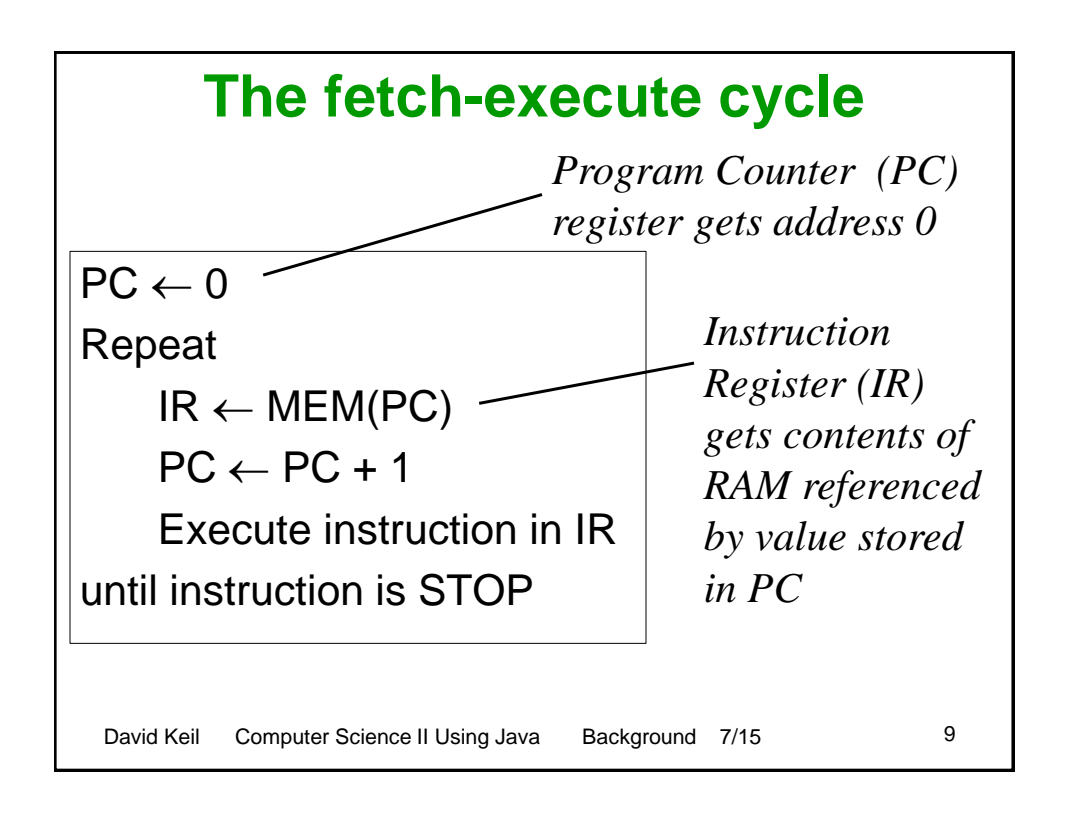

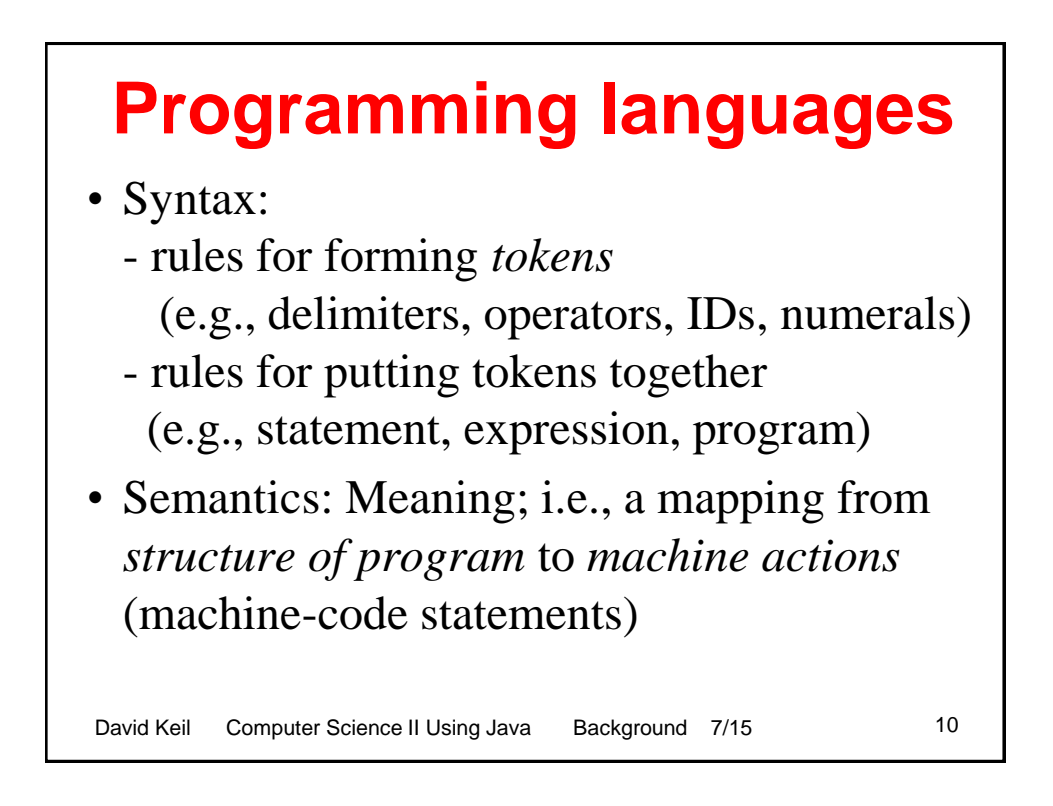

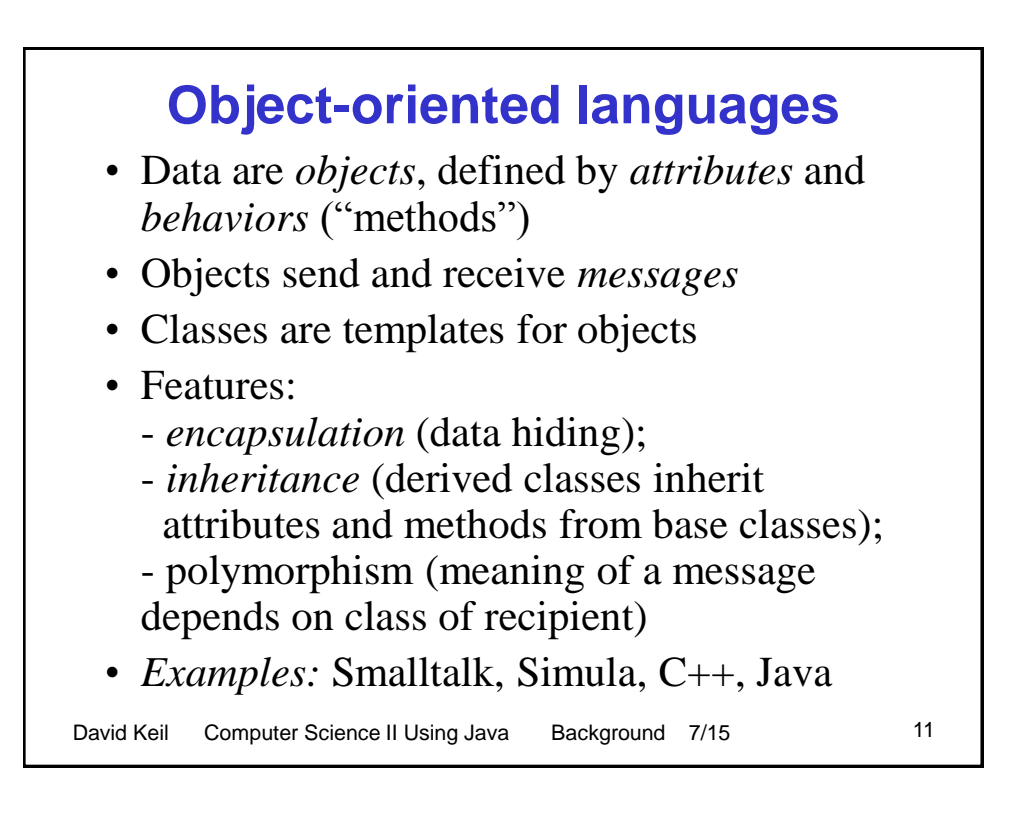

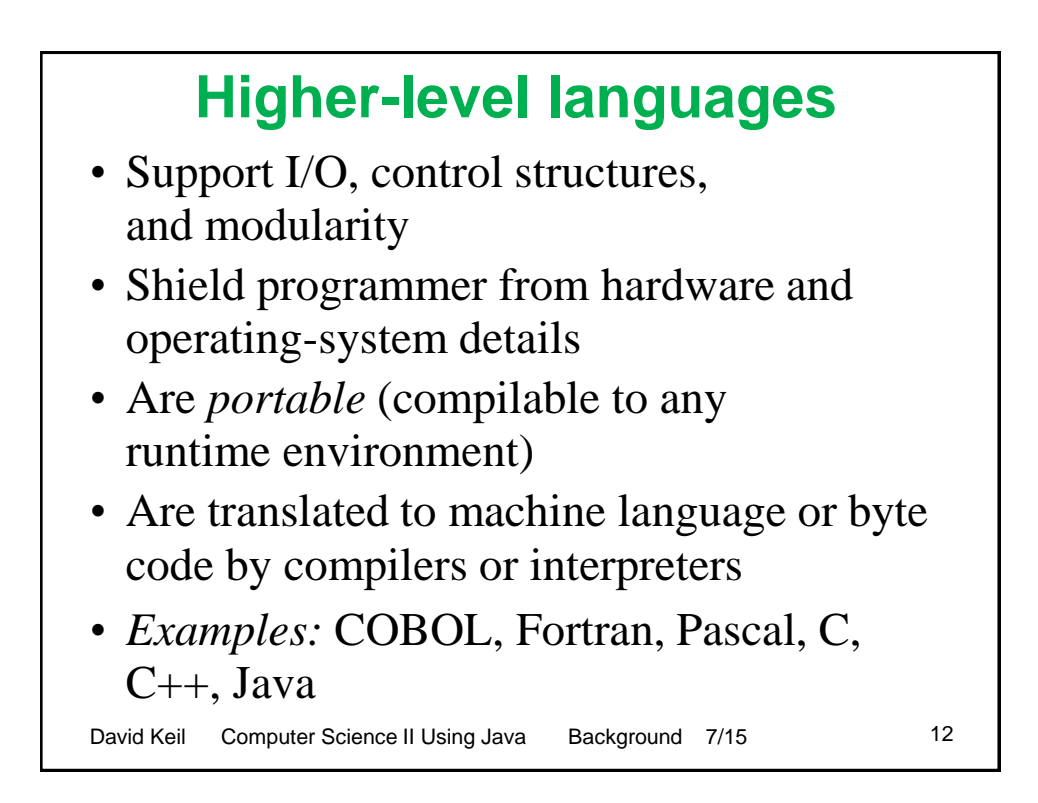

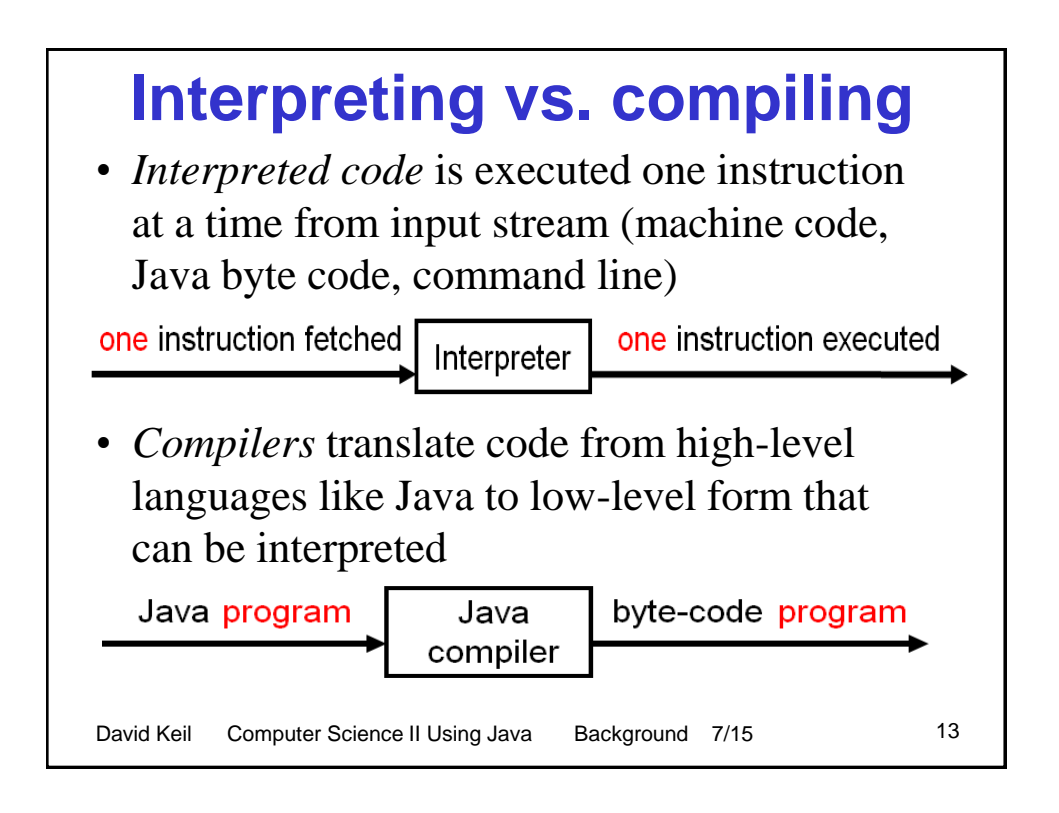

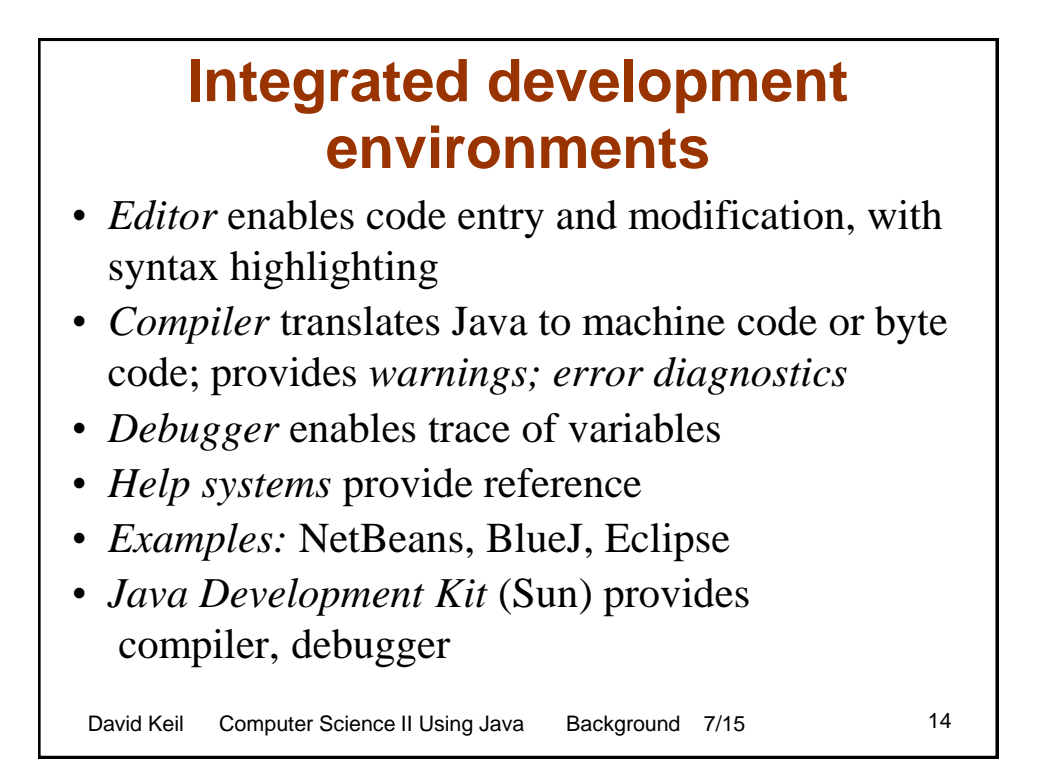

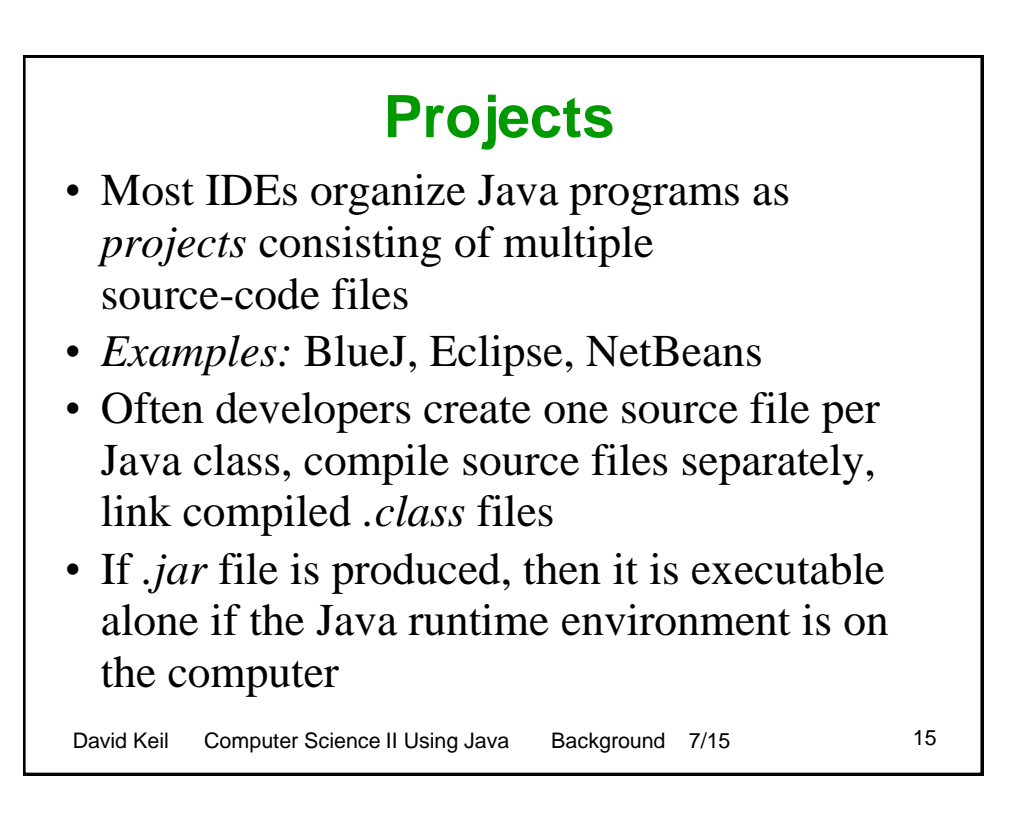

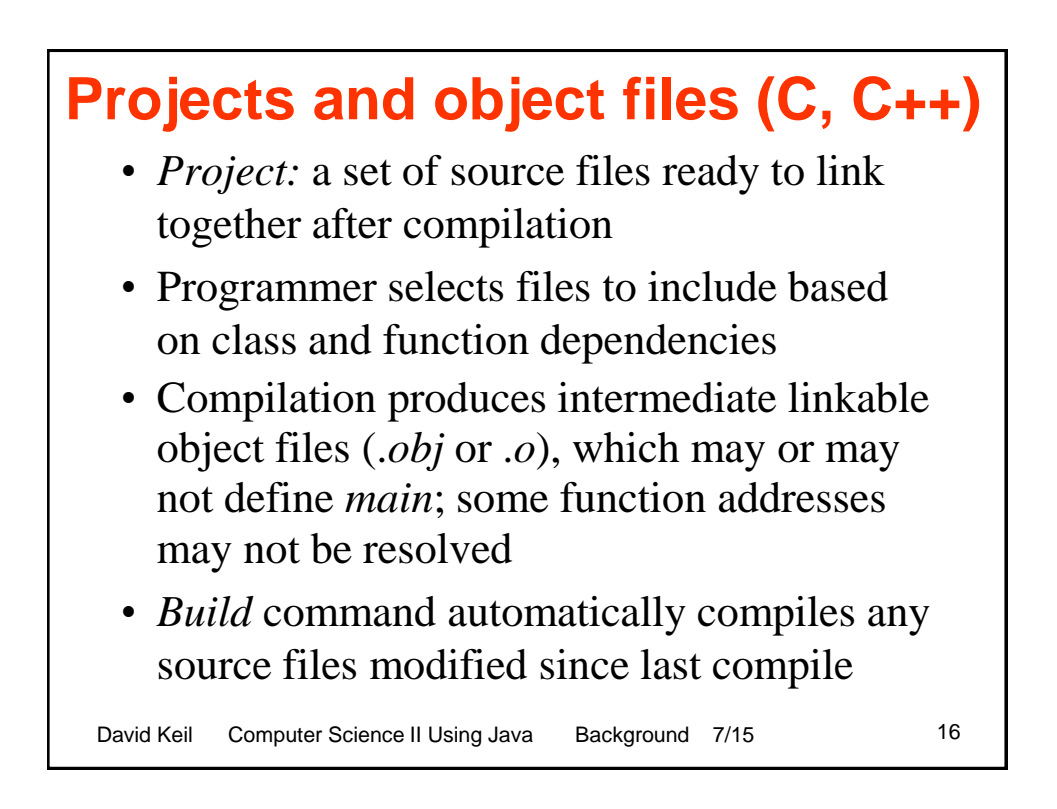

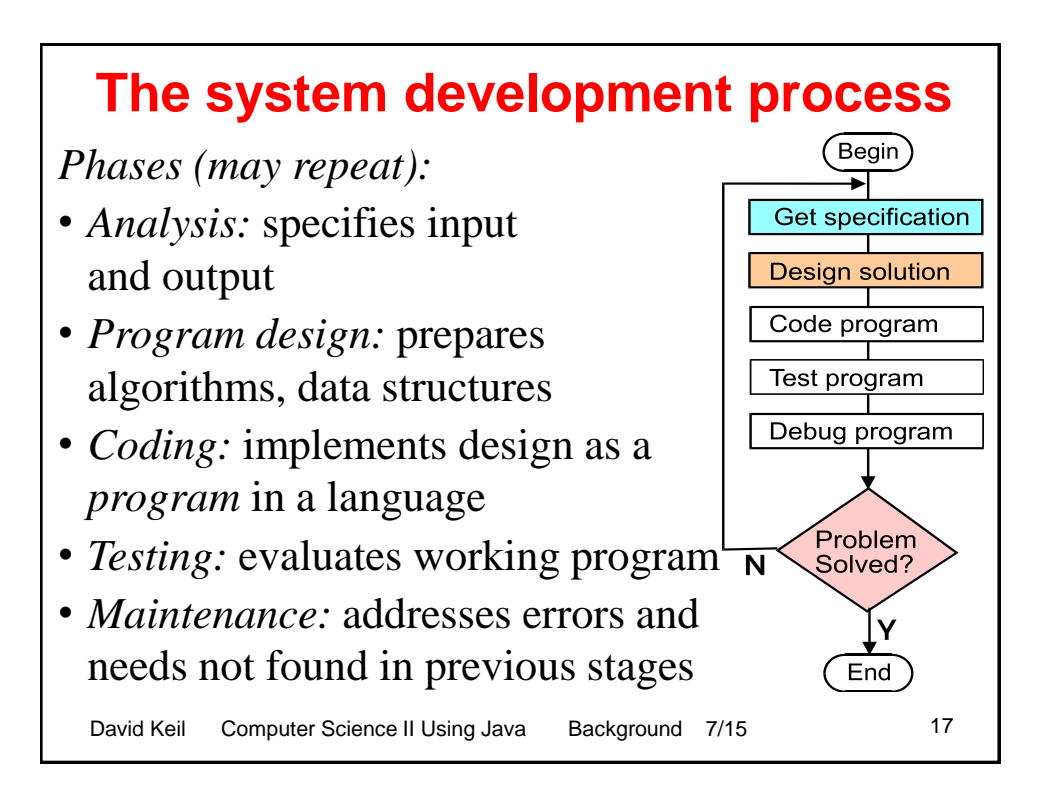

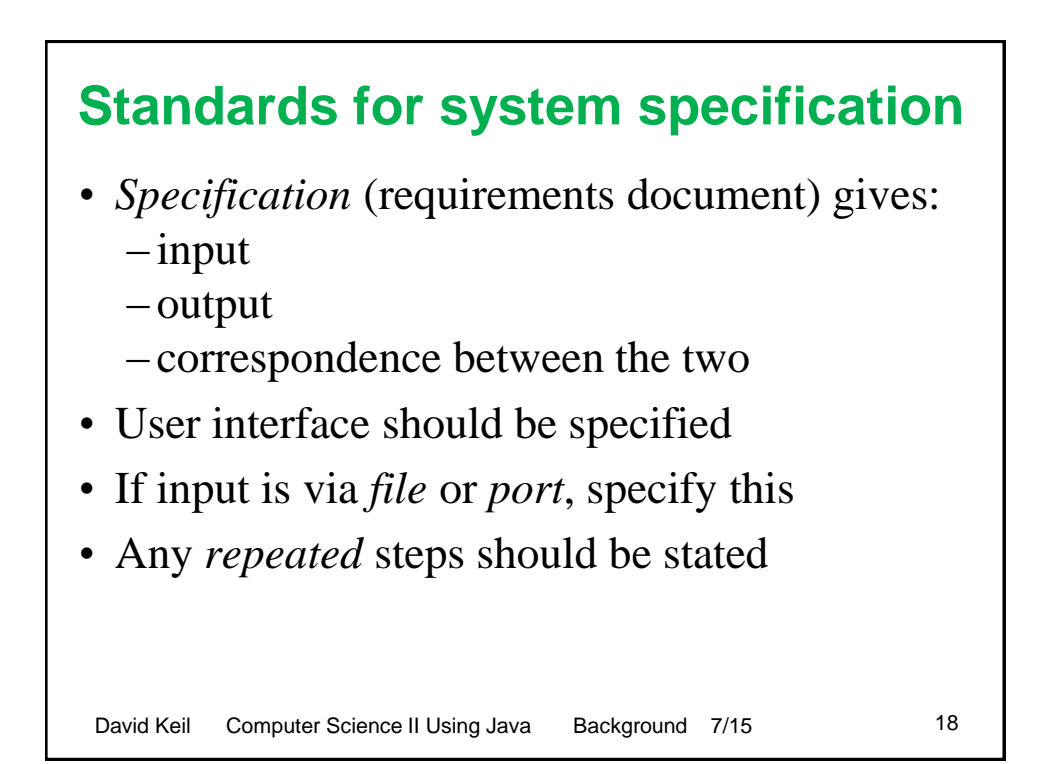

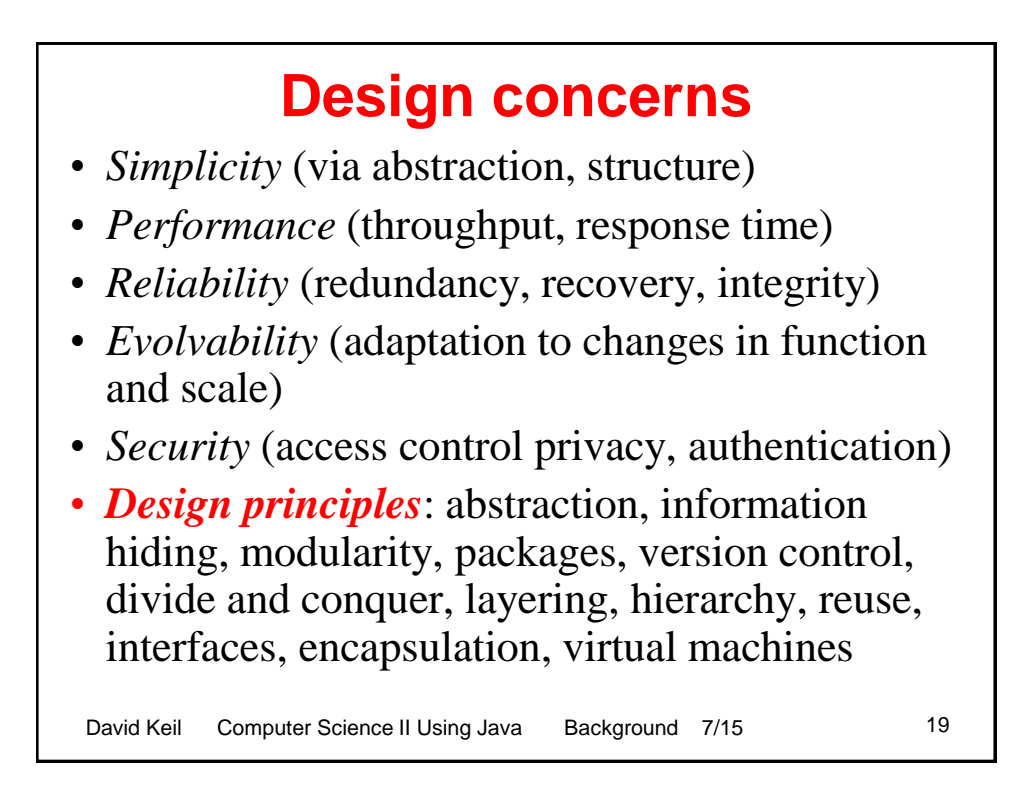

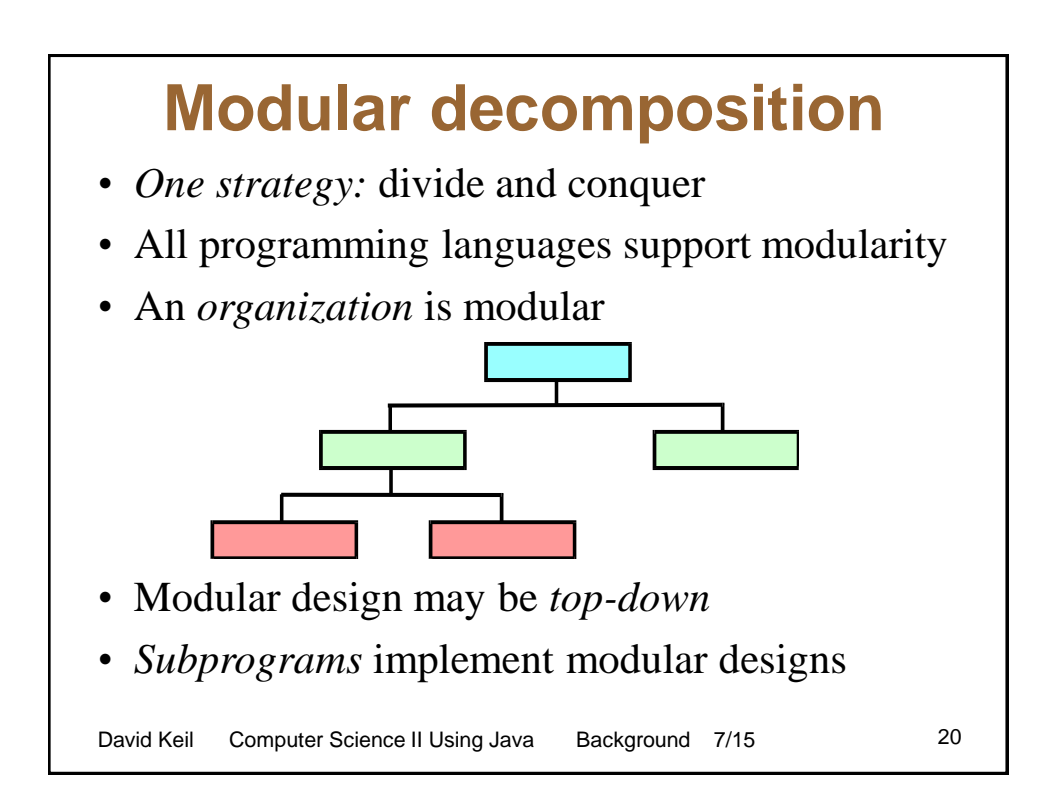

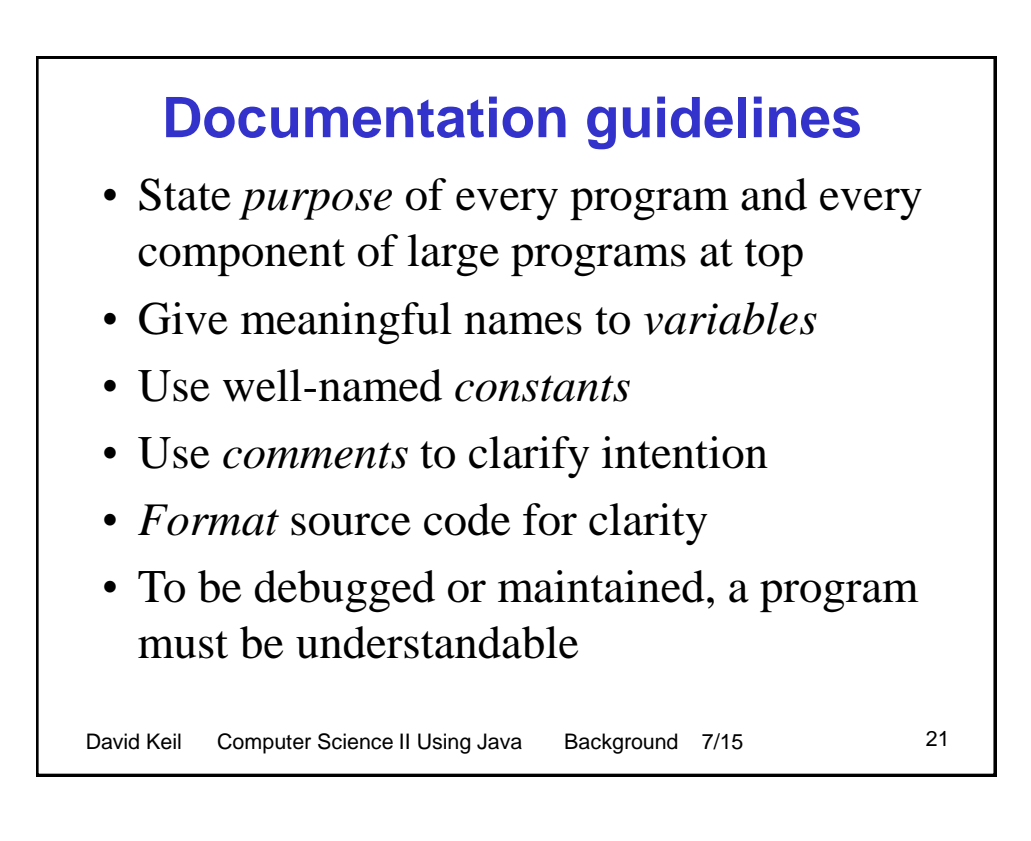

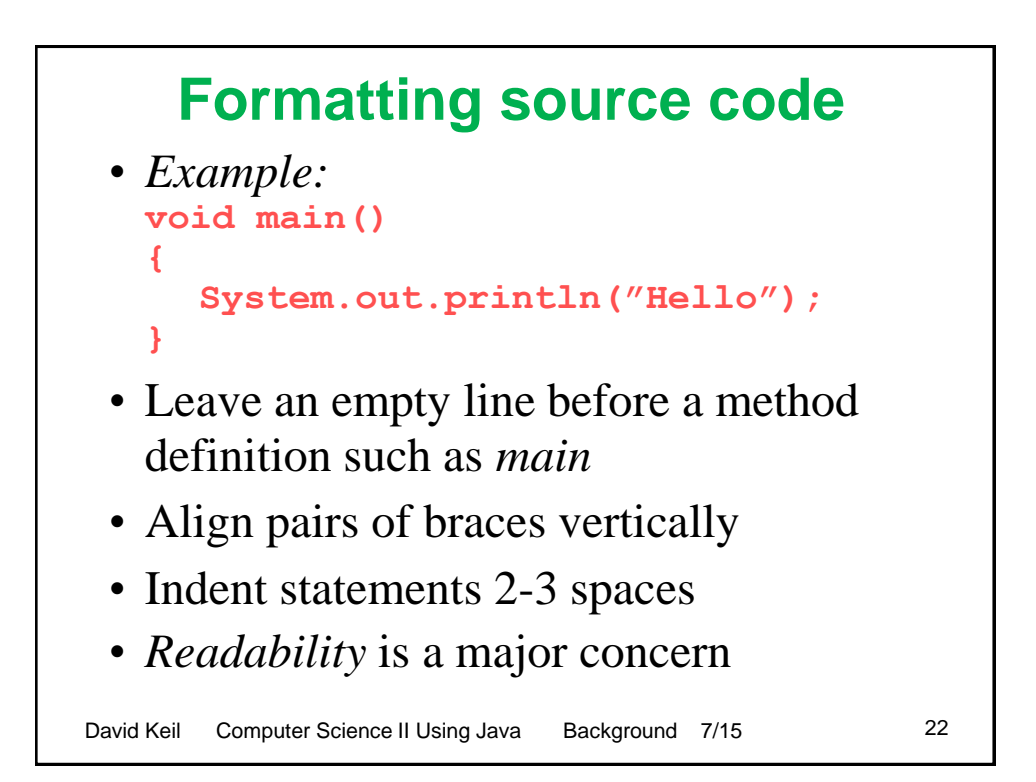

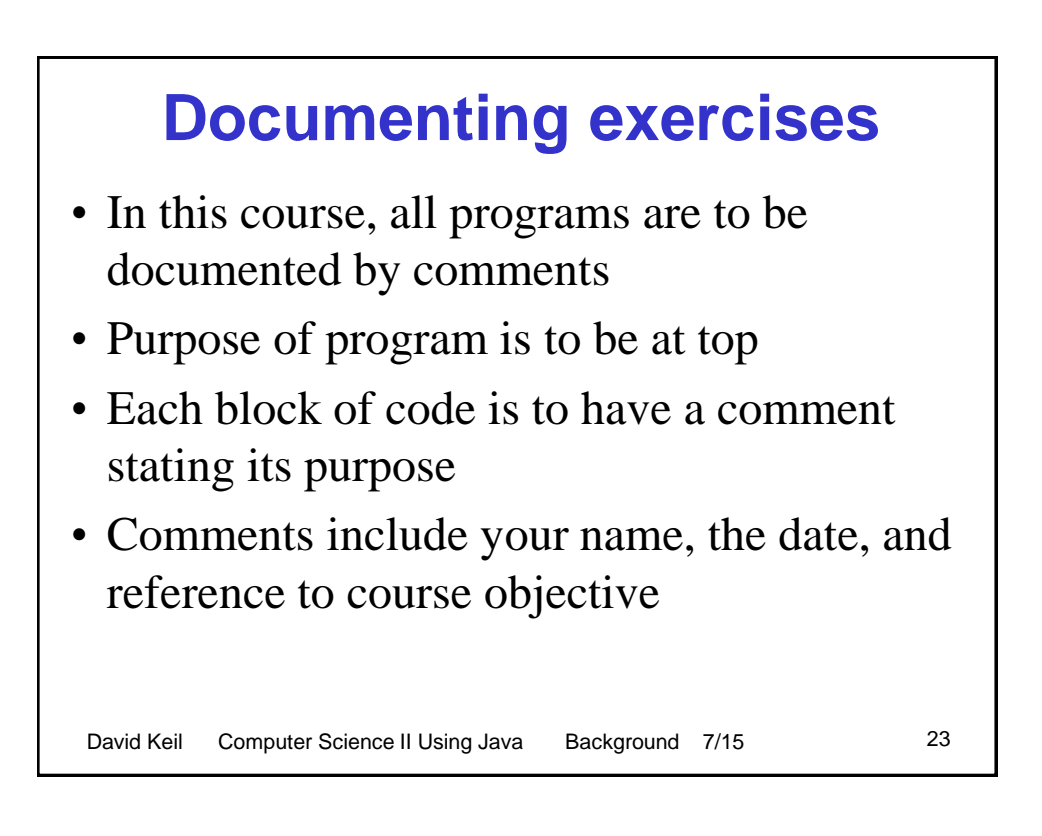

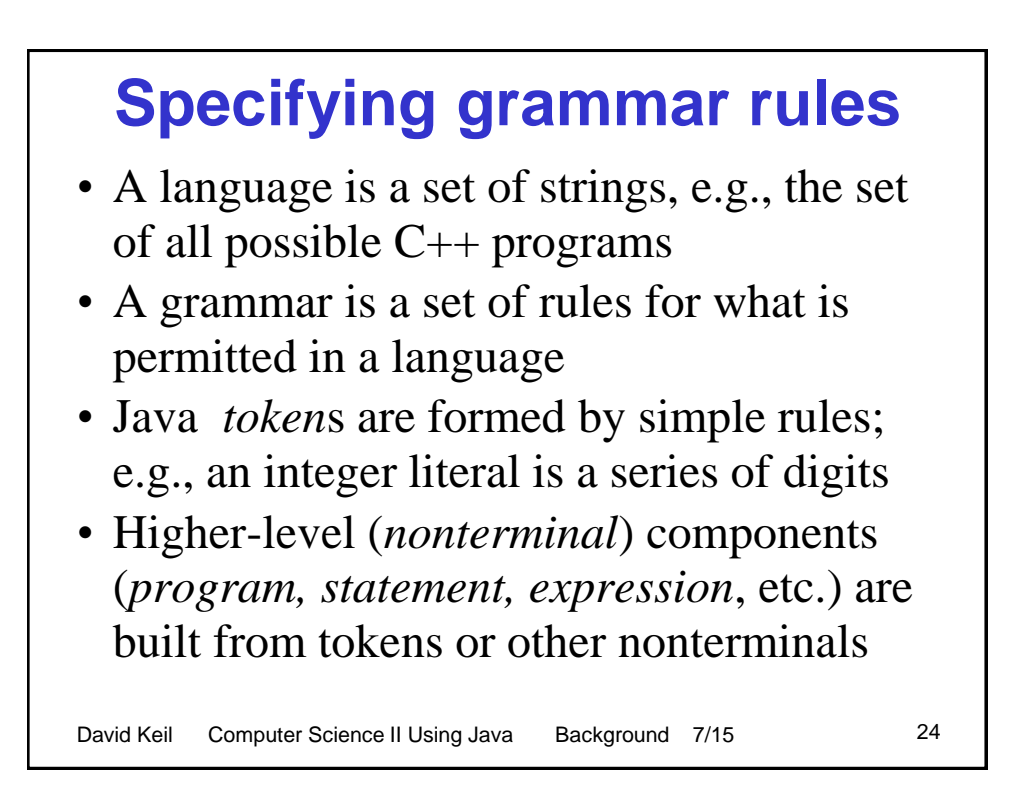

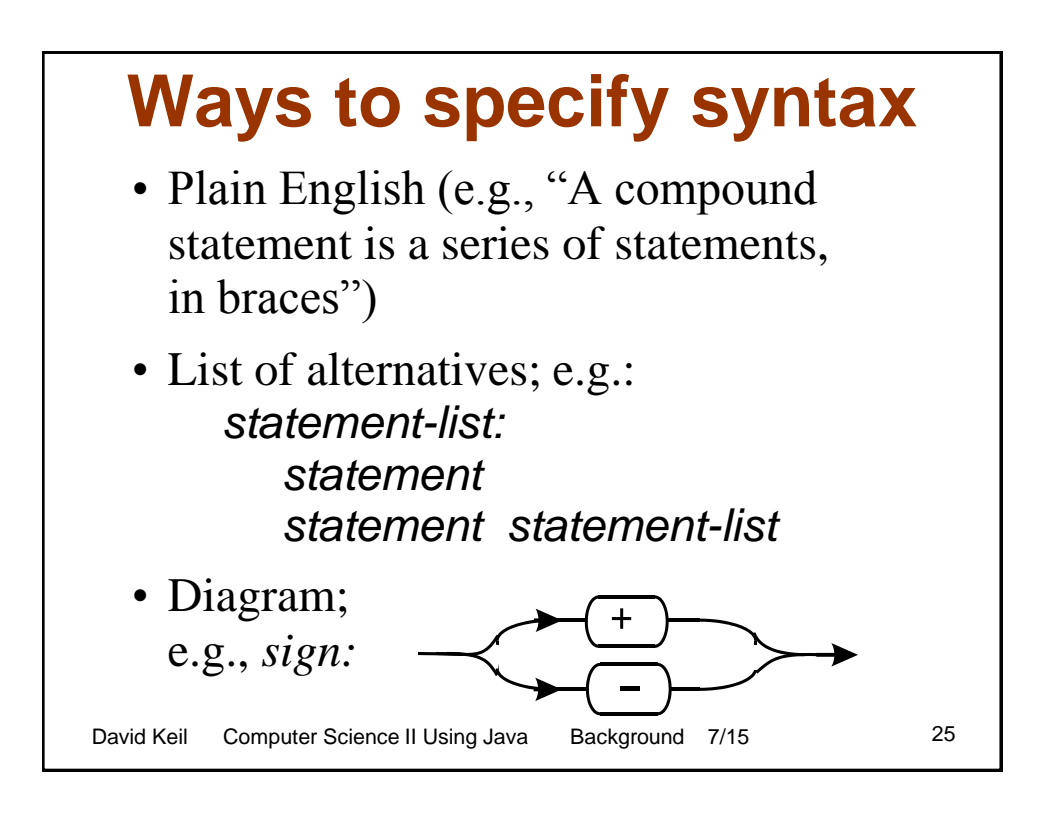

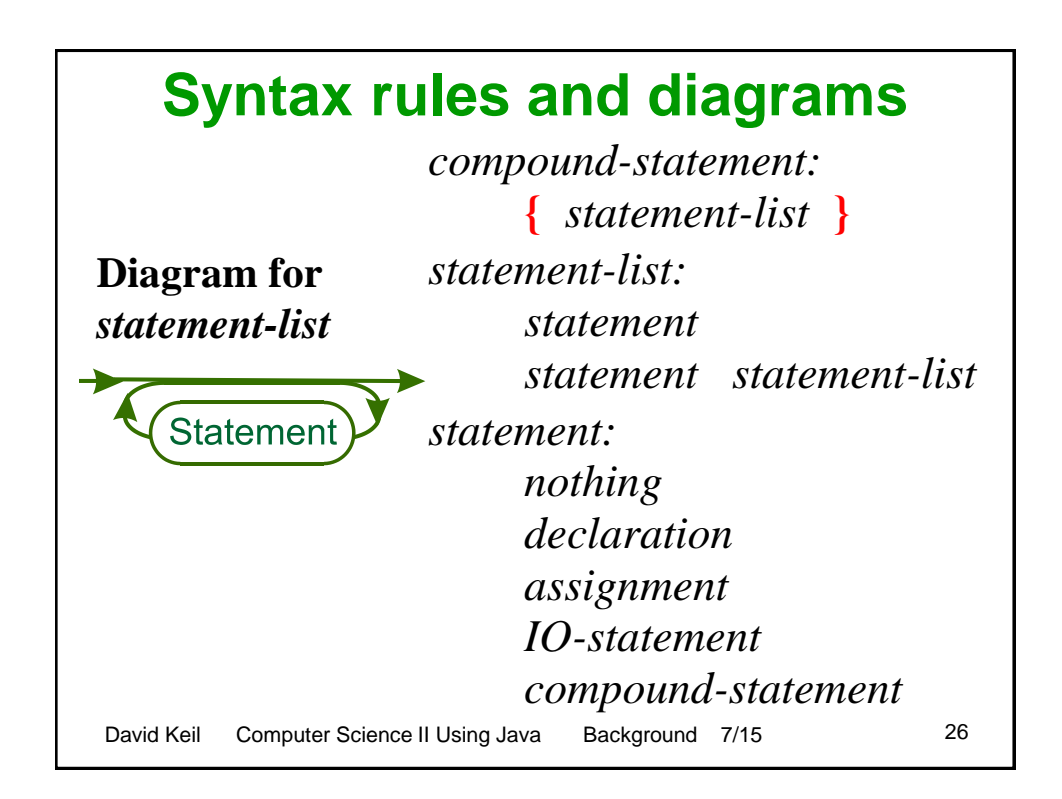

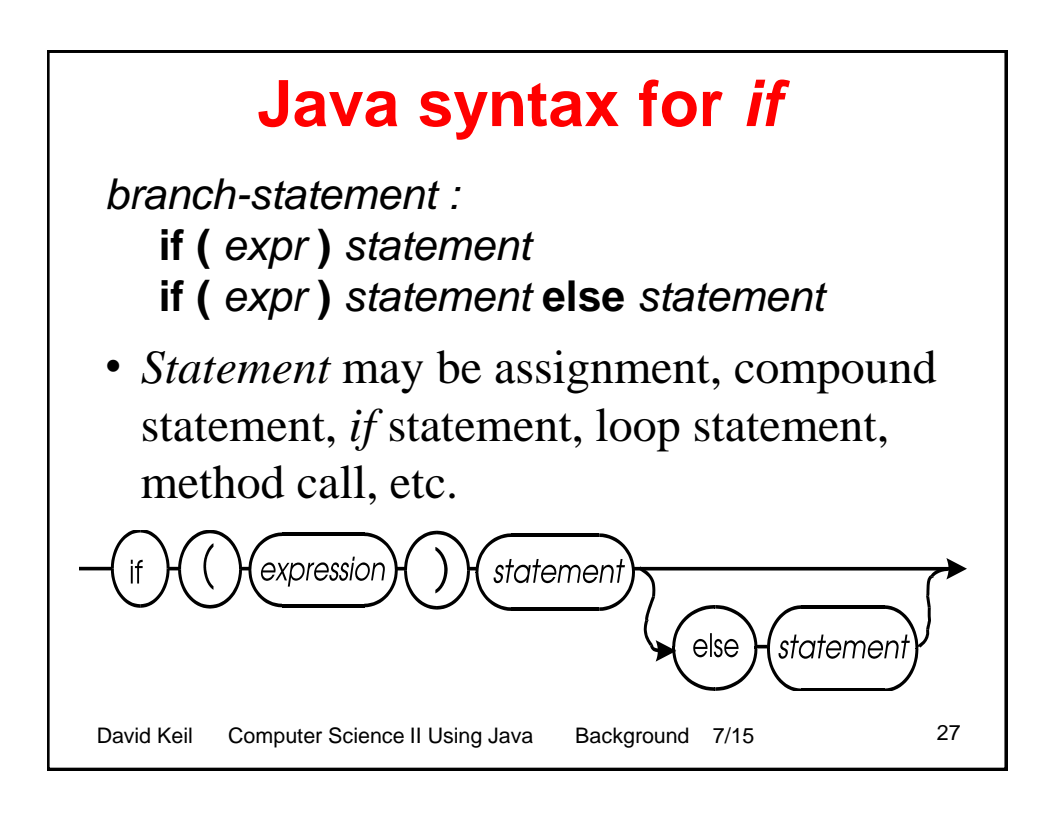

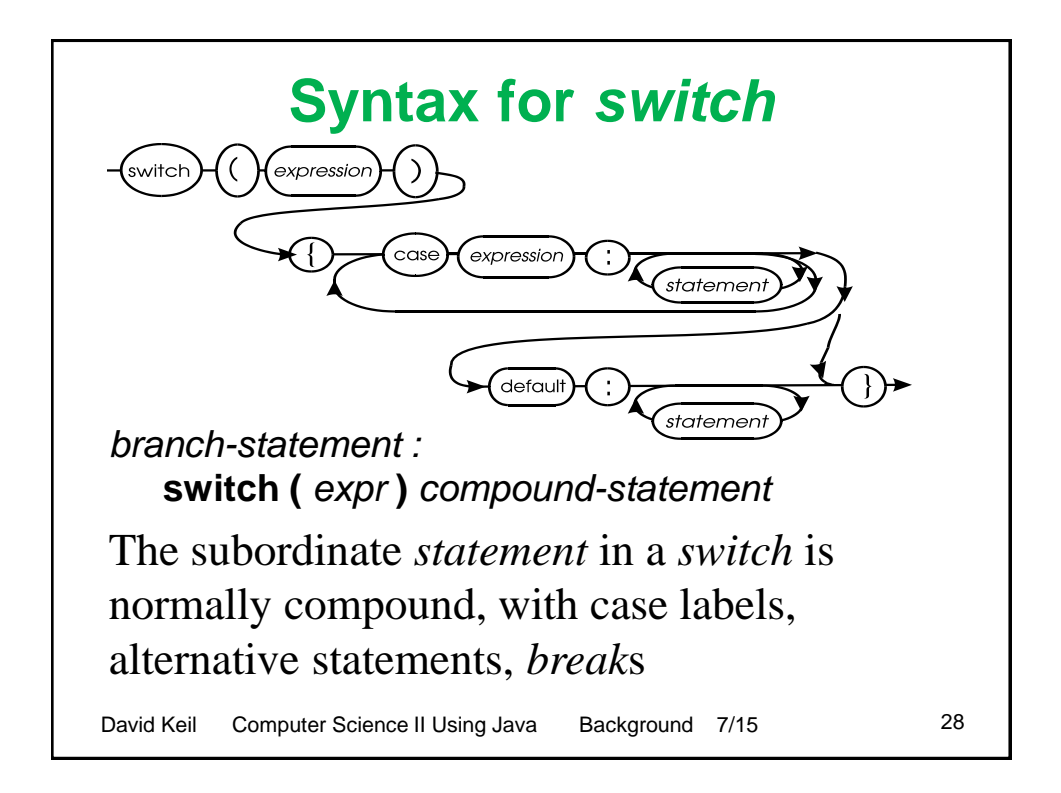

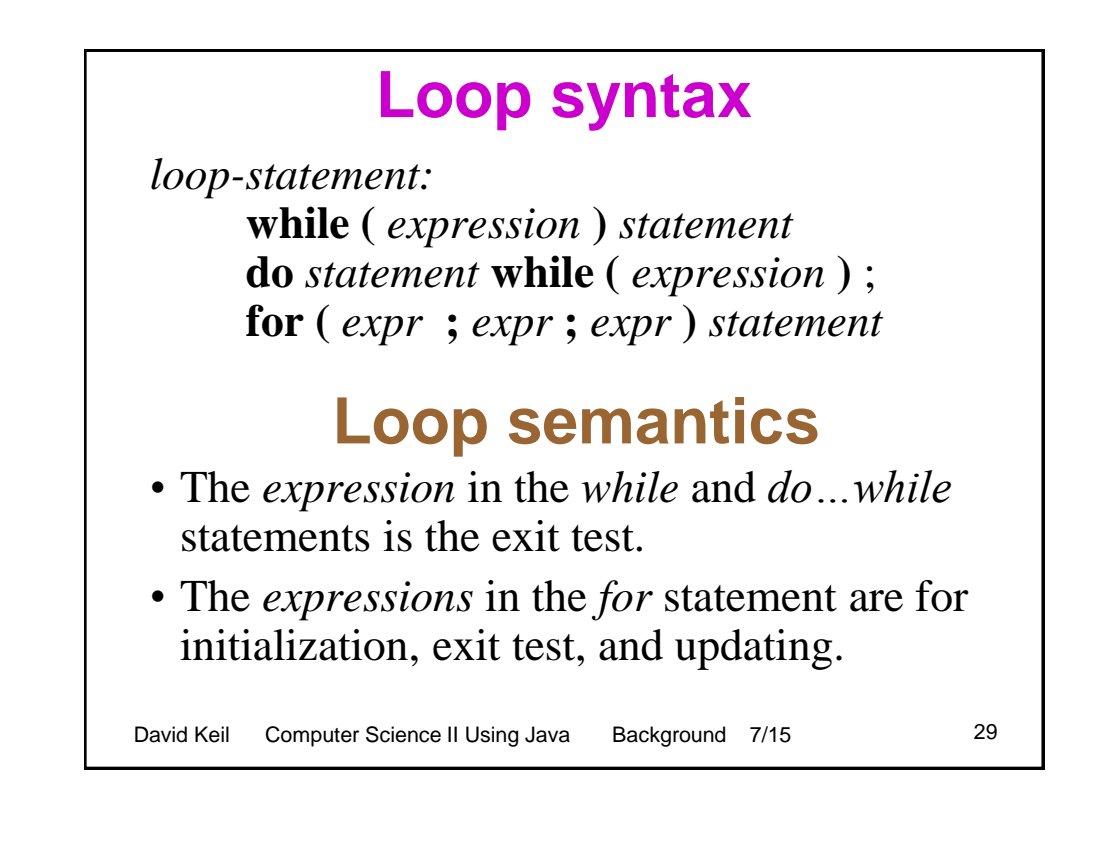

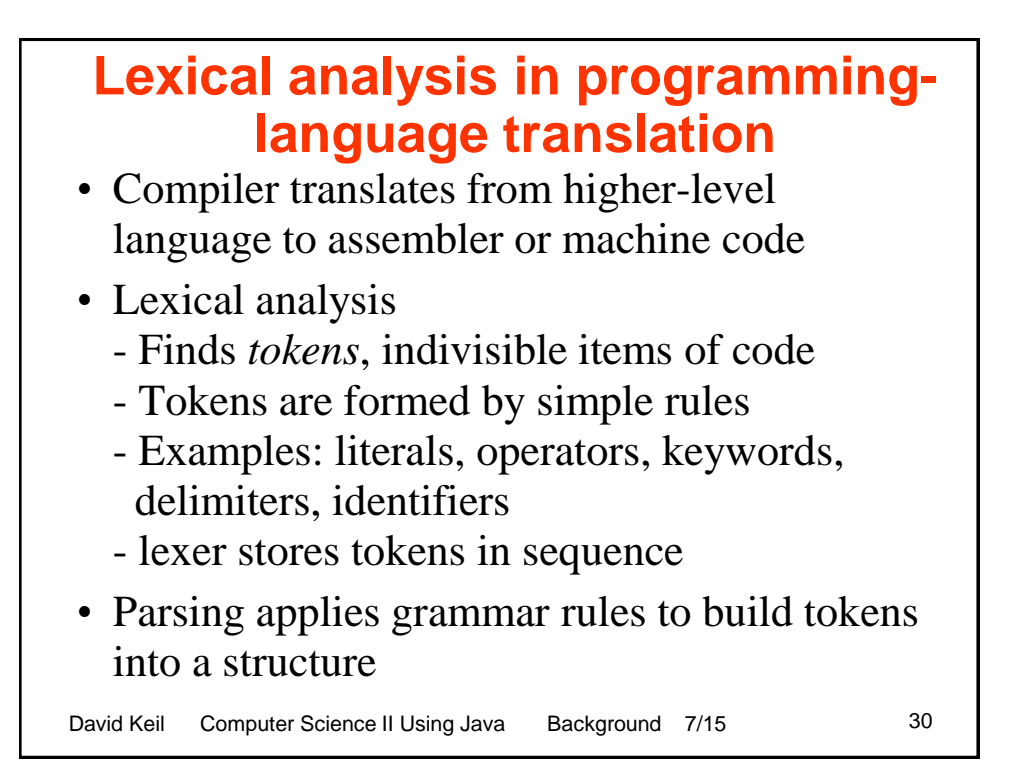

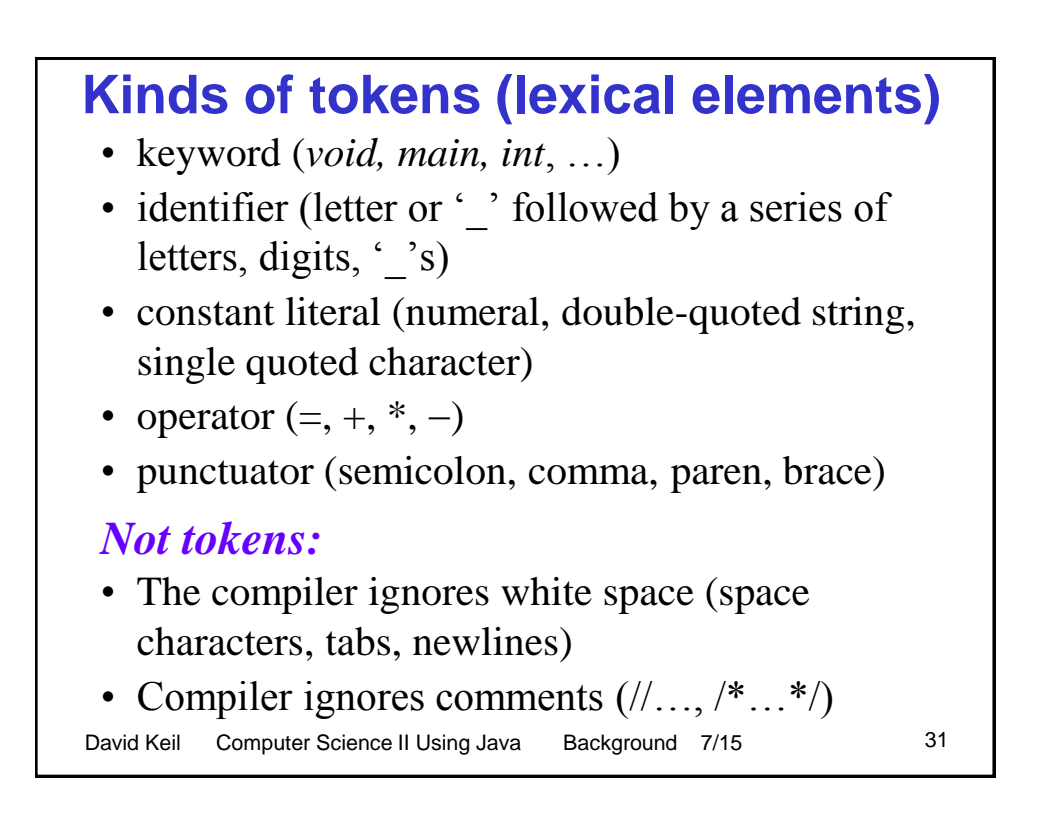

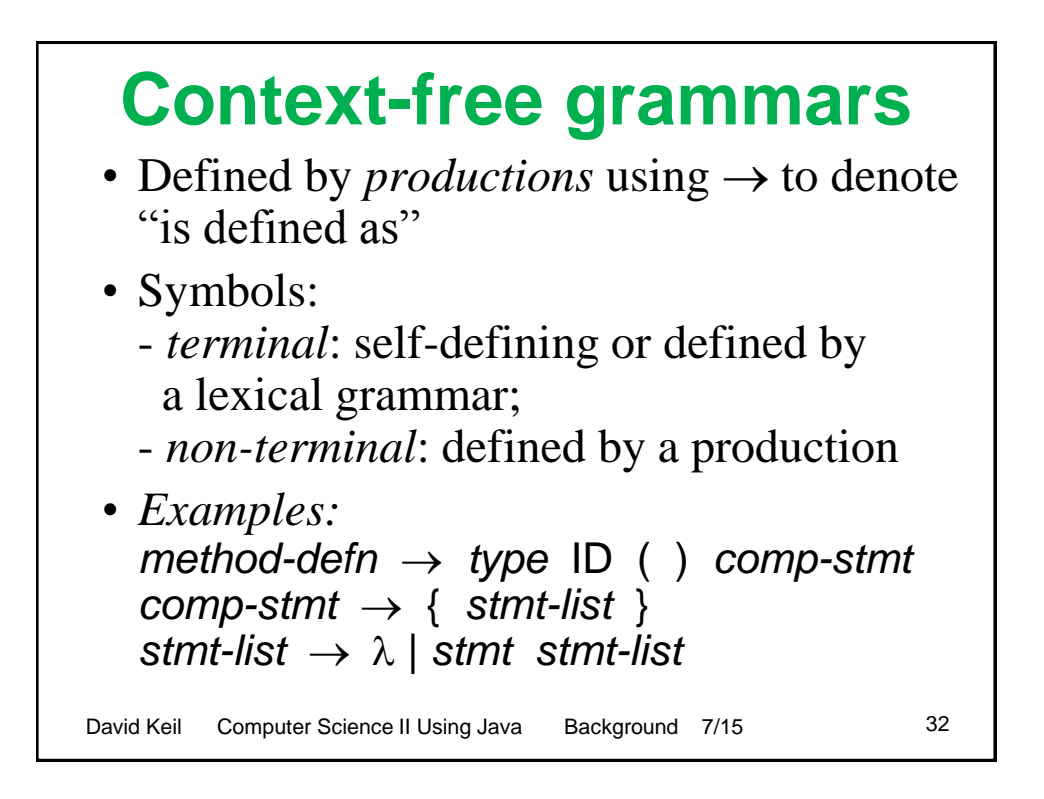

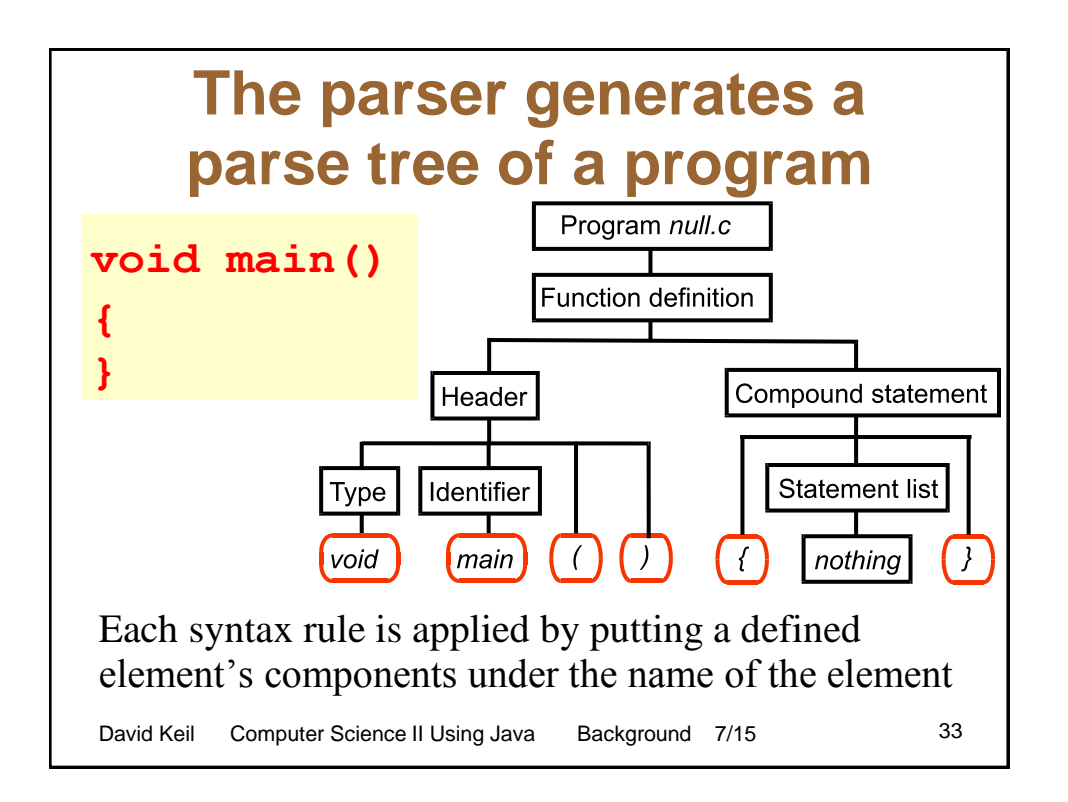

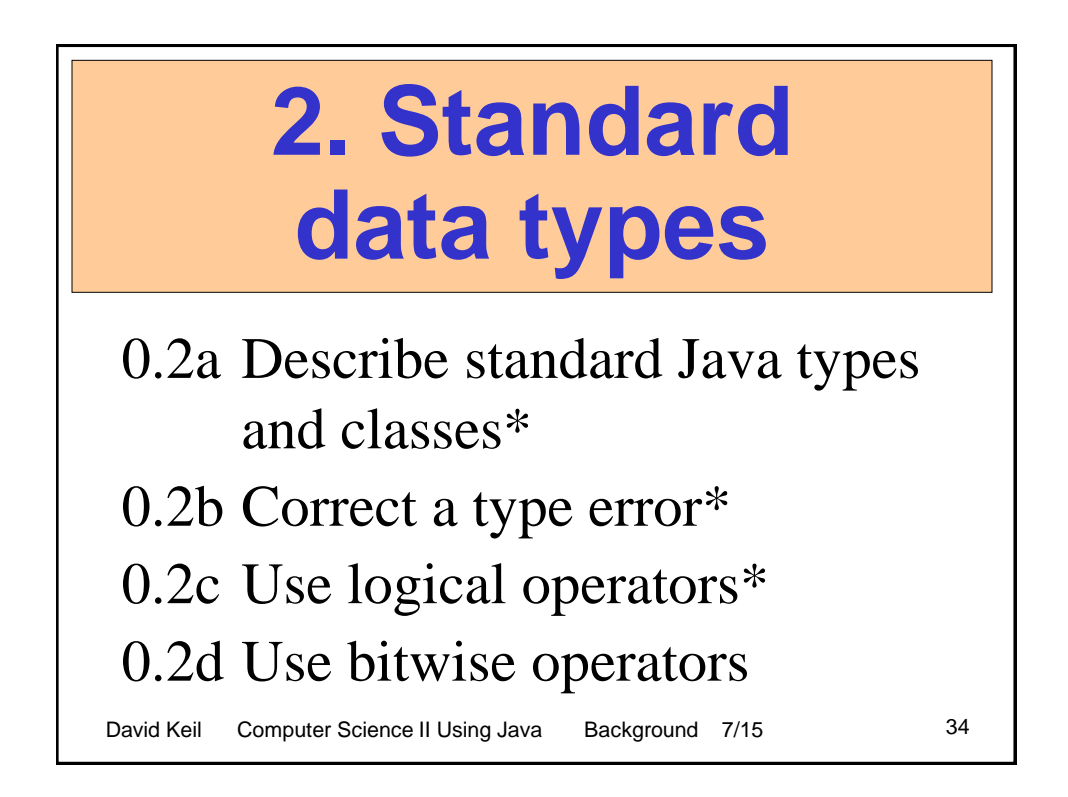

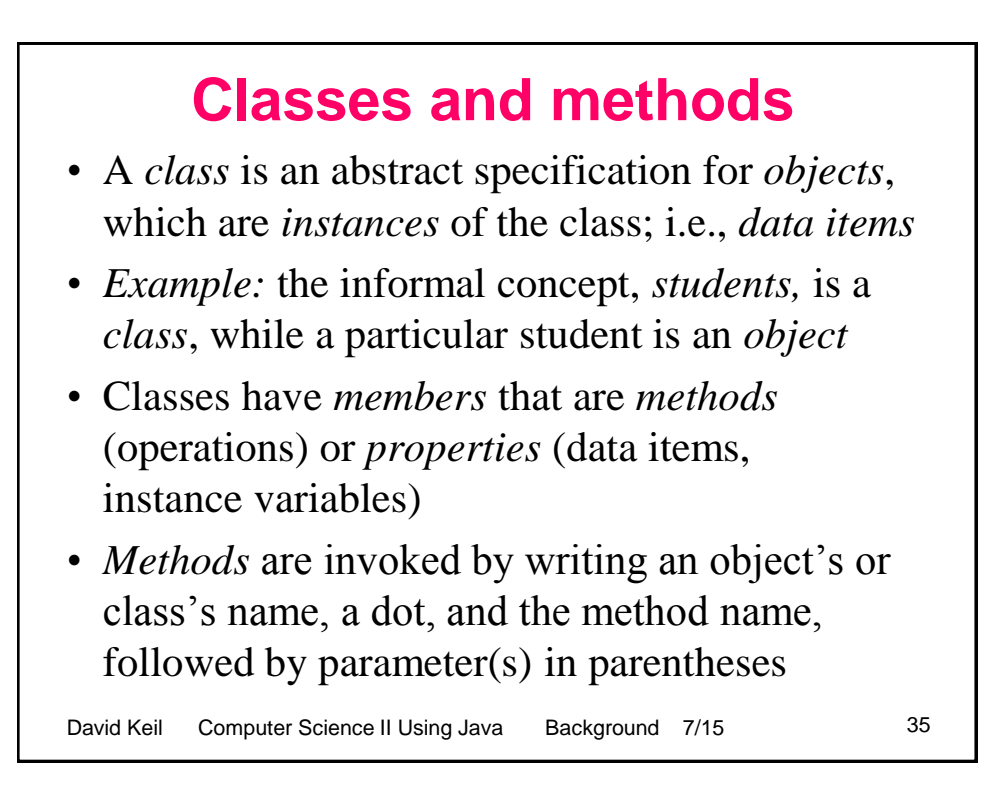

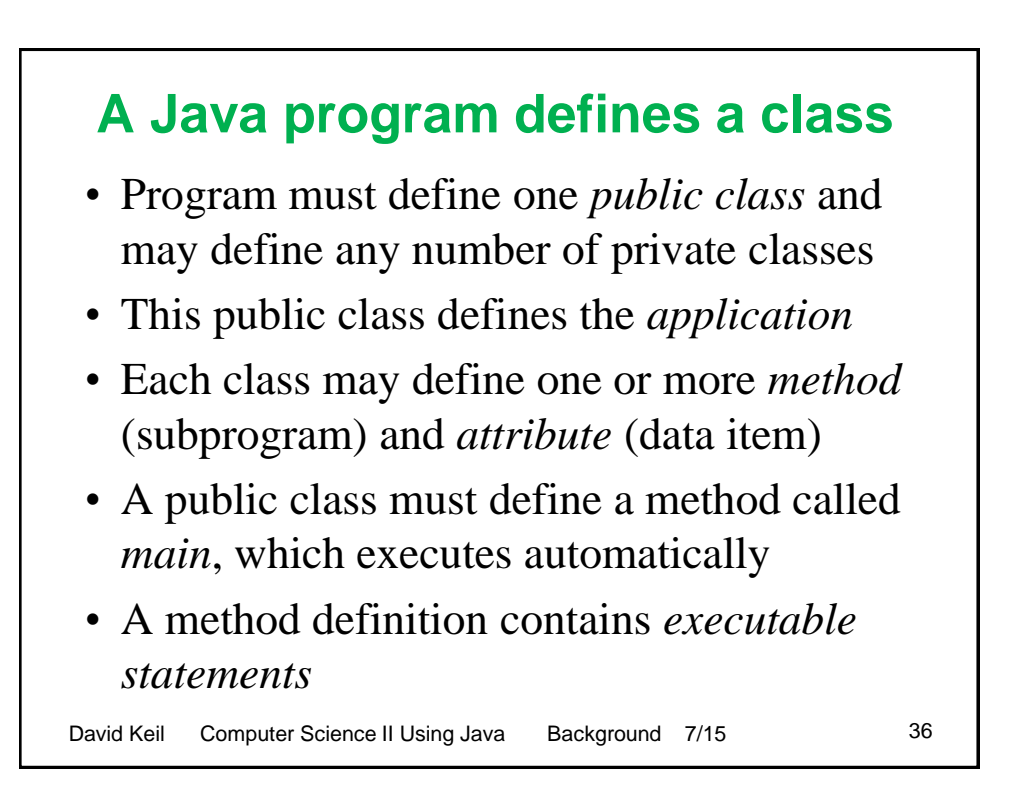

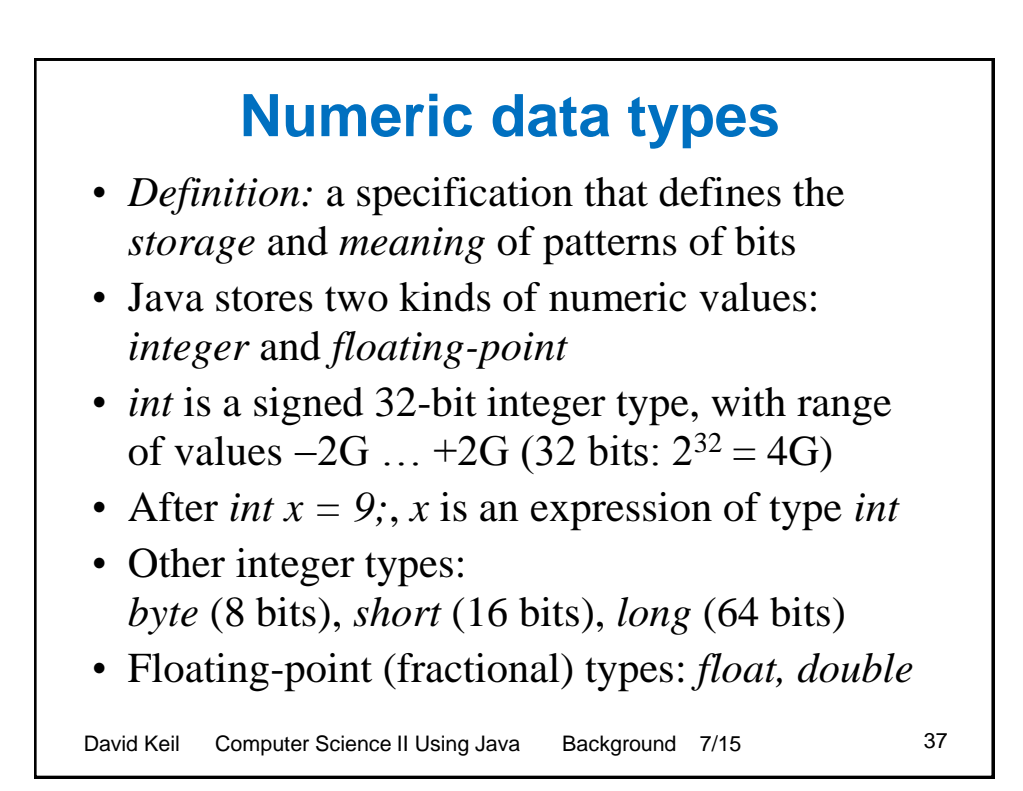

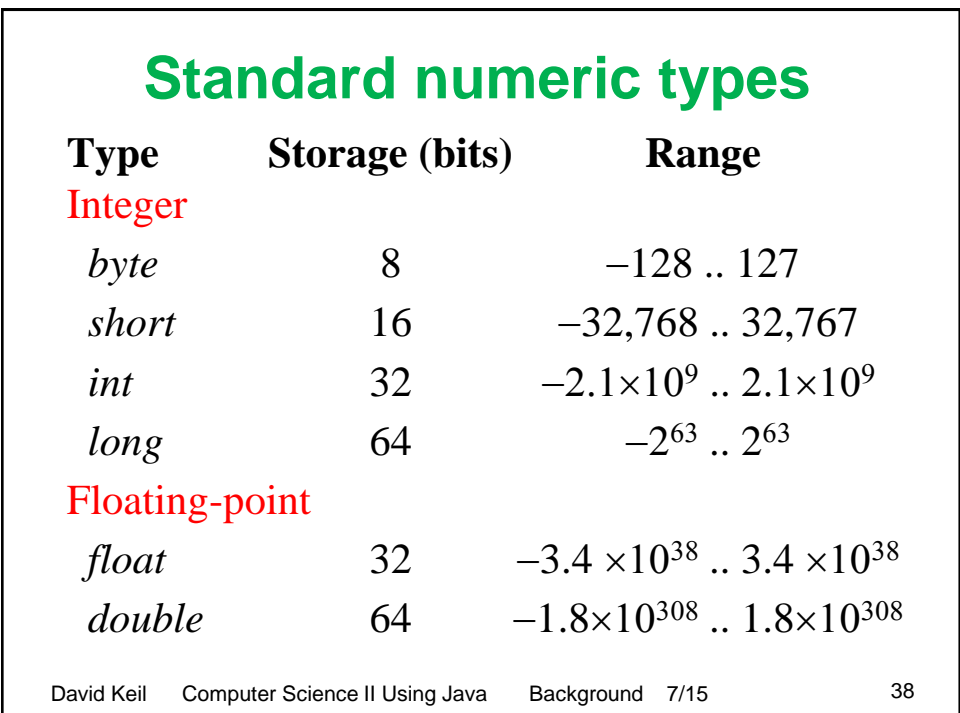

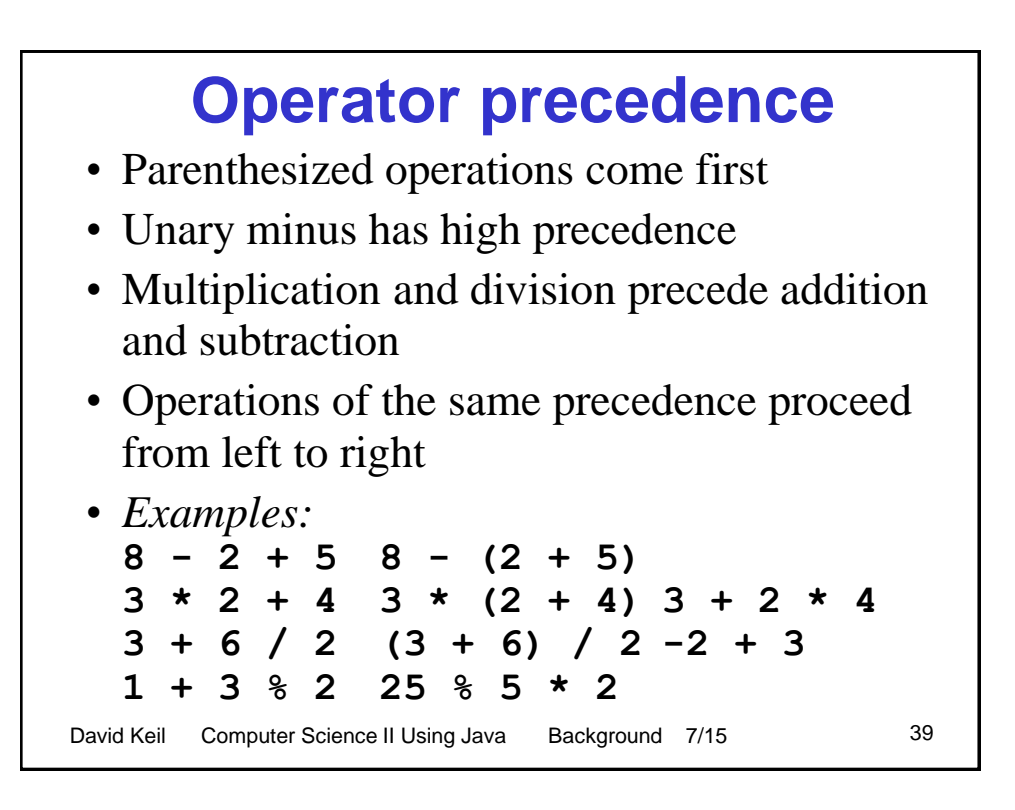

#### **Overflow** • When a value is assigned that exceeds the capacity of a variable, *overflow* occurs and incorrect value is stored • In overflow, the number of bits in the value is greater than the capacity of storage of the variable • *Example:*  **byte a = 100, b = 180;**

```
System.out.println(a+b);
Output: ___
```
David Keil Computer Science II Using Java Background 7/15 40

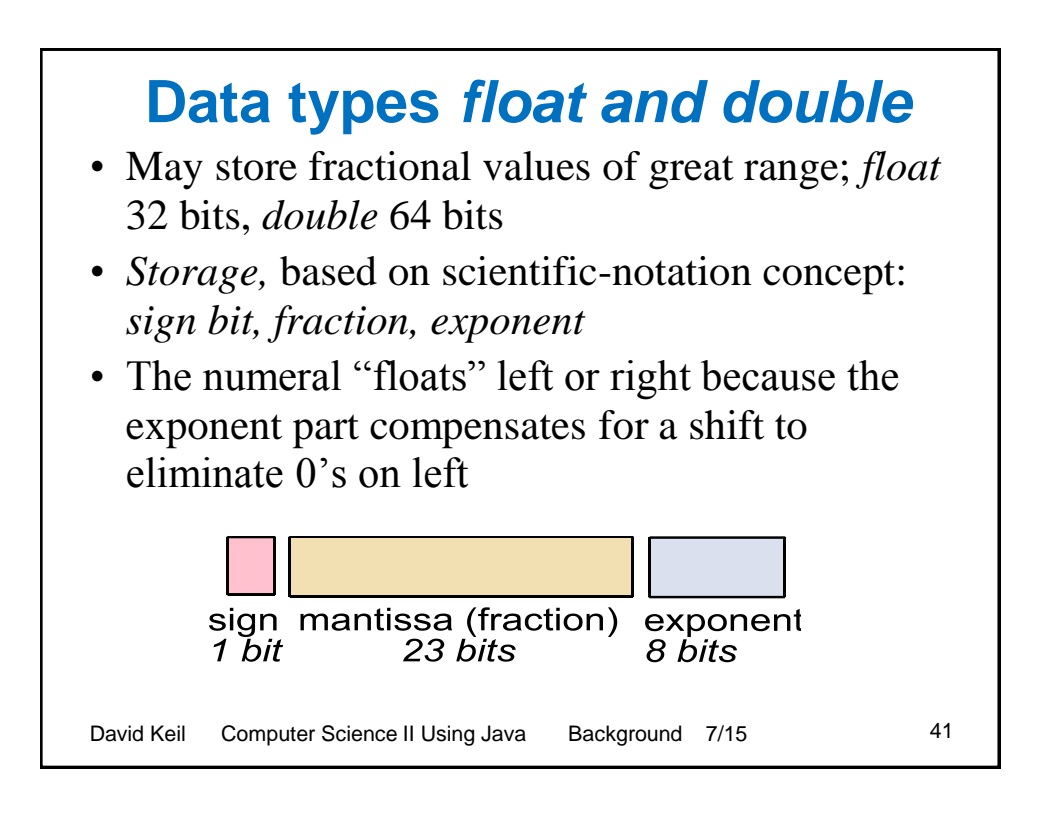

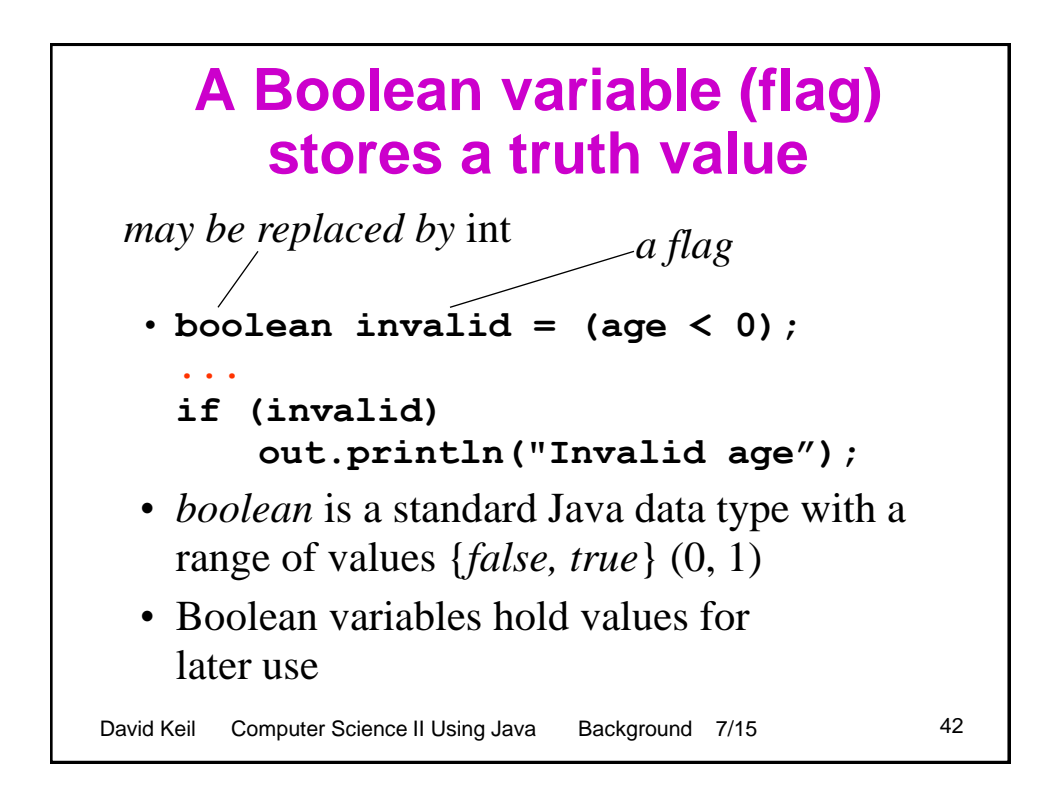

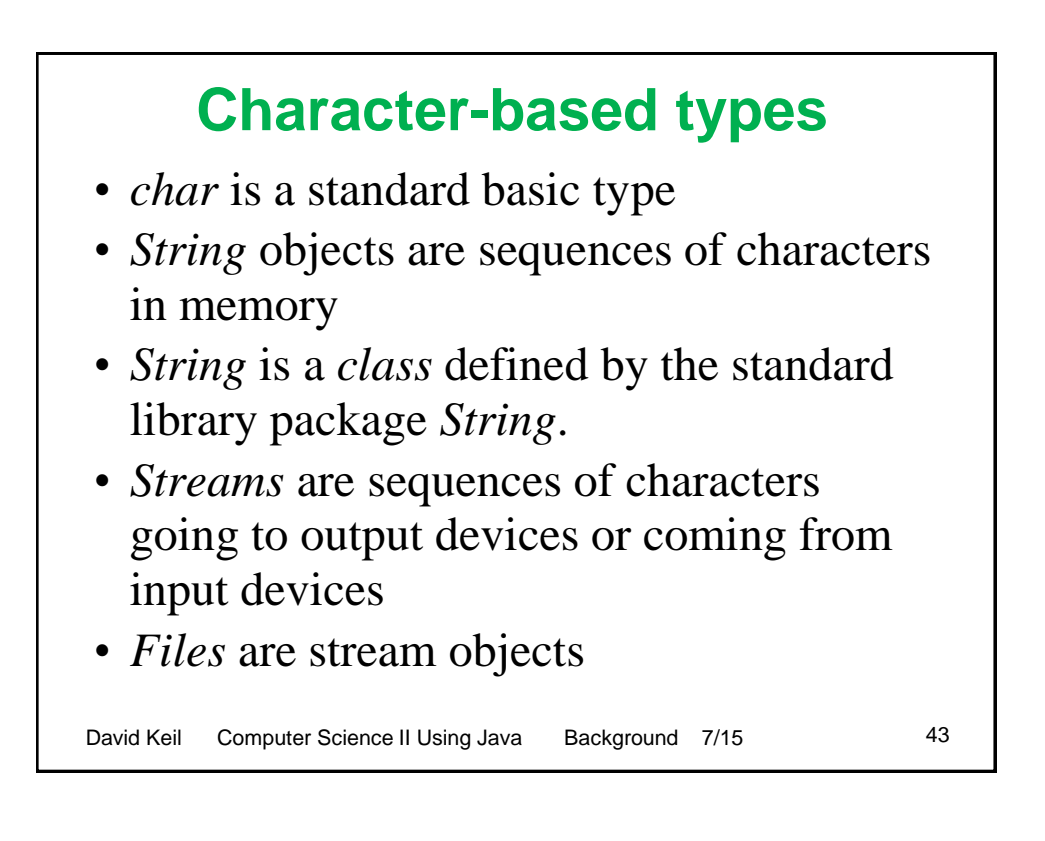

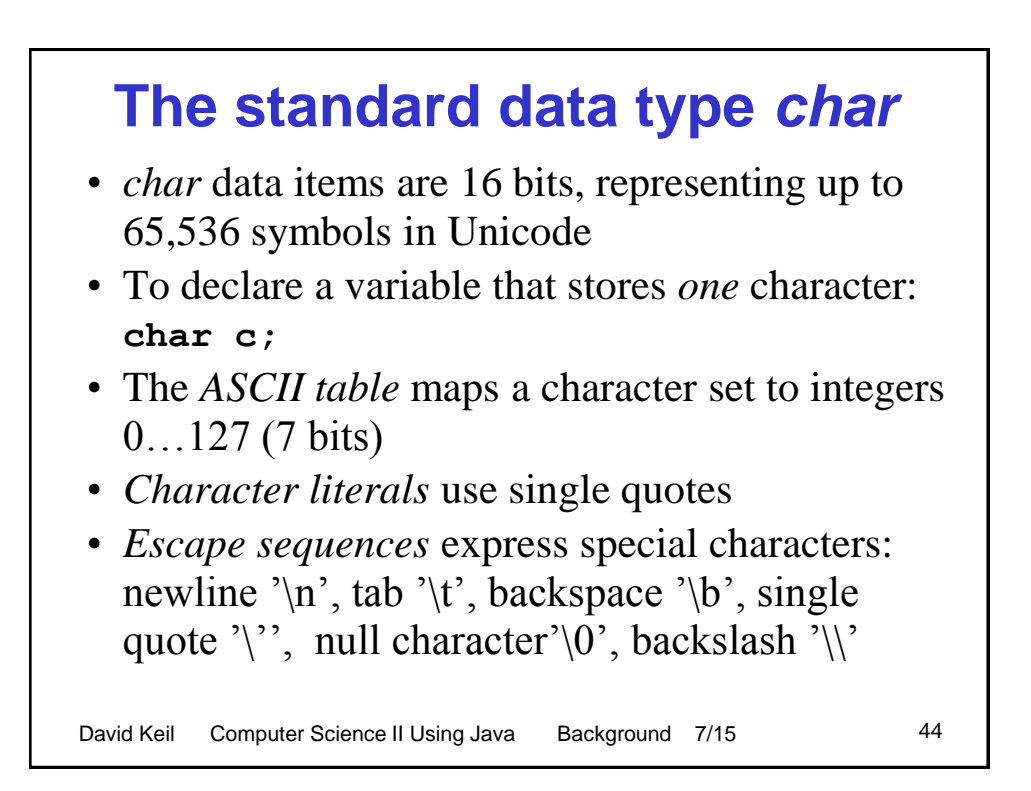

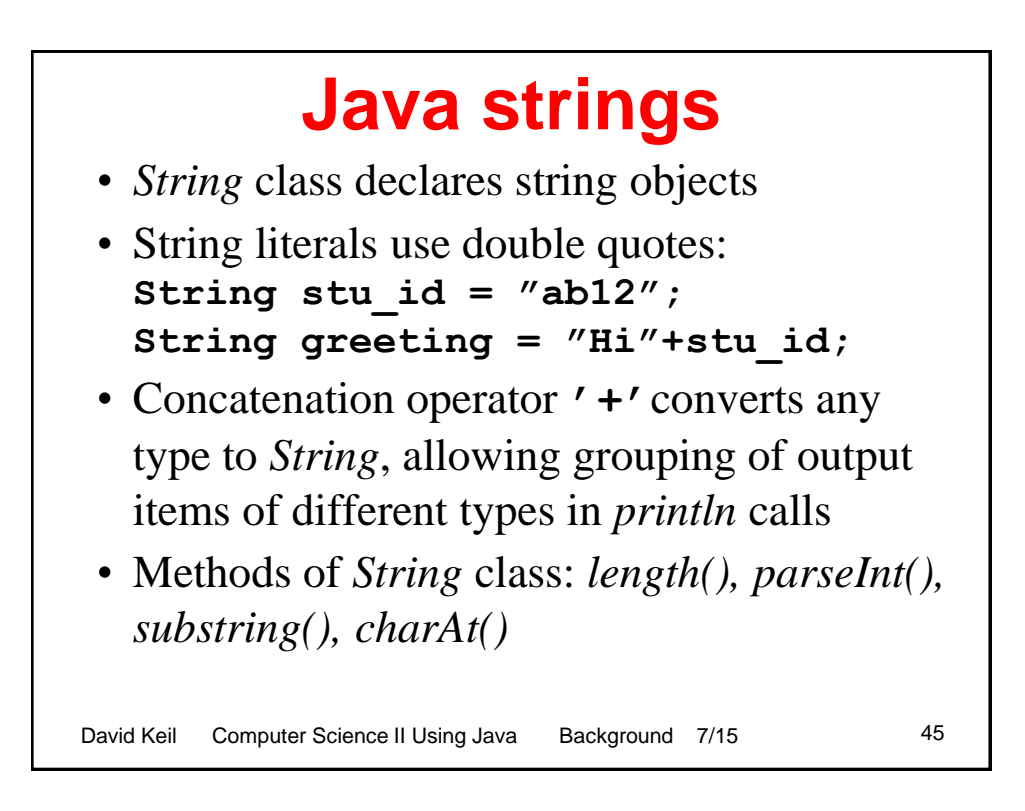

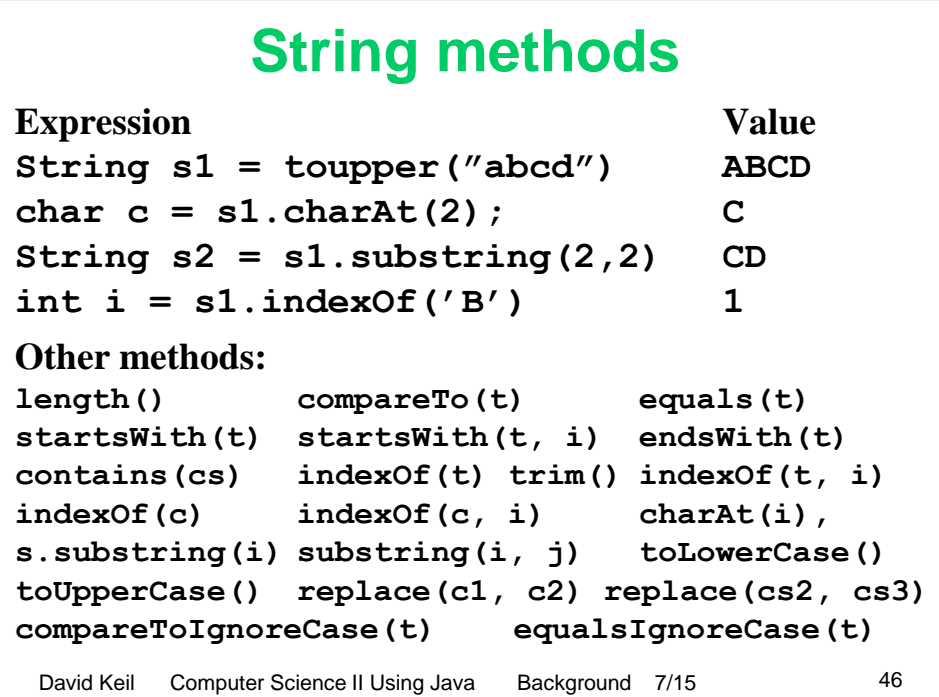

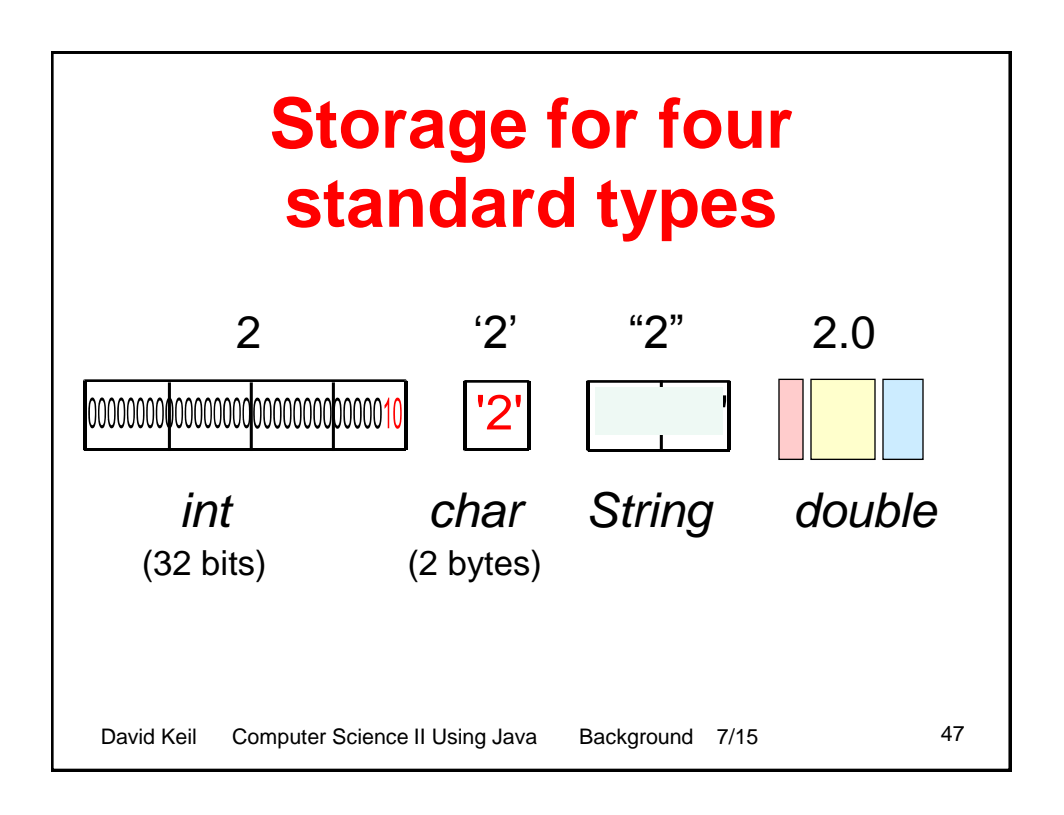

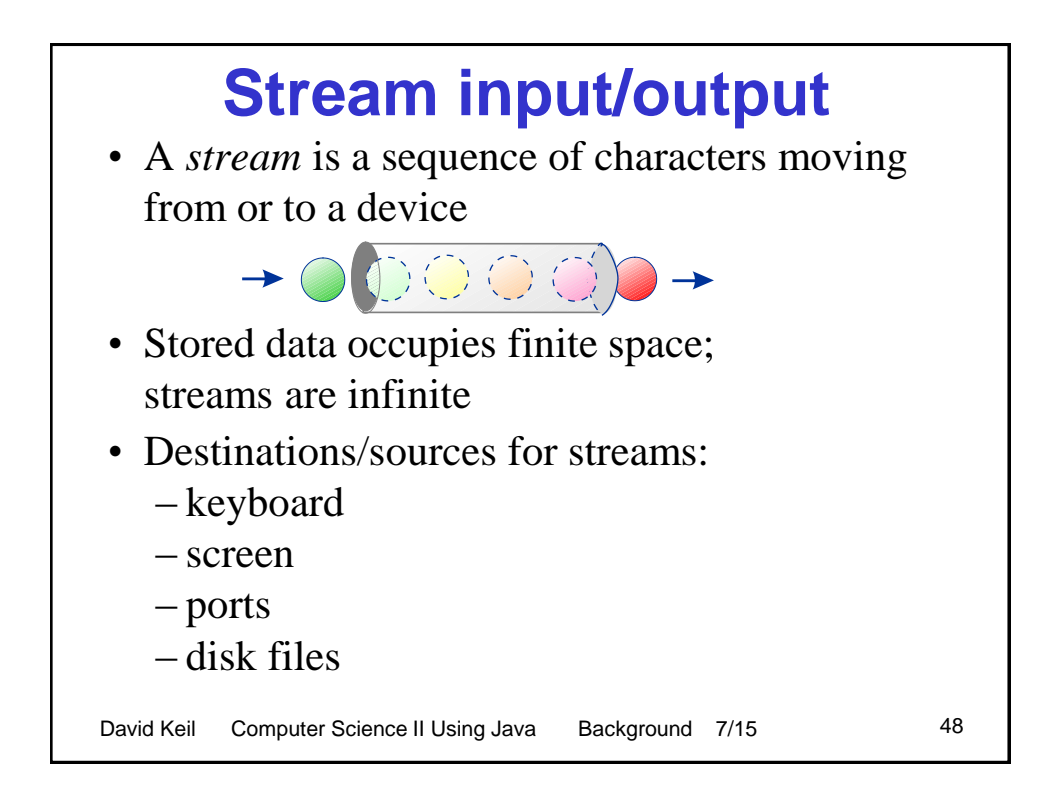

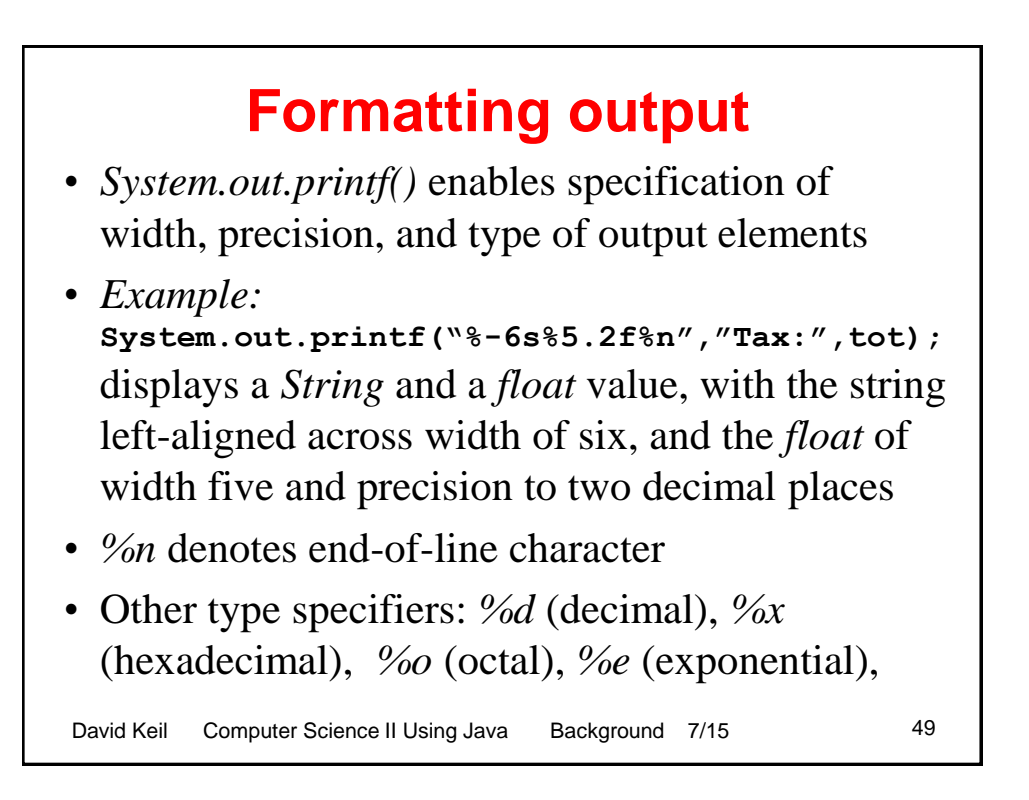

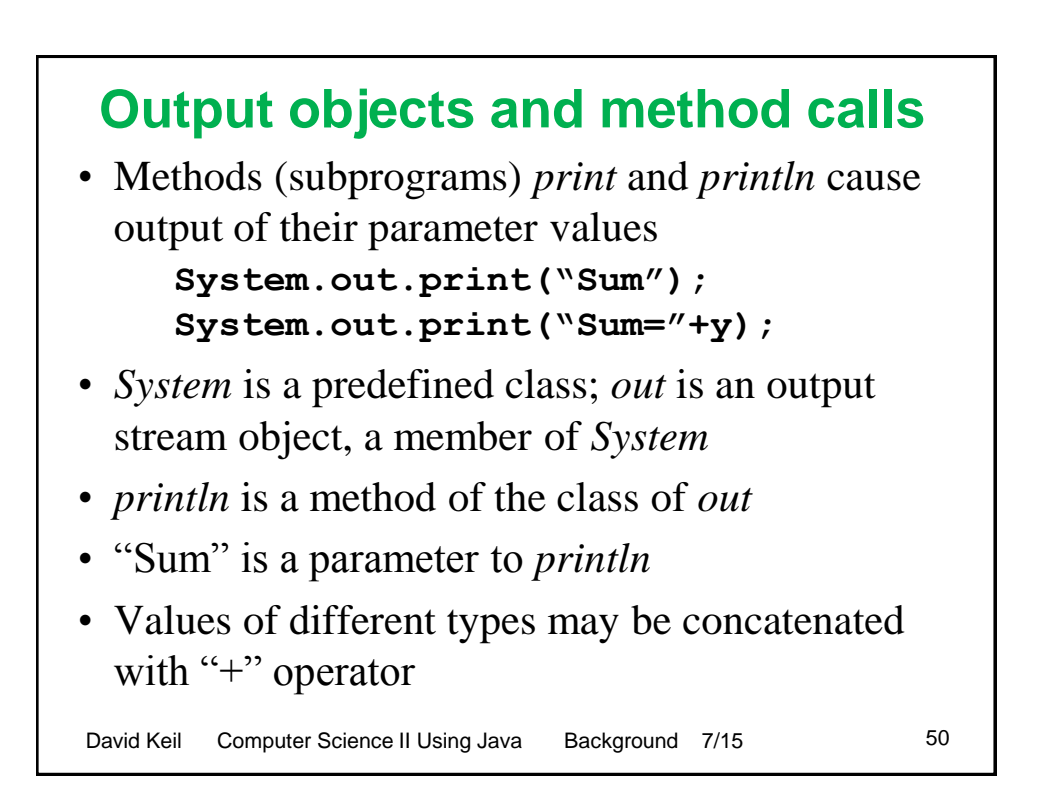

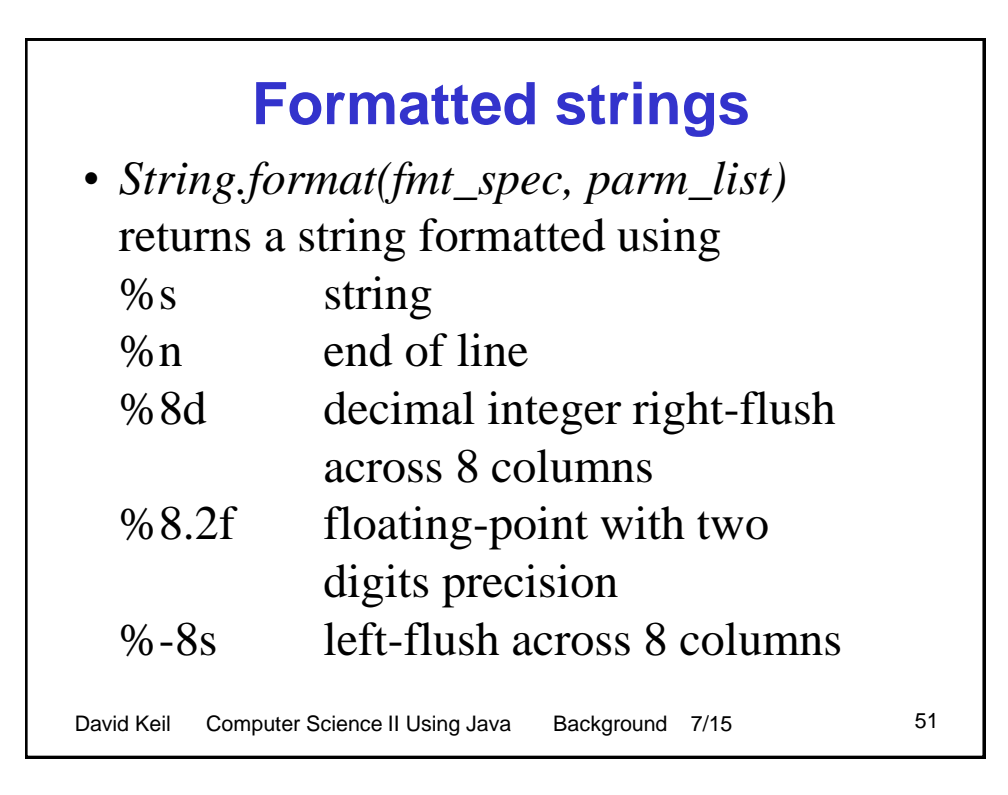

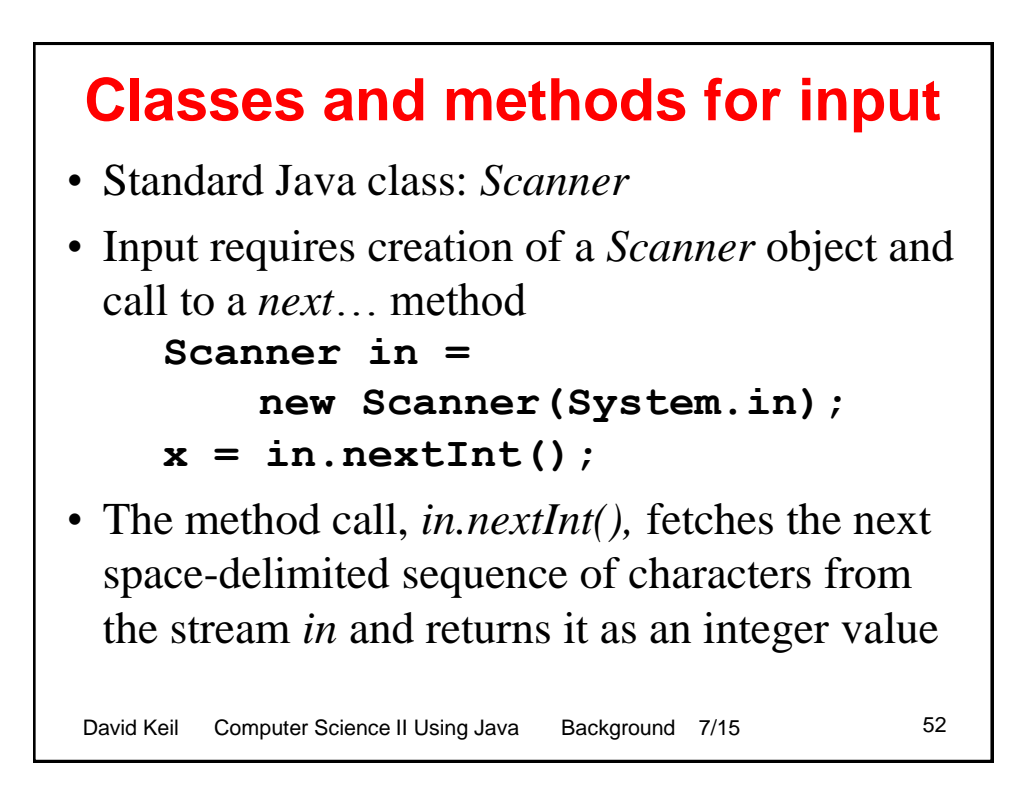

### **Inputting numbers and strings**

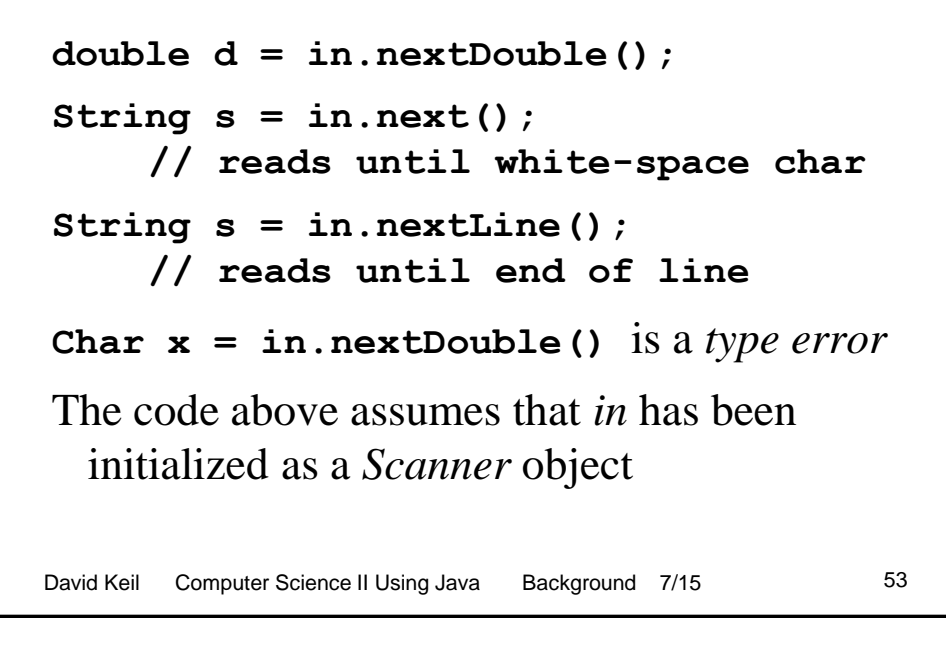

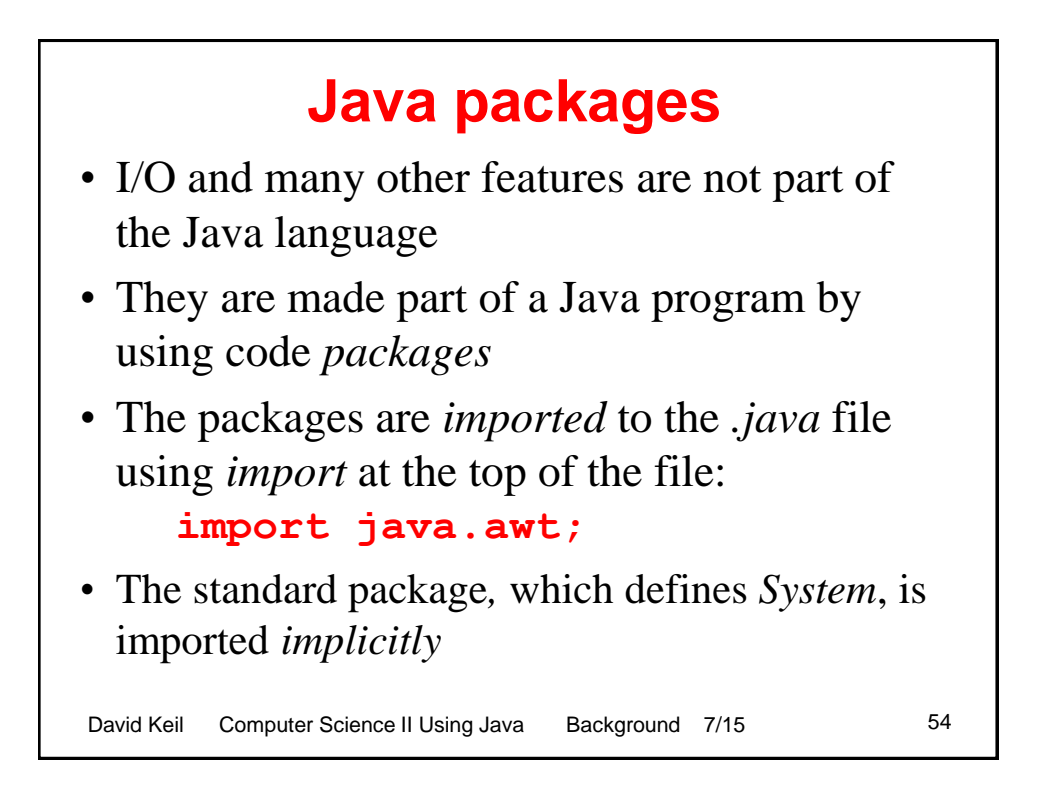

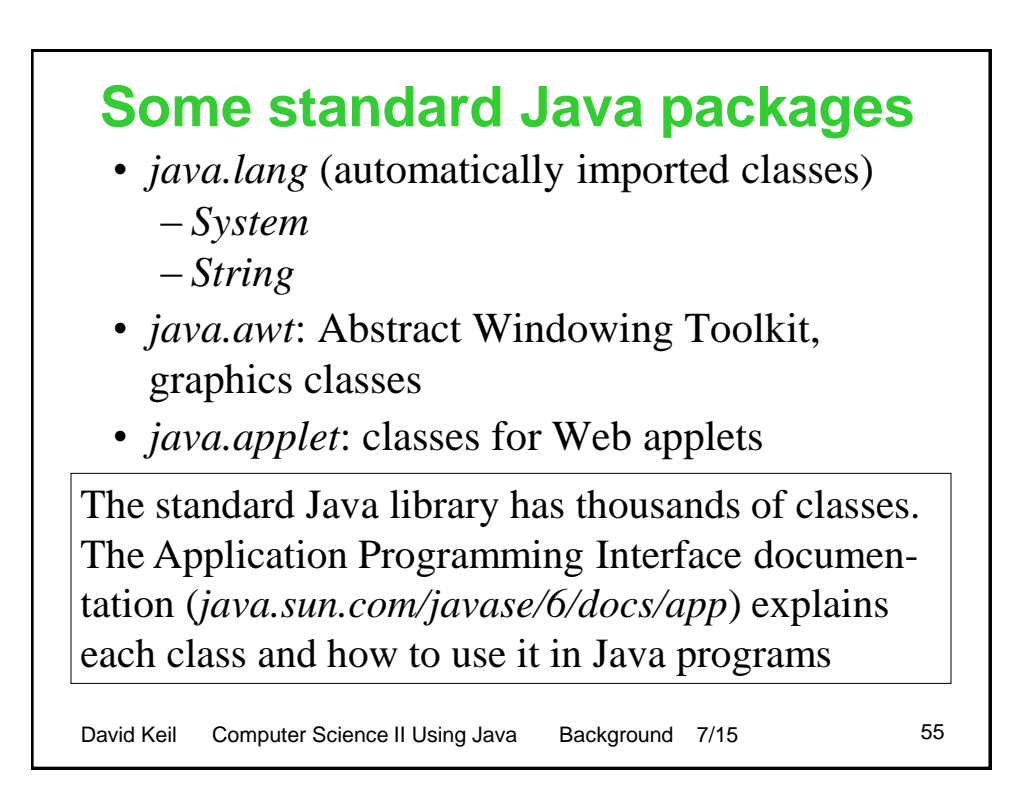

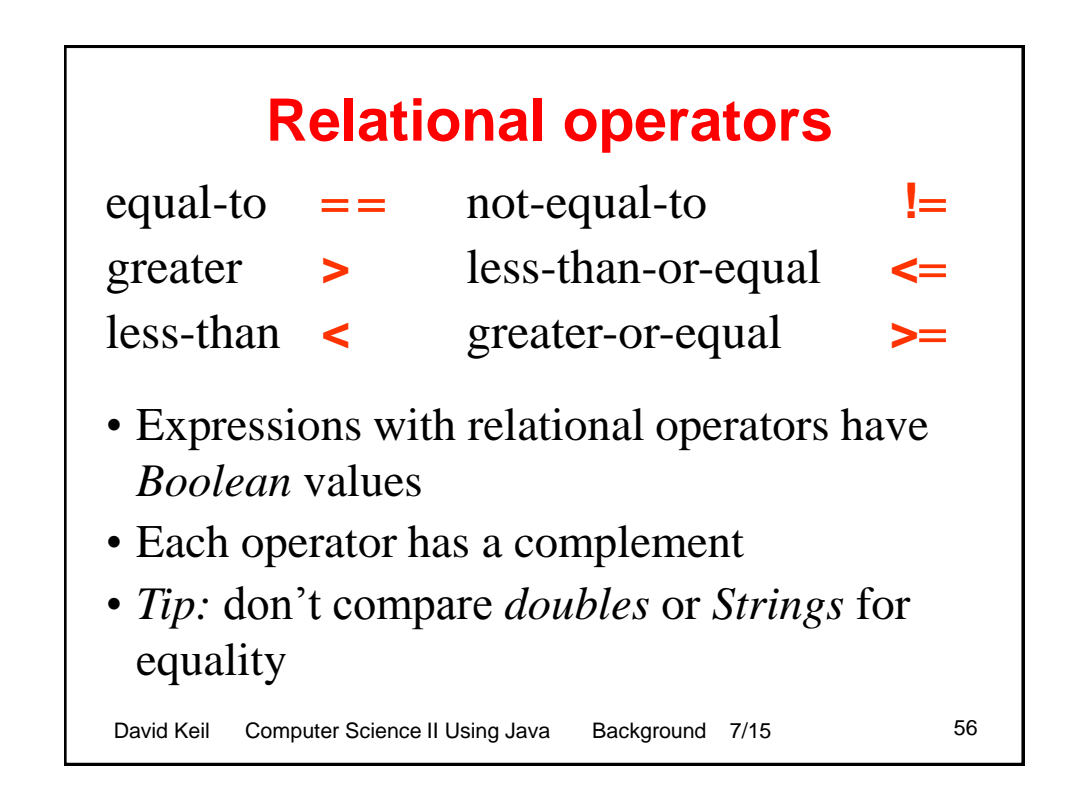

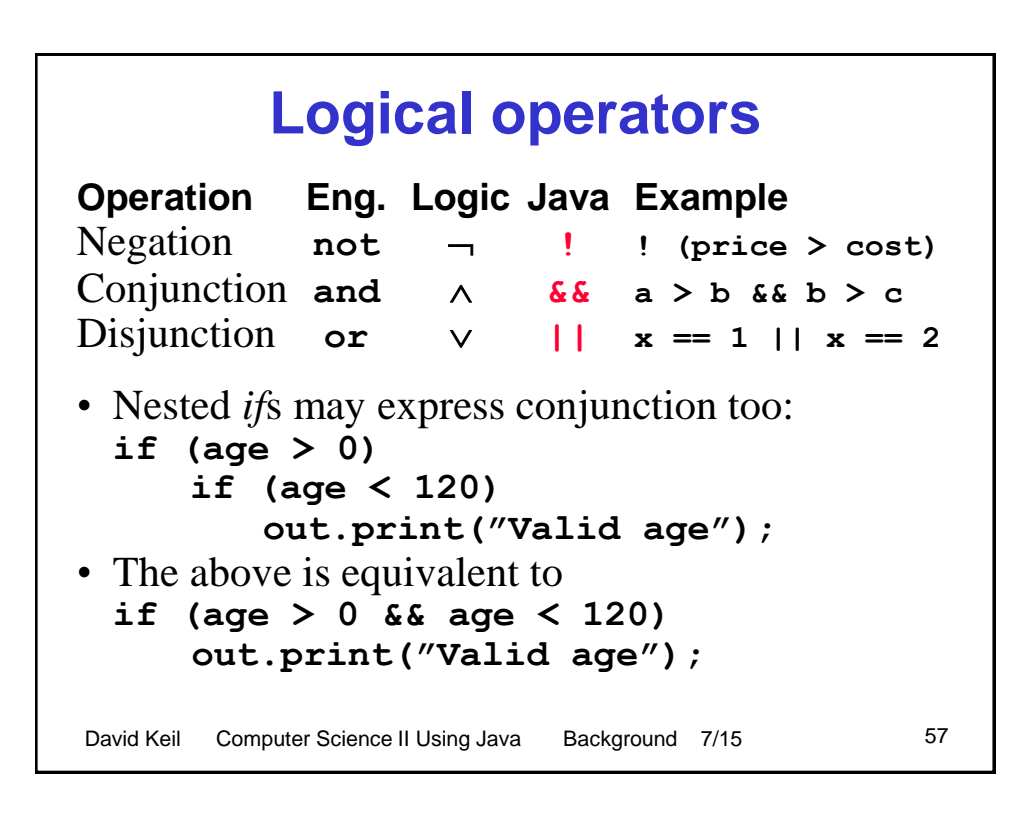

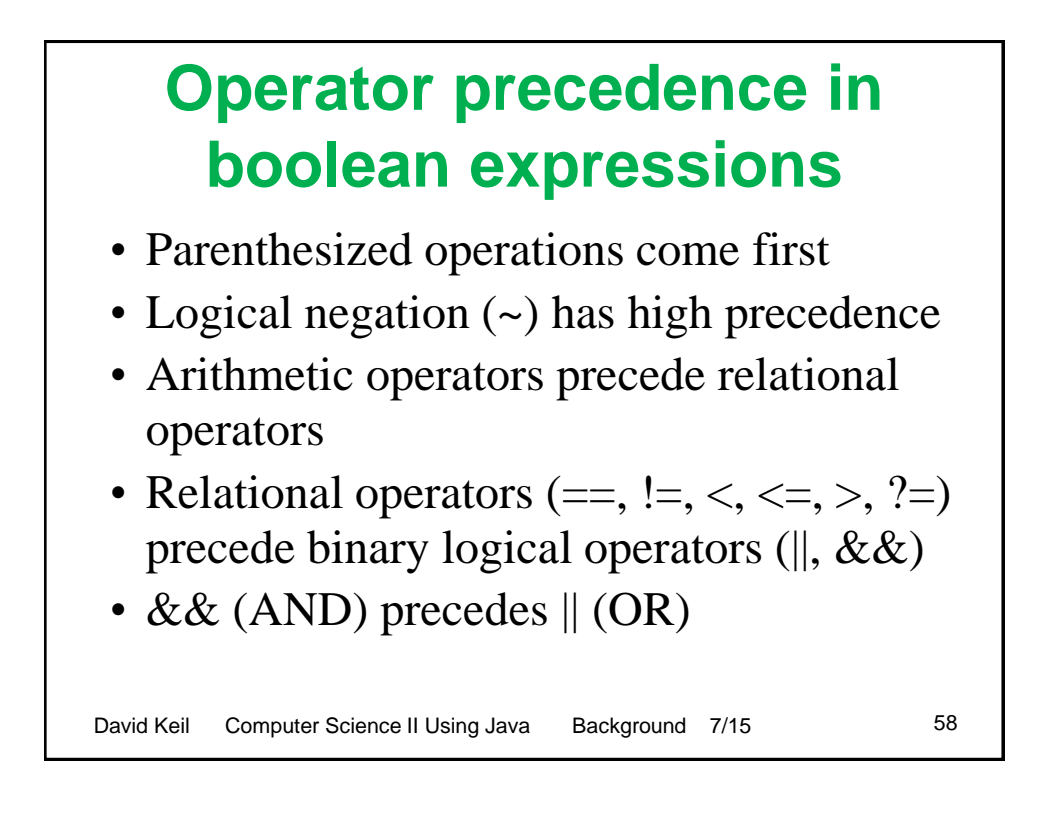

## **Using logical operators**

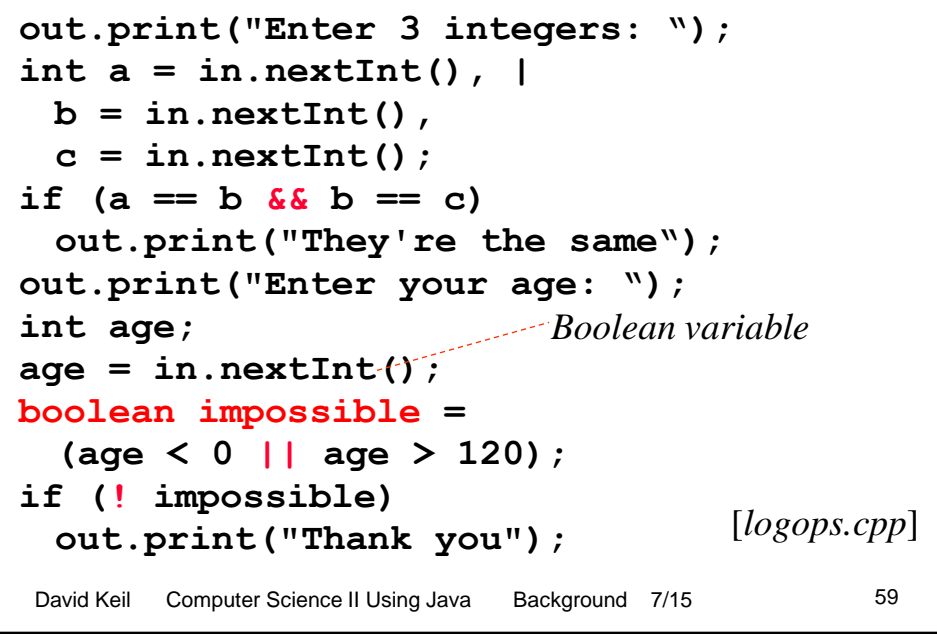

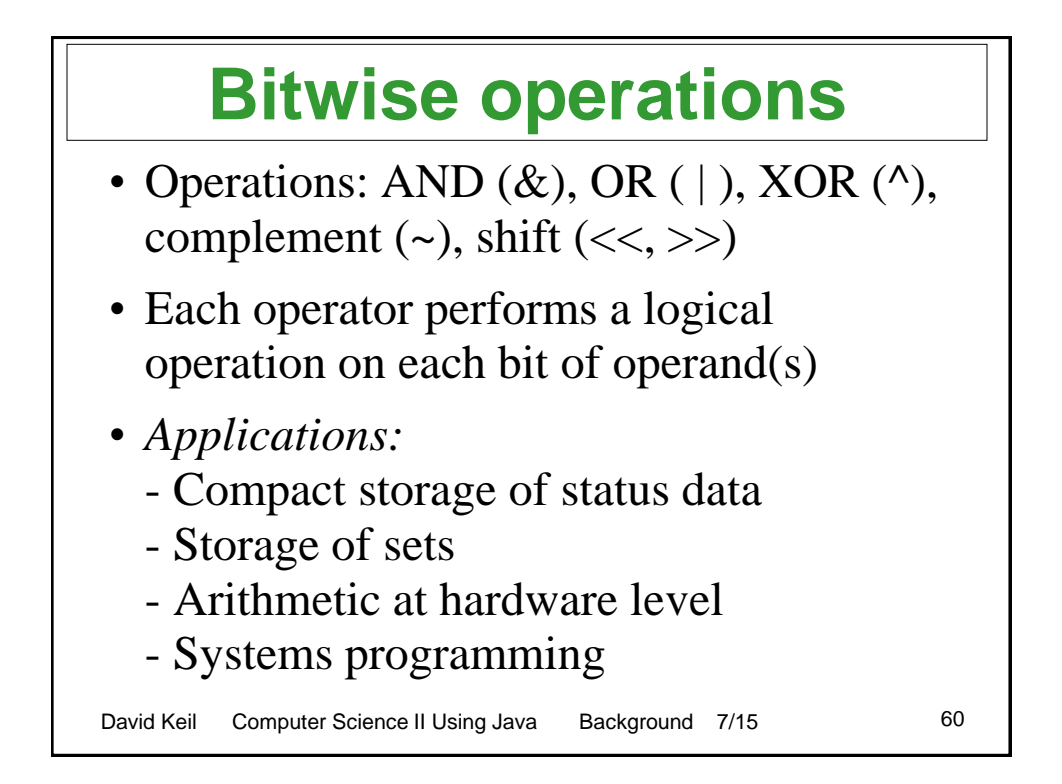

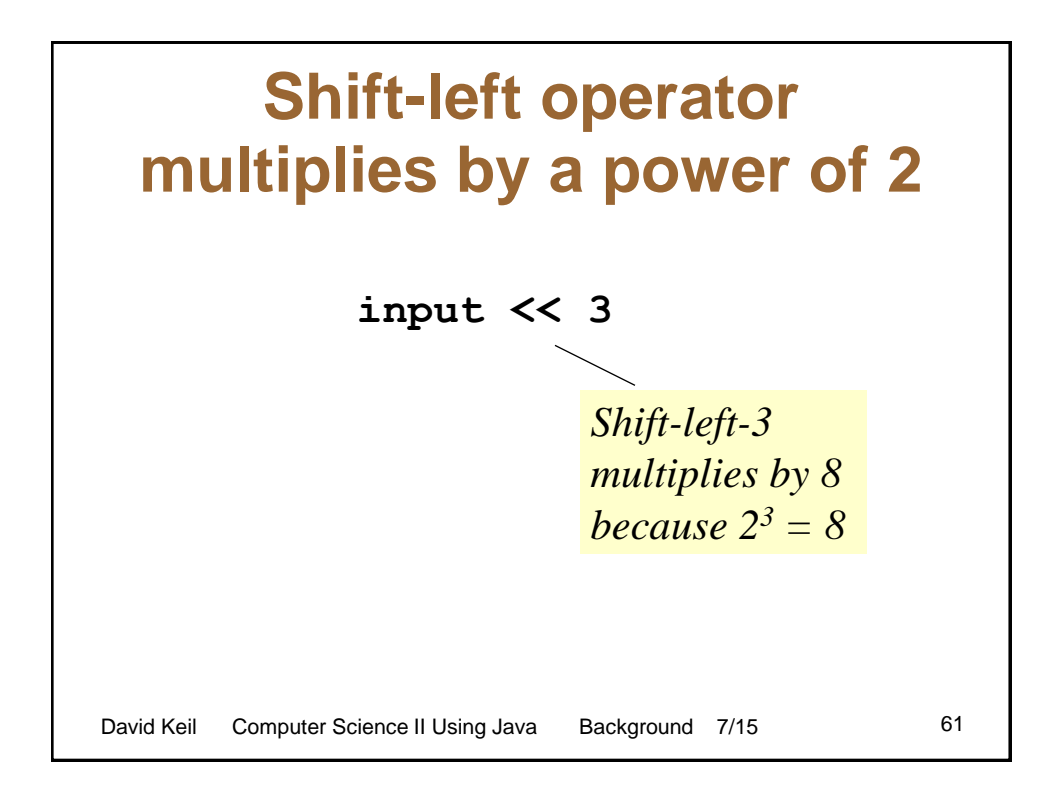

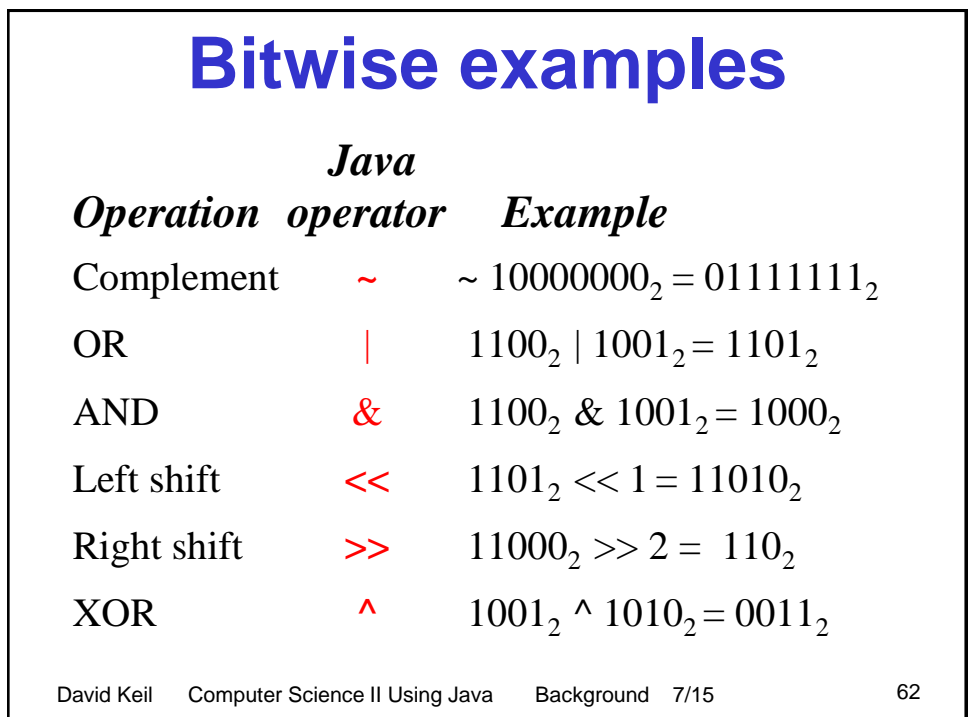

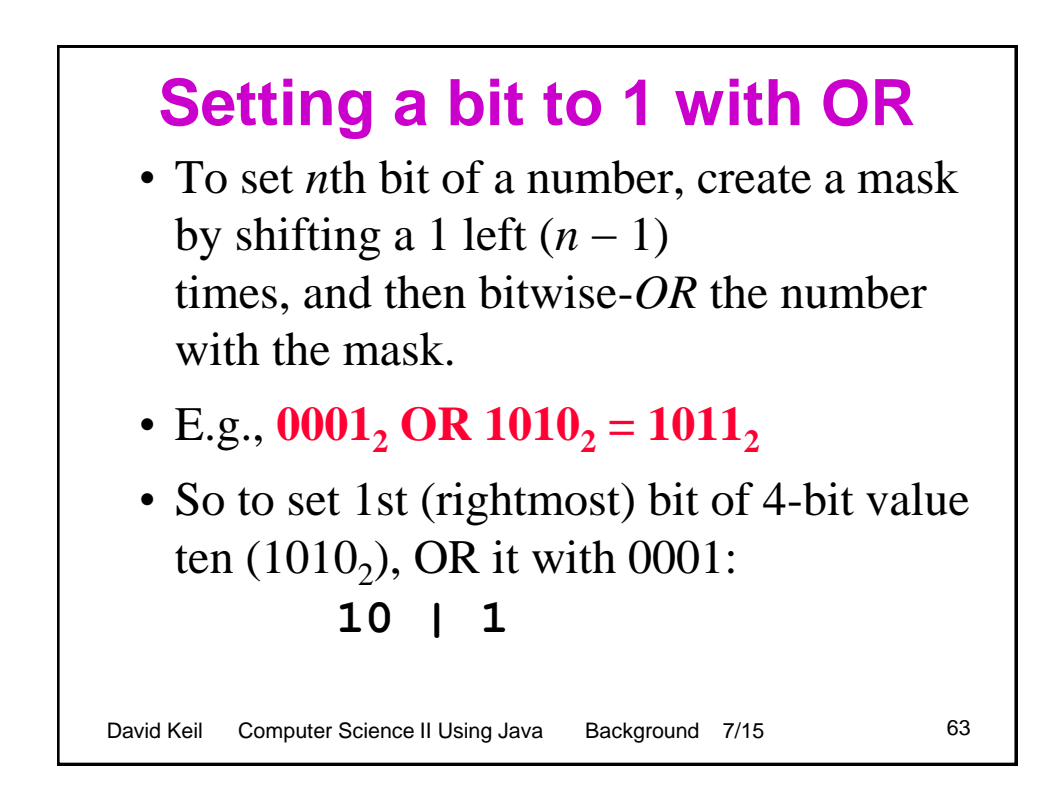

# David Keil Computer Science II Using Java Background 7/15 64 **To set the** *n***th bit of a number int n = in.next(), x = in.next();**  $int \, \text{mask} = 1 \, \text{<<} \, \text{(n - 1)}$ ; **int result = x | mask;** The OR operation makes sure that the mask value's single 1 bit sets to 1 the corresponding bit in the result

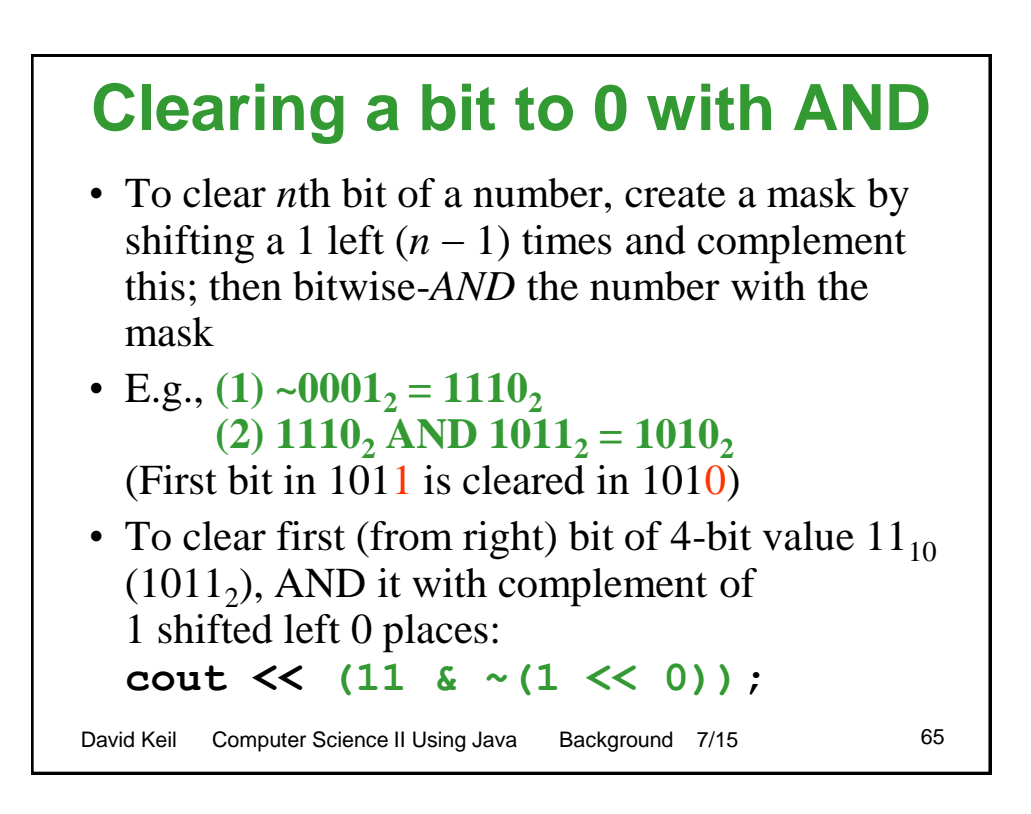

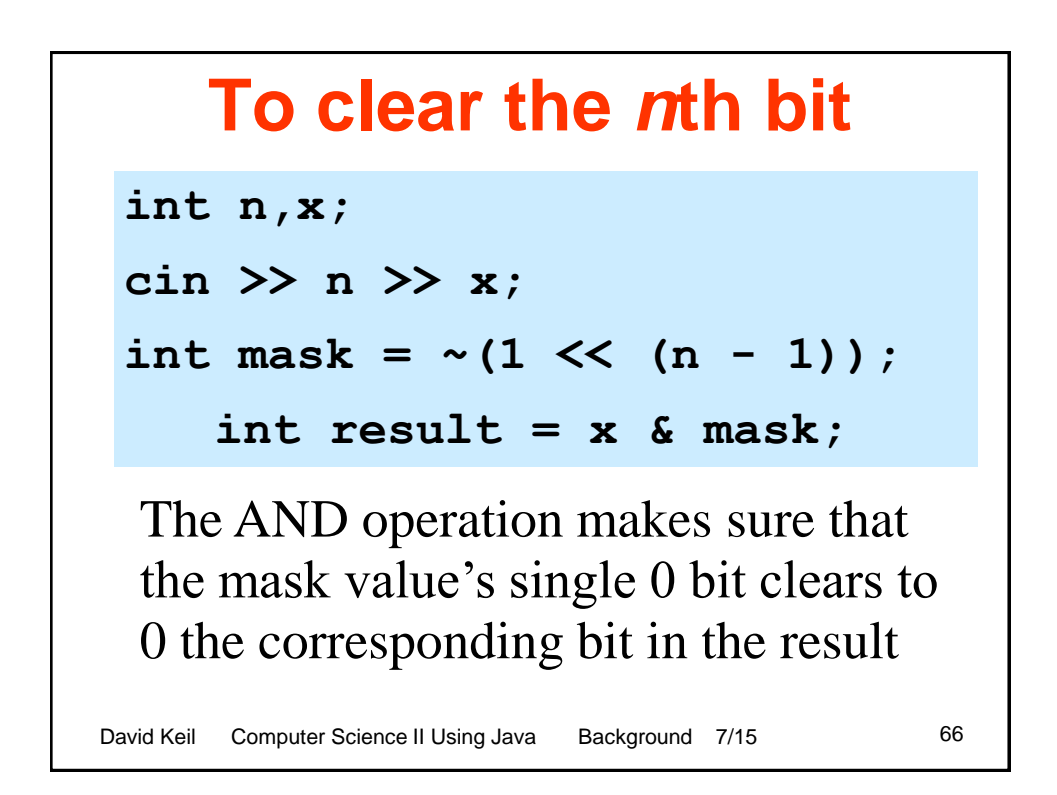

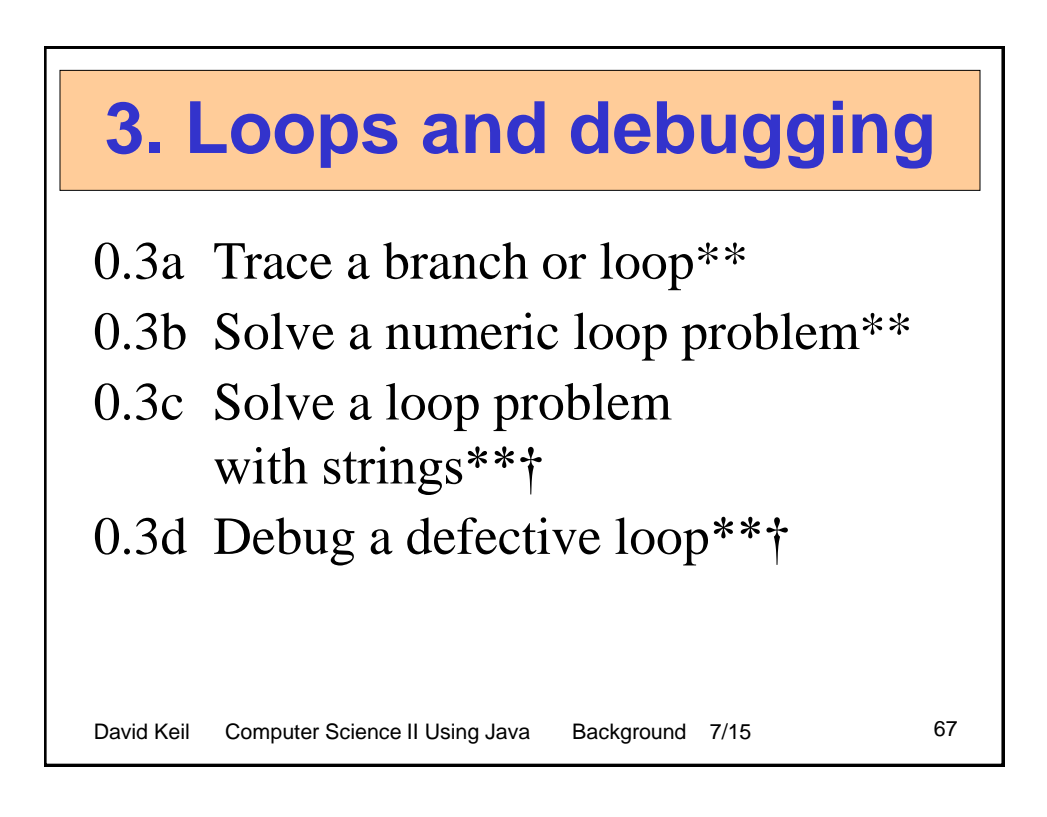

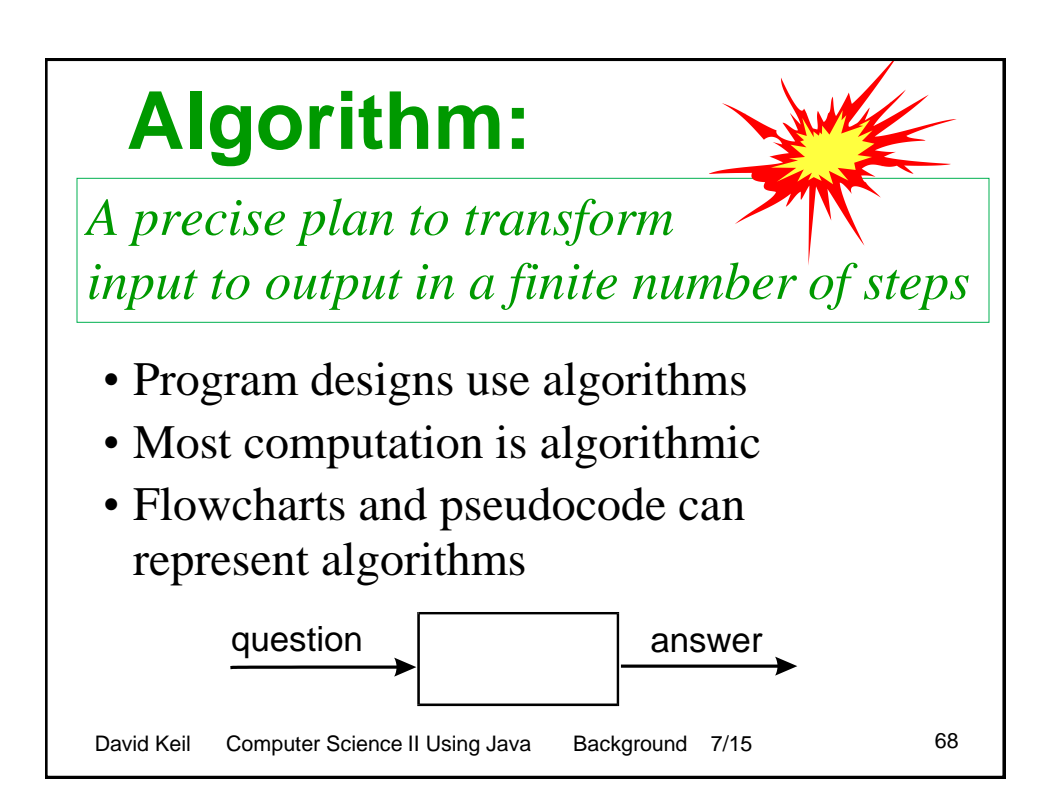

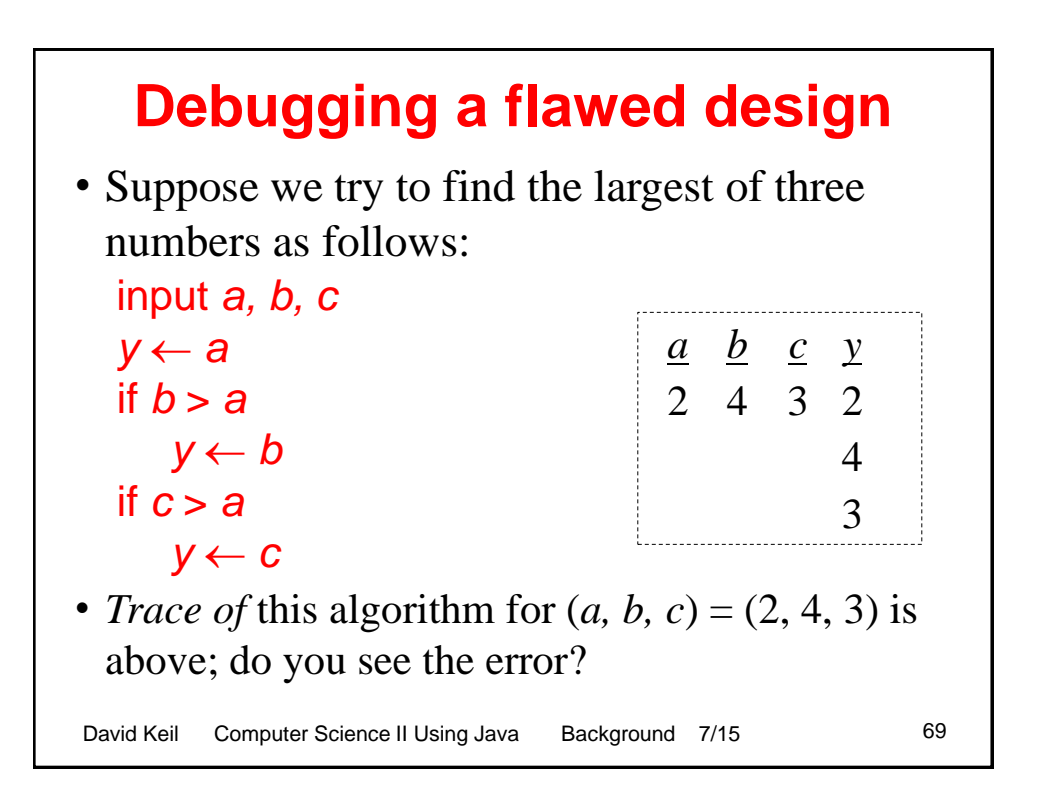

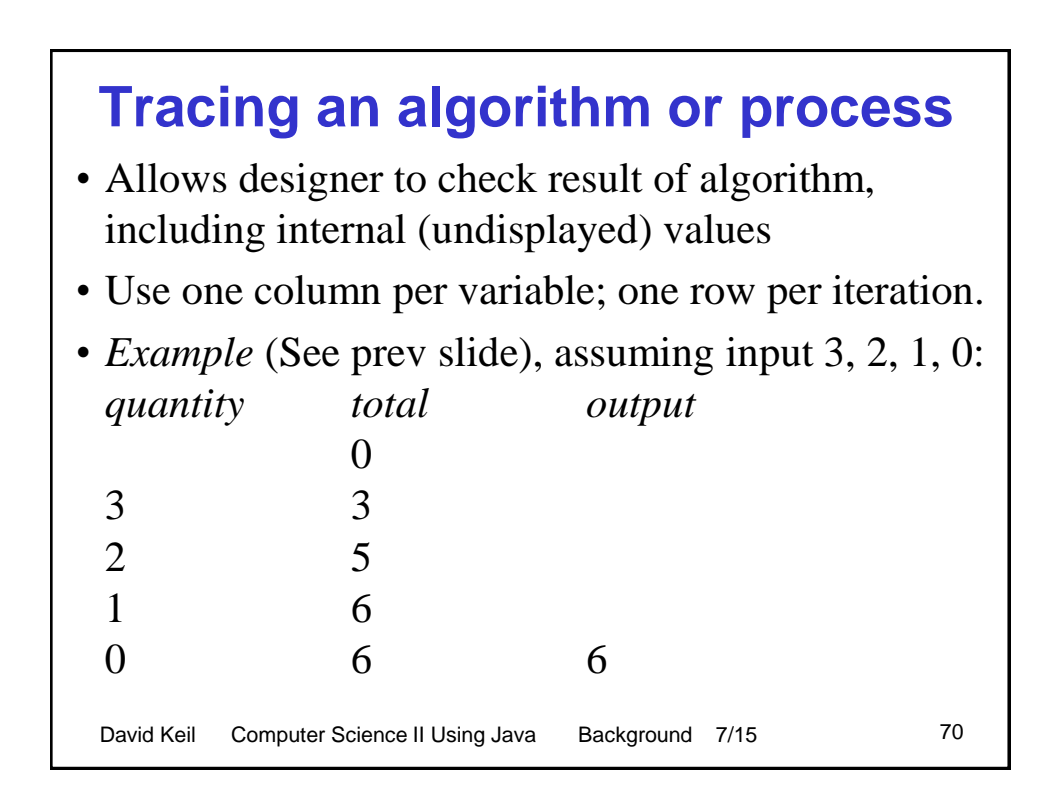

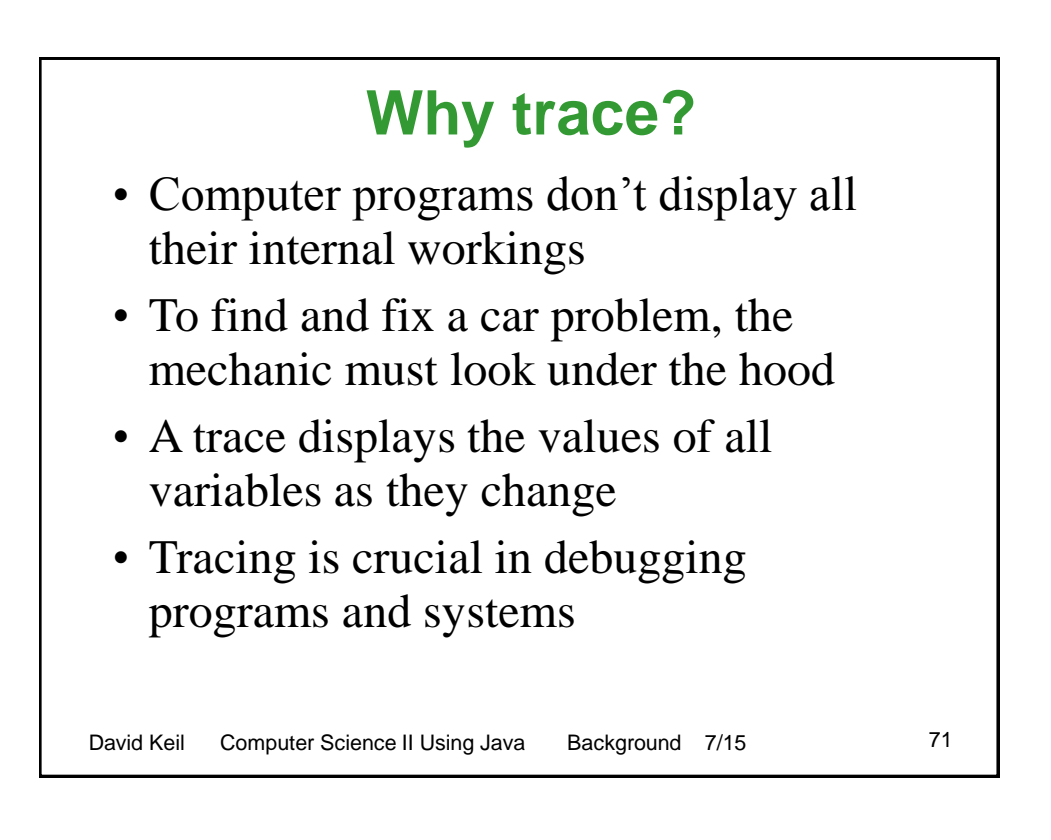

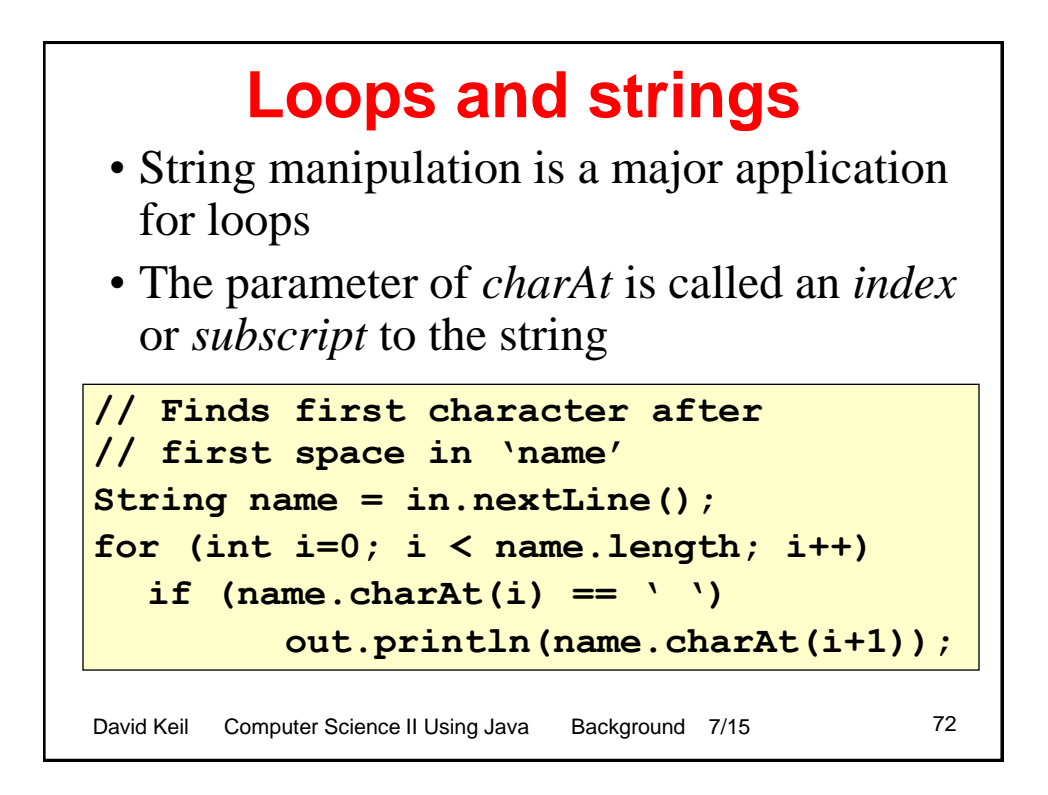

#### **Extracting substrings from strings**

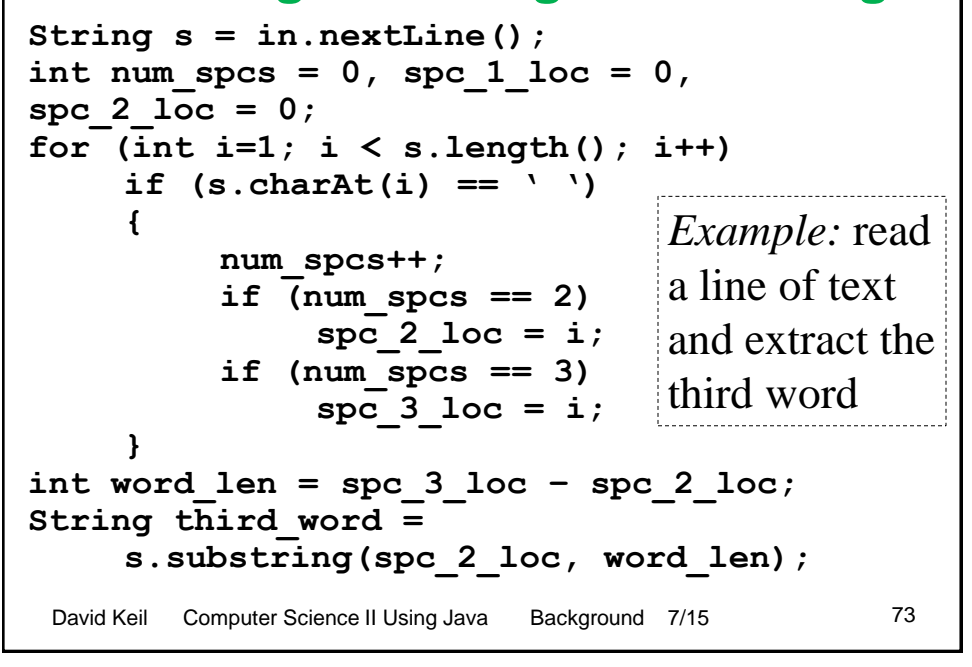

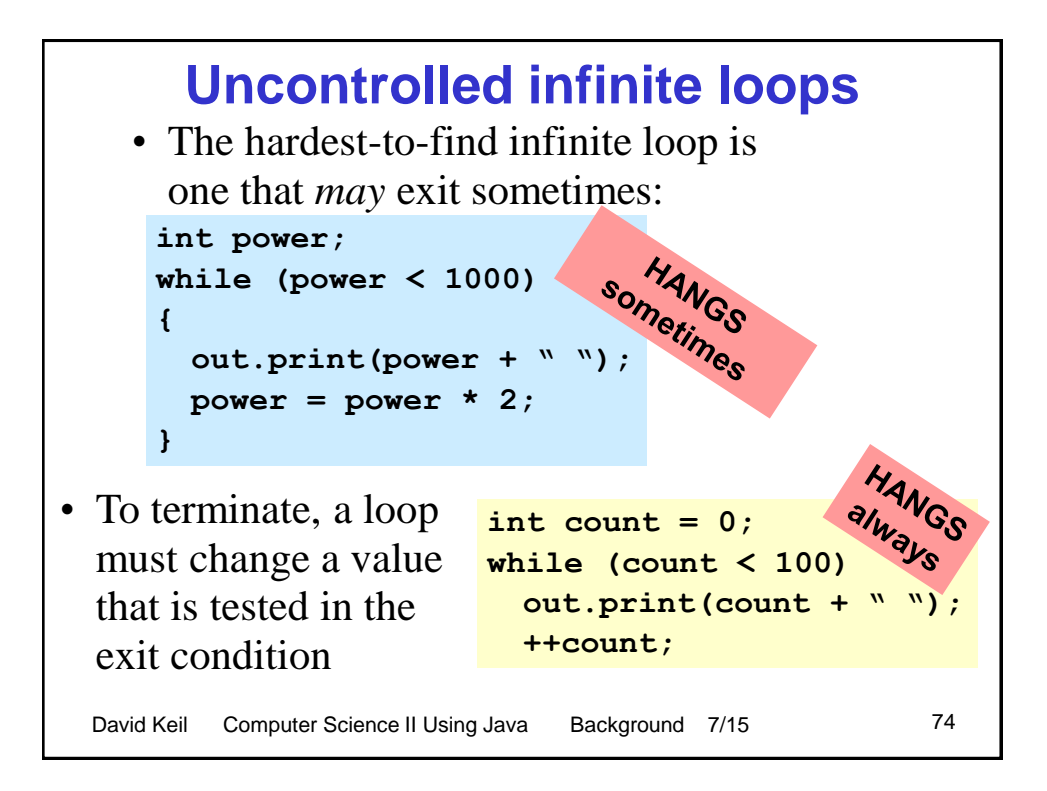

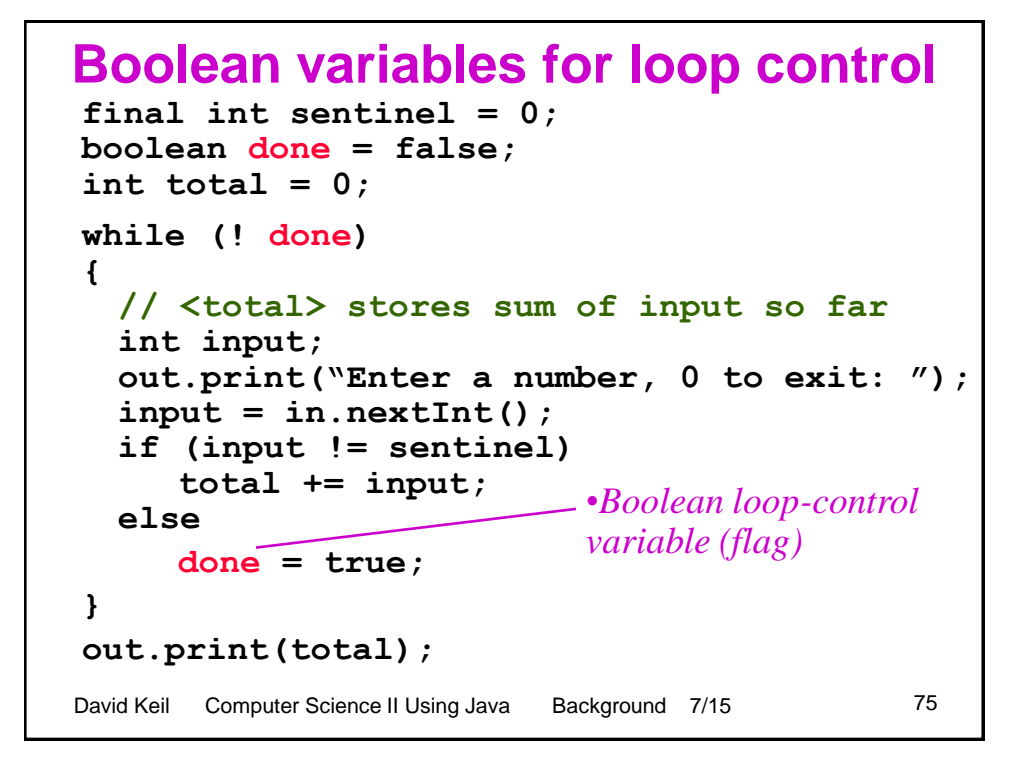

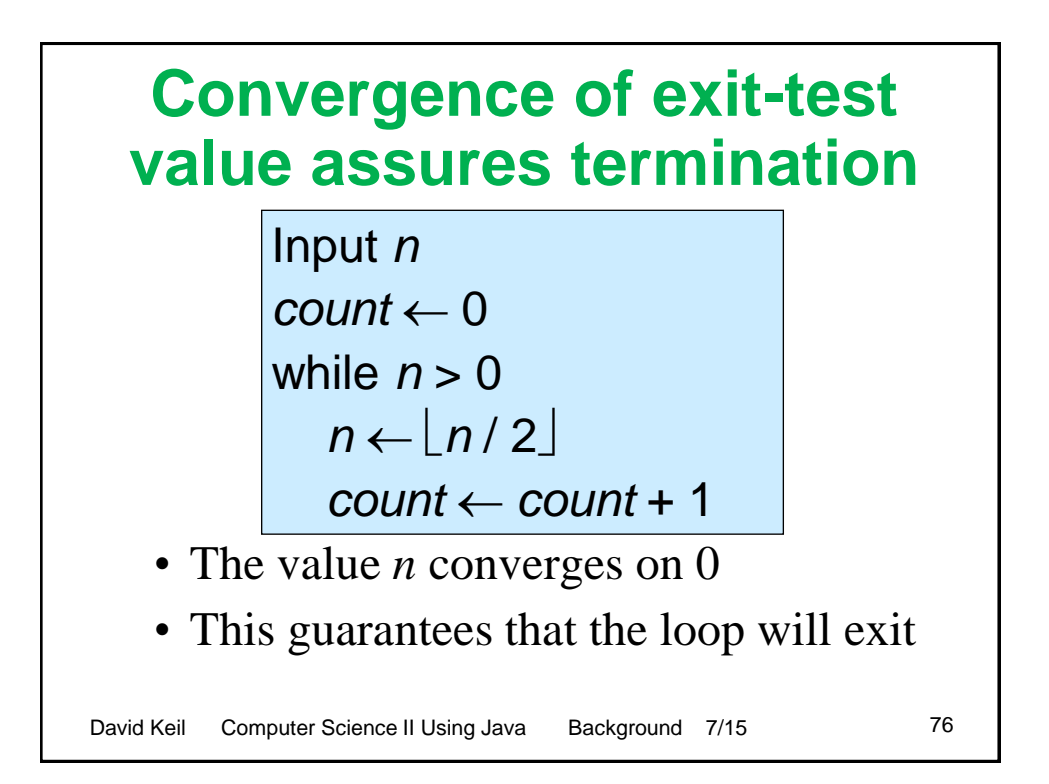

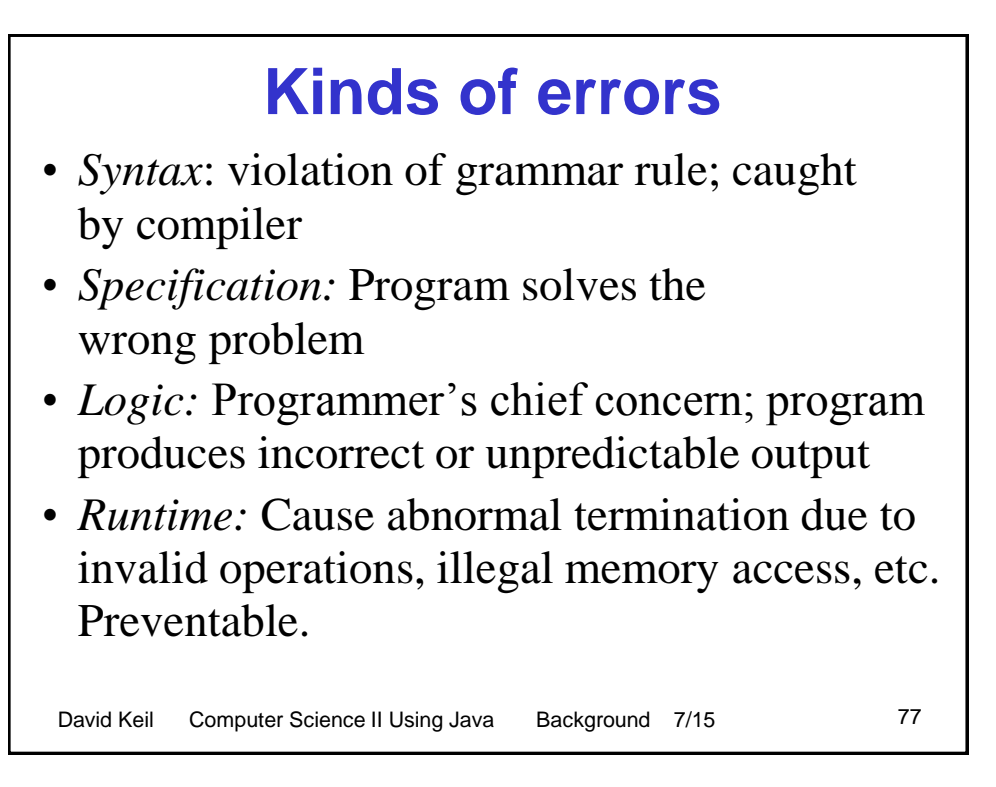

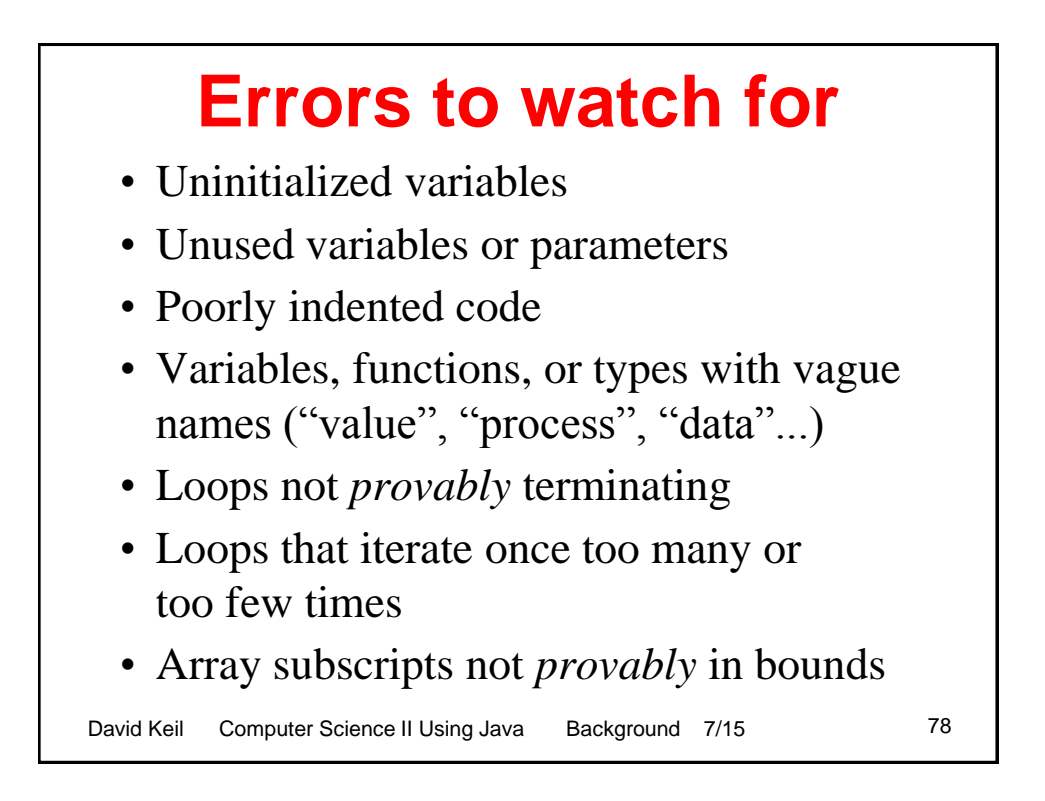

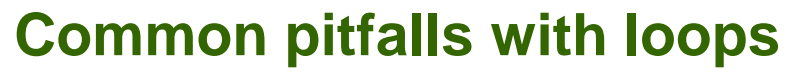

- Declaring inside a loop a value updated by the loop
- Iterating one too few times
- Iterating one too many times
- Impossible exit conditions
	- value tested not changed in loop body
	- value changed may fail to move toward exit value
- Exit condition that is never met

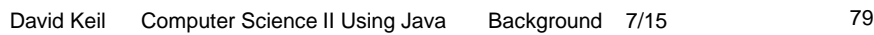

## **Tracing a loop**

- When a loop produces bad results, *tracing hidden values* helps in debugging
- Trace statement below shows garbage values

```
David Keil Computer Science II Using Java Background 7/15 60
int count, x, total;
x = in.nextInt;
while (input > 0)
{
   out.print("x=" + x + " total=" + total);
    x = in.nextInt();
    total += x;
} [trace.java]
```
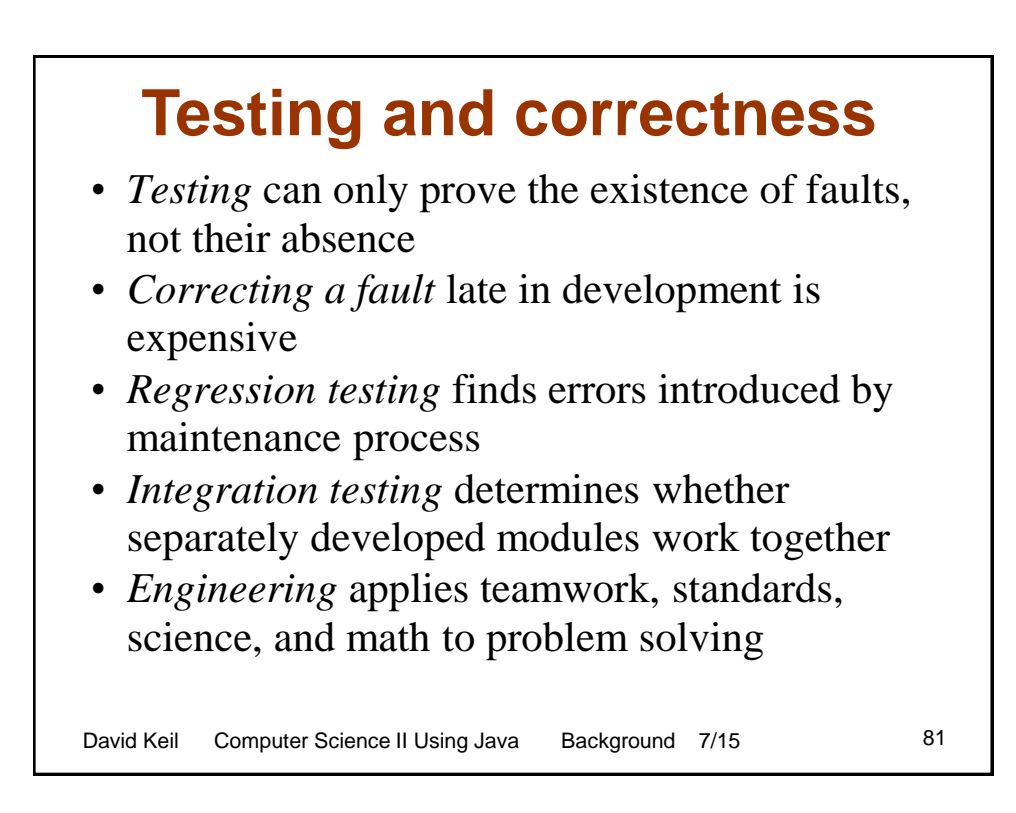

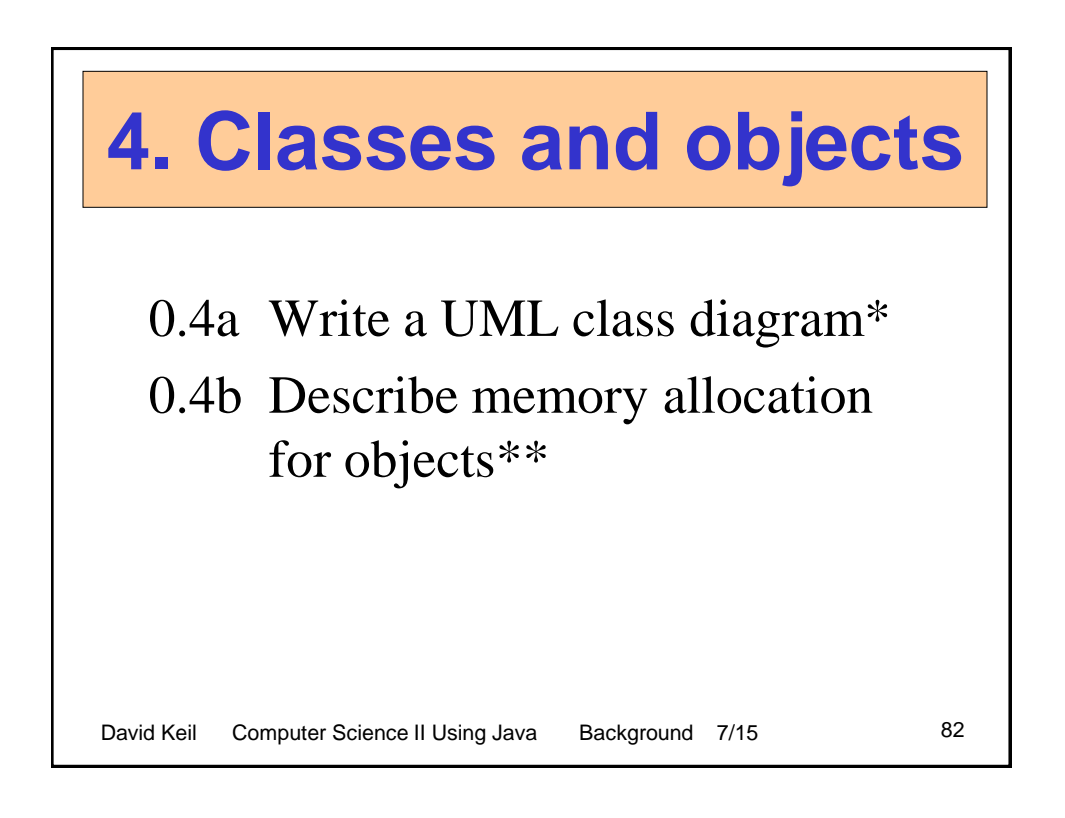

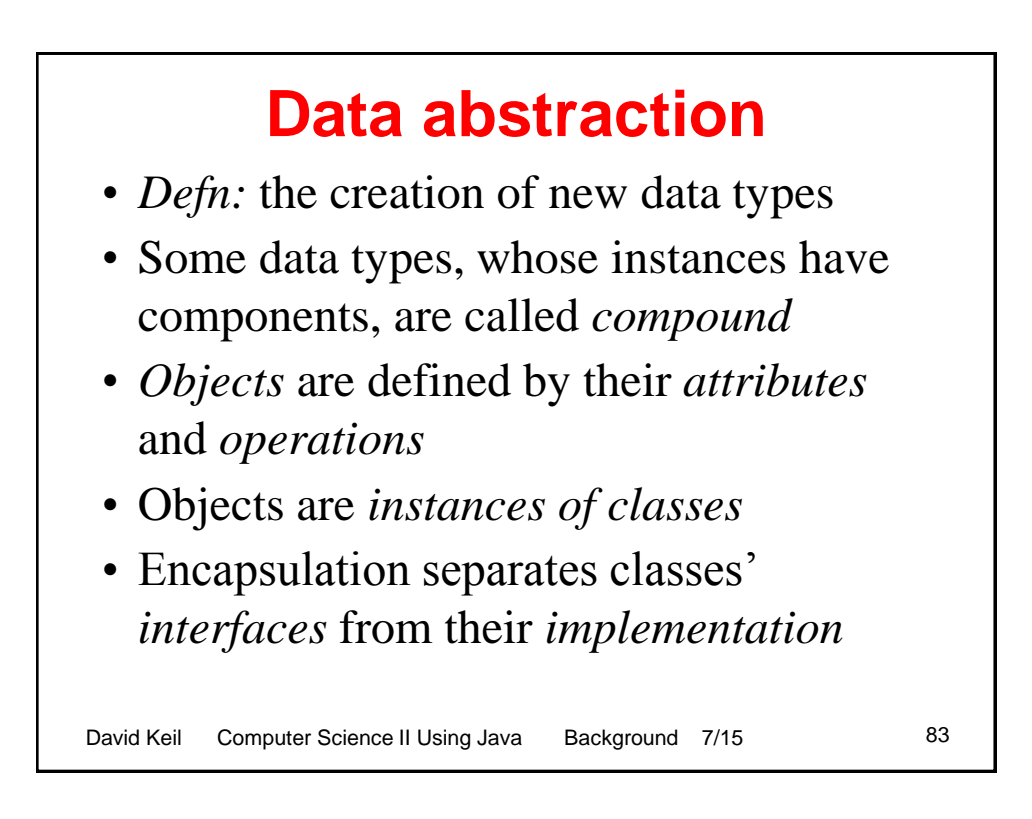

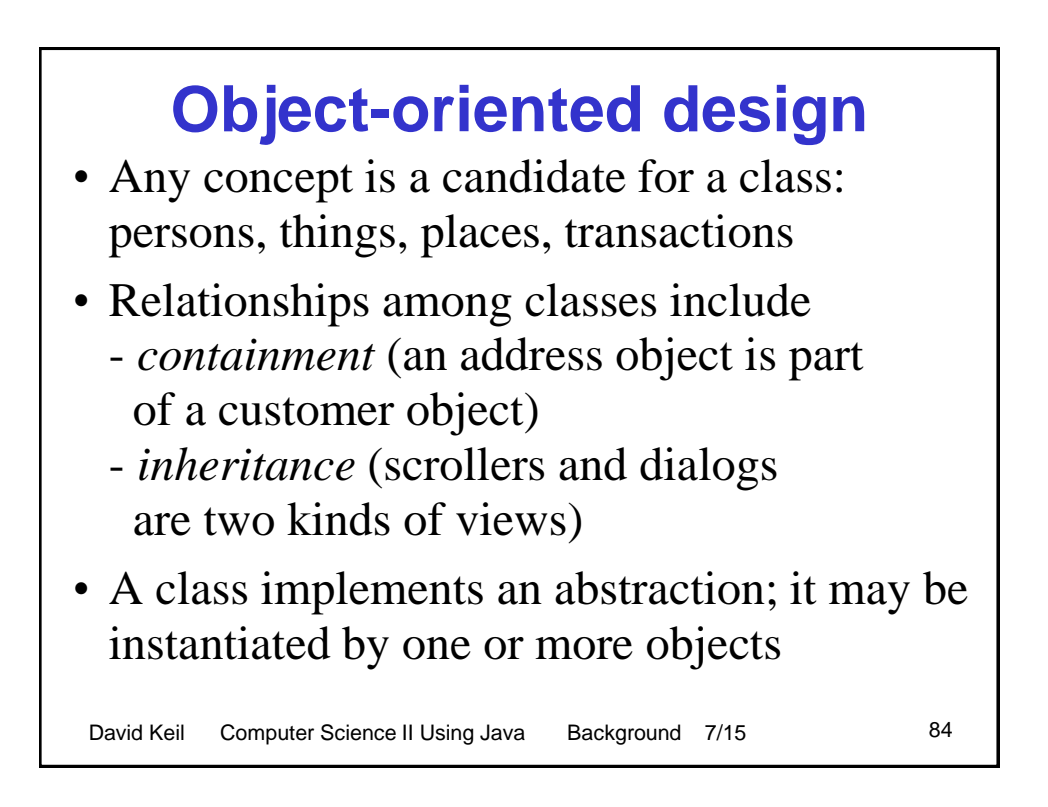

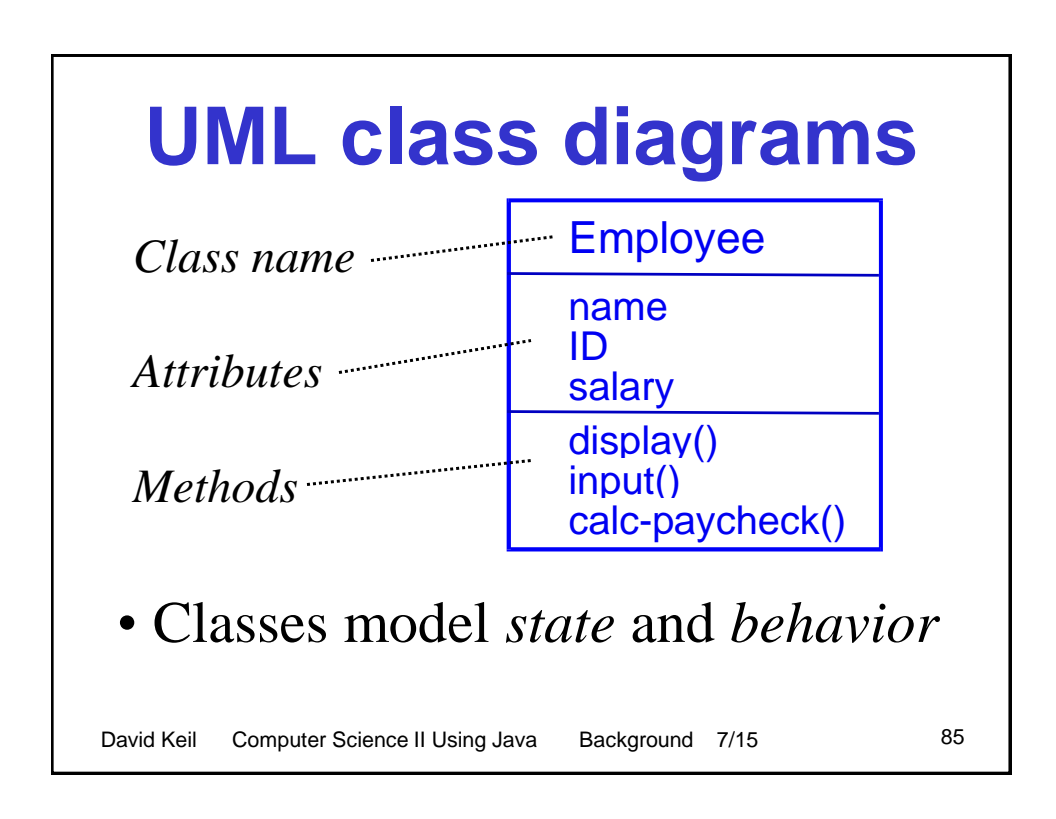

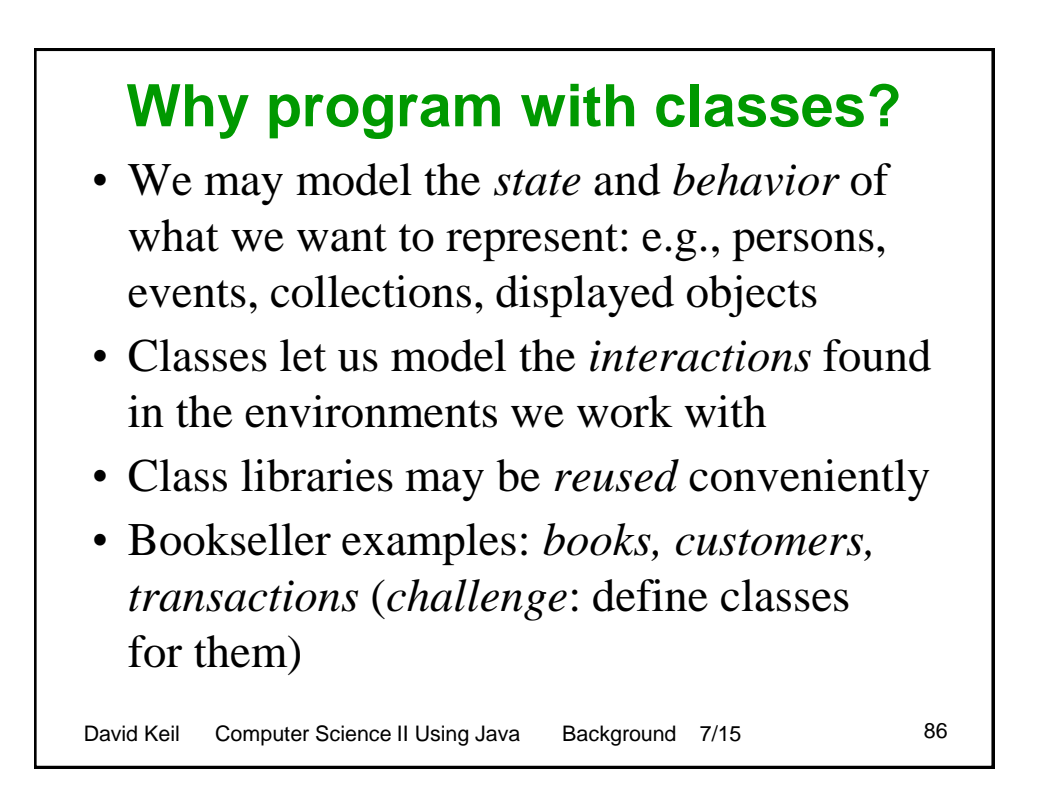

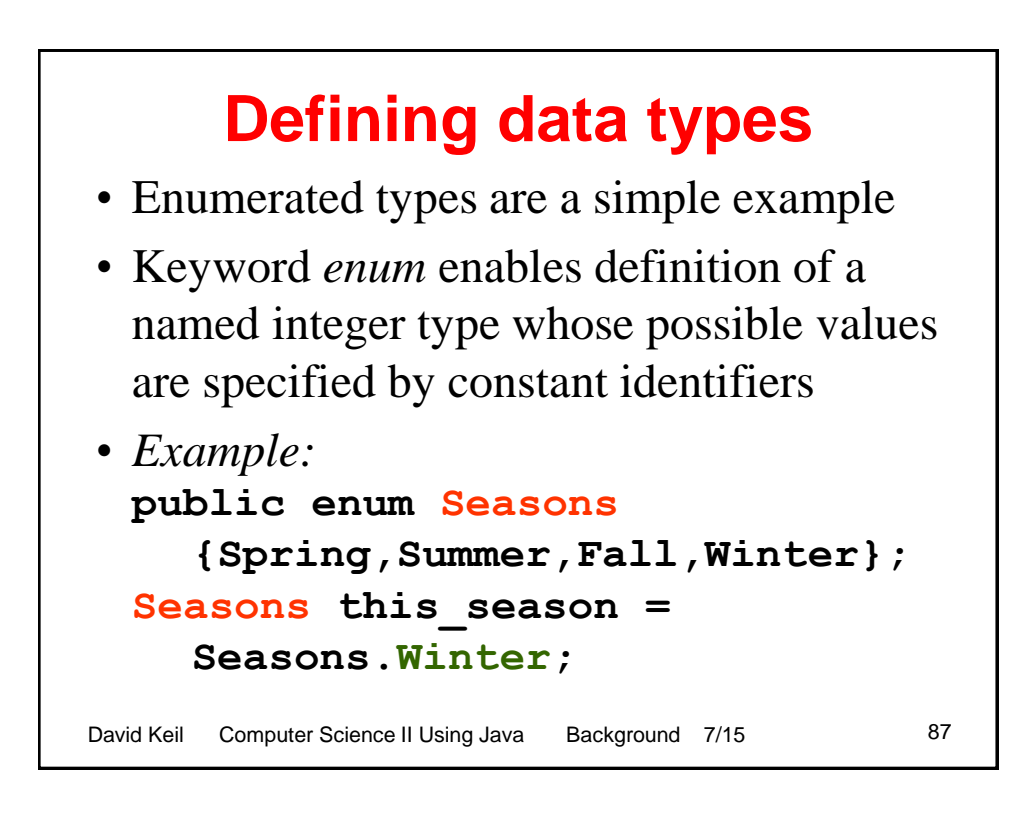

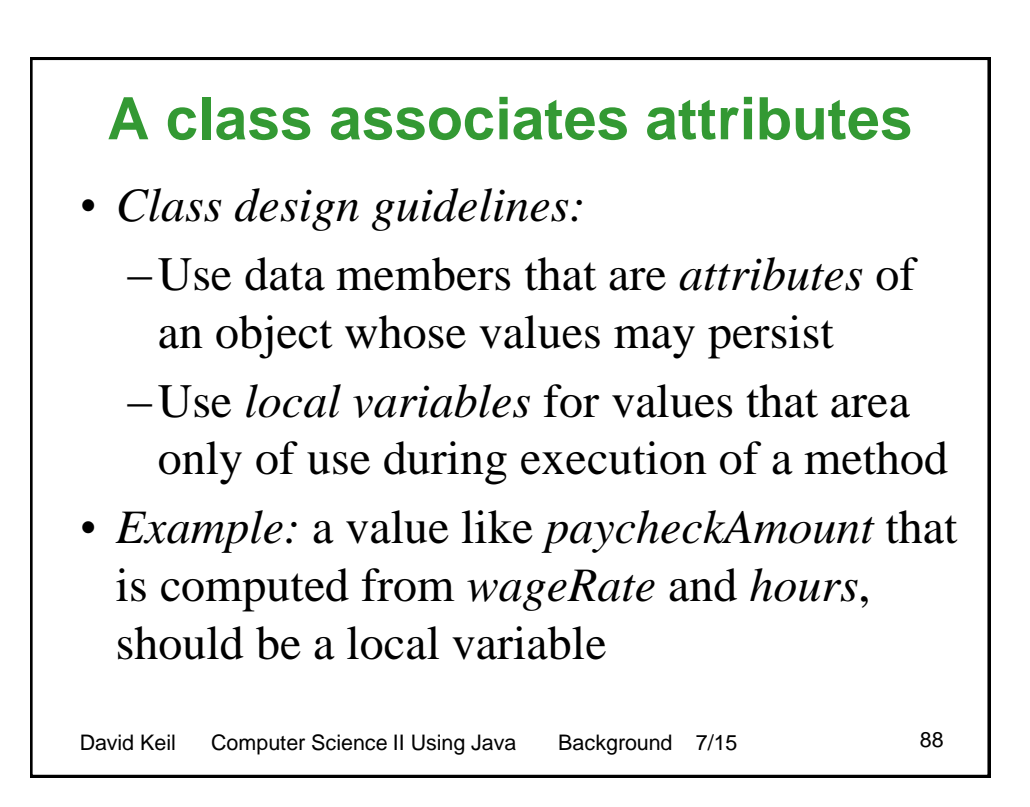

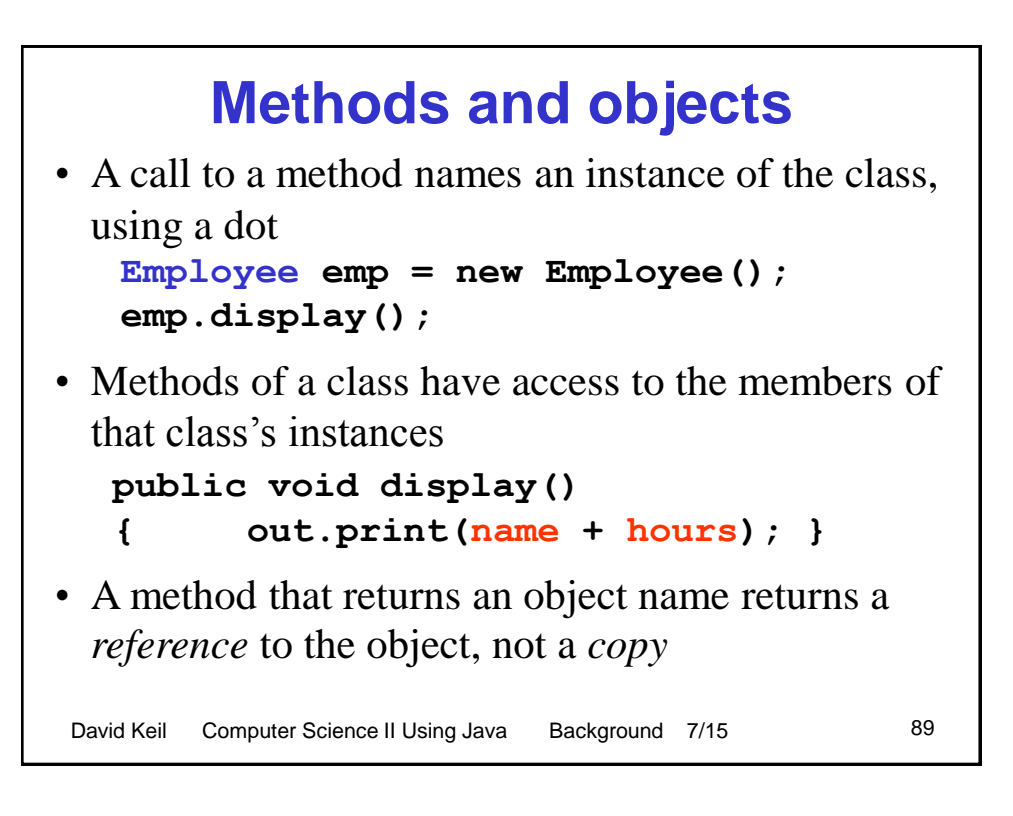

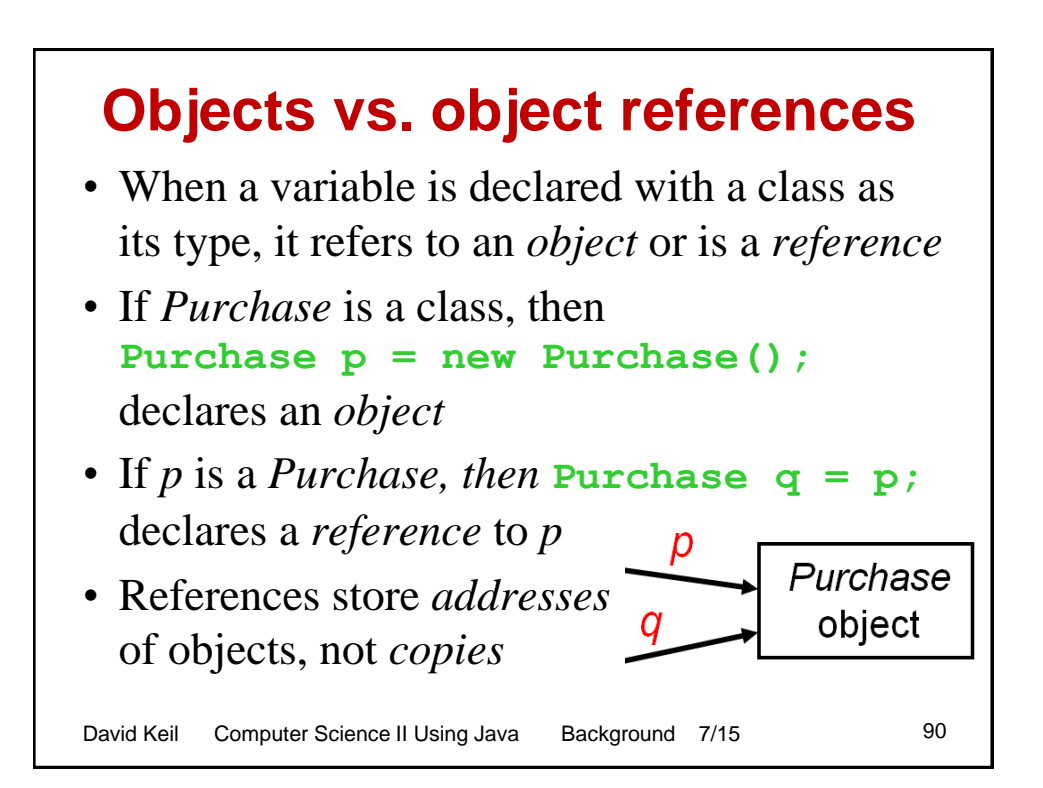

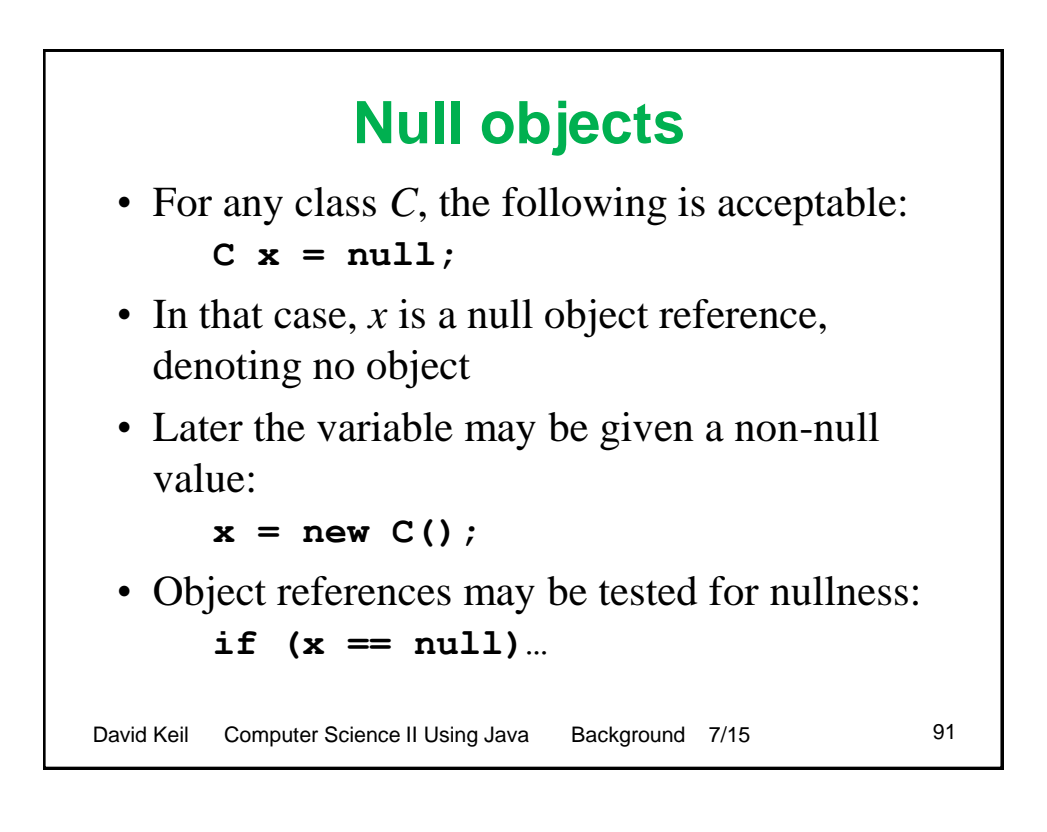

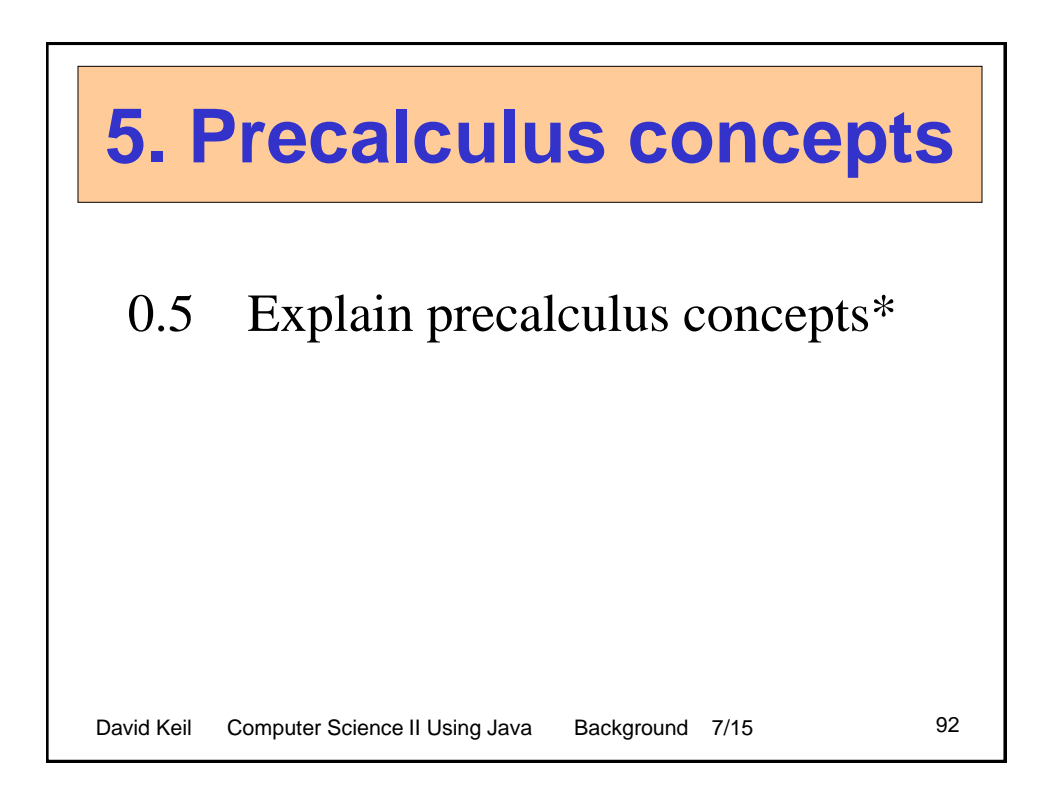

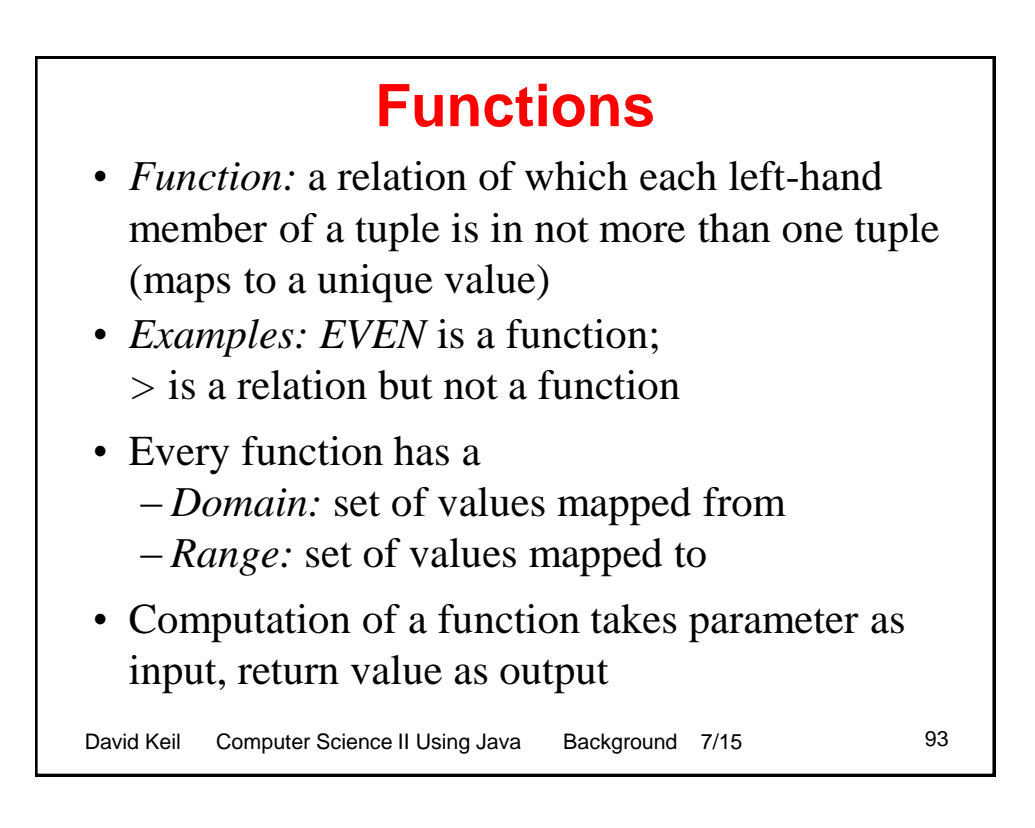

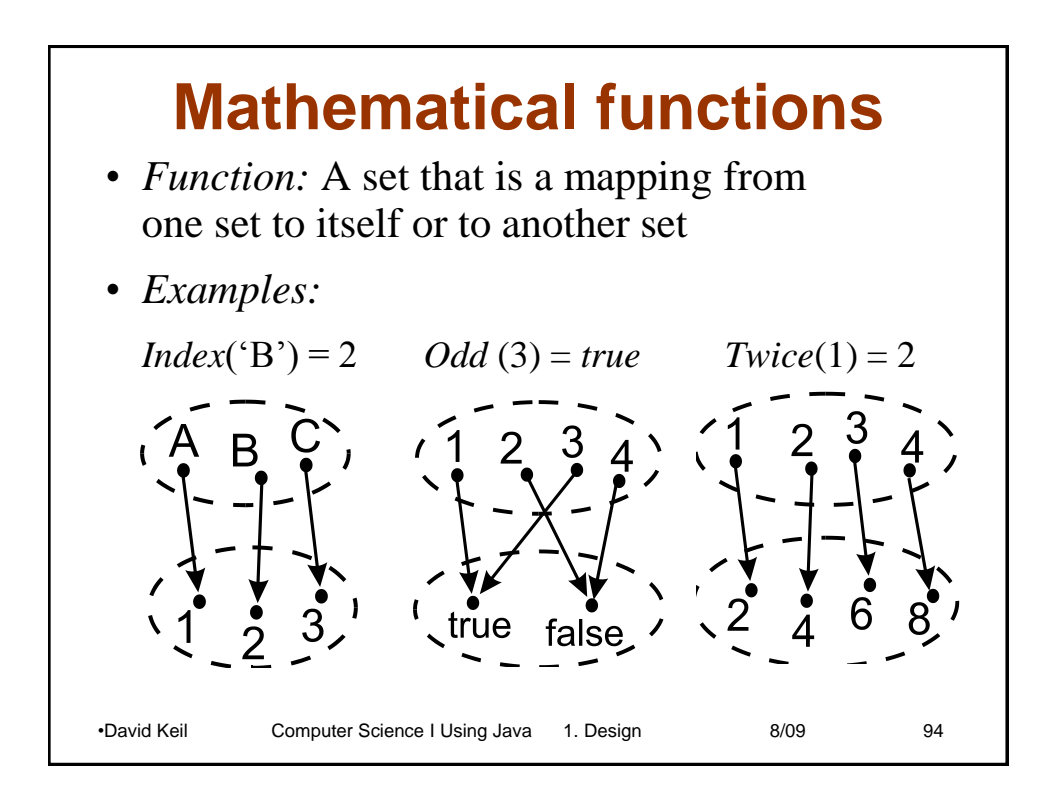

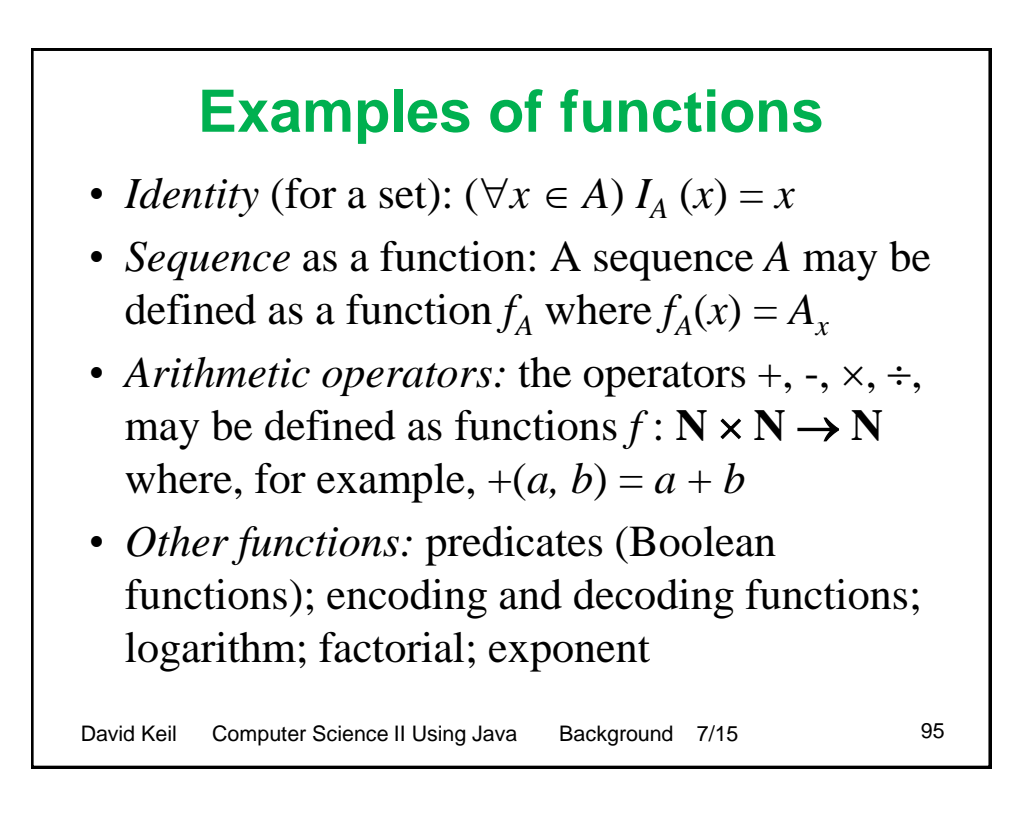

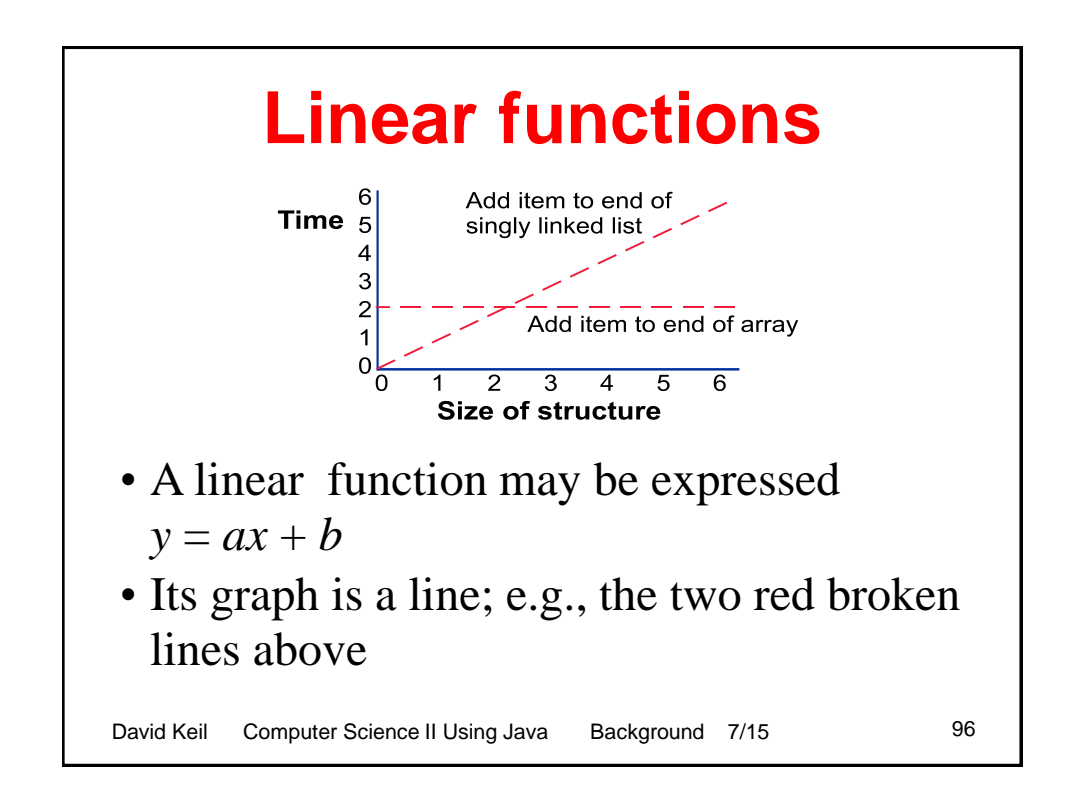

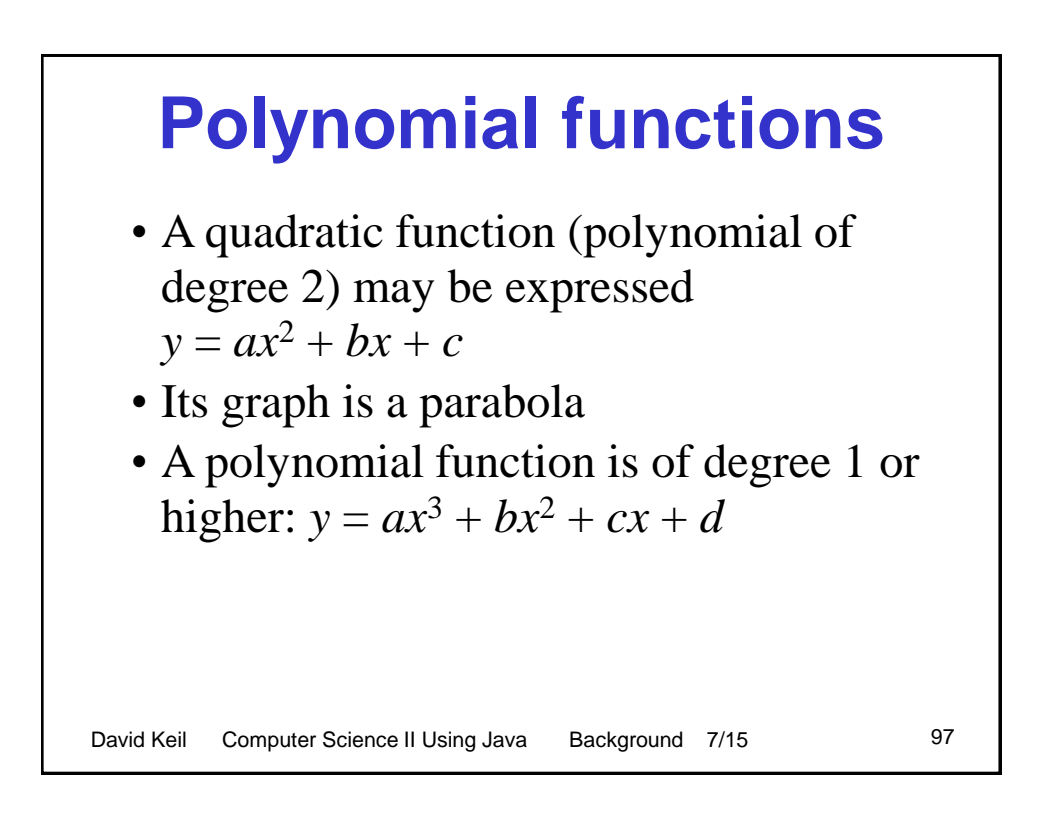

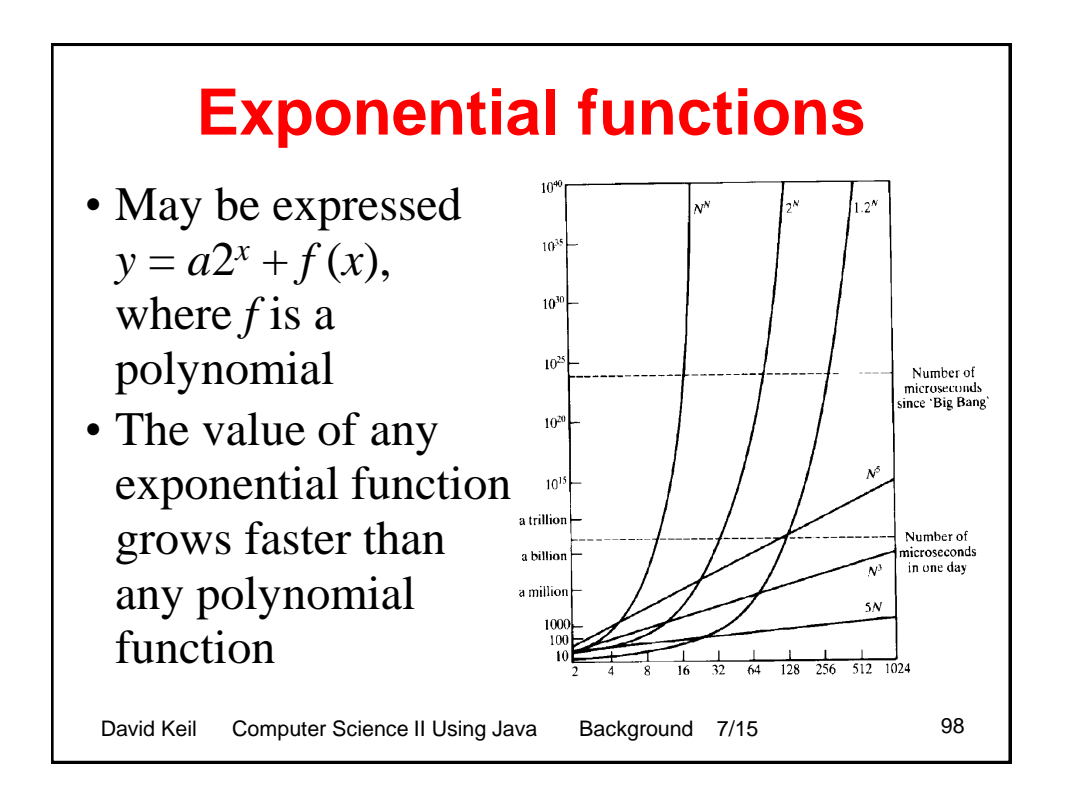

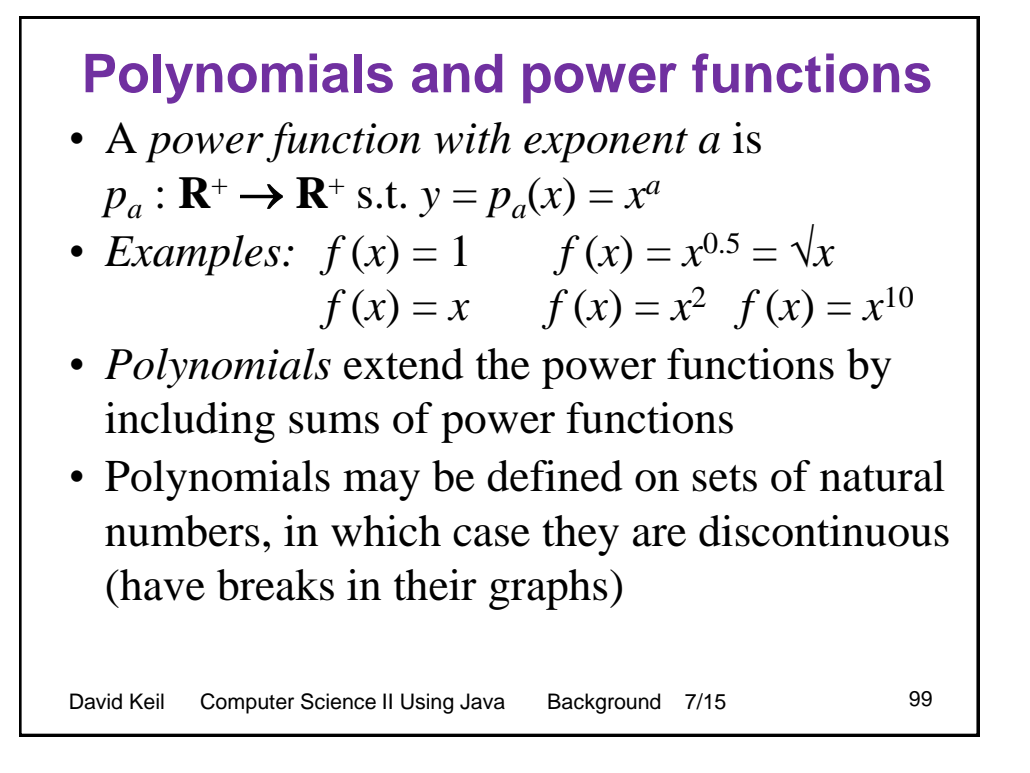

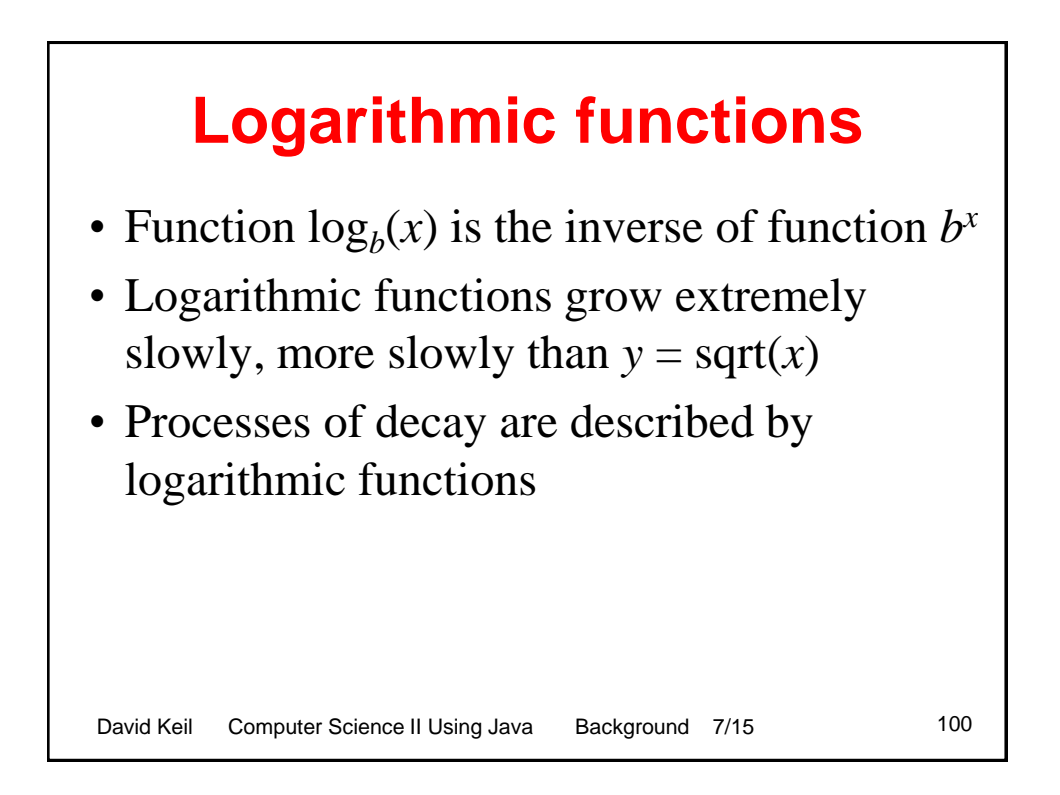

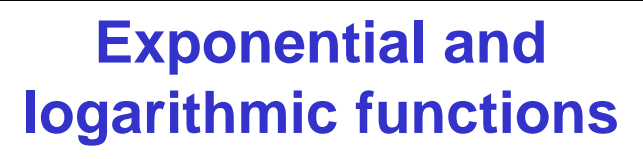

- Many processes of growth and decay are described by exponential and logarithmic functions
- Function  $\log_b(x)$  is the inverse of function  $b^x$
- These functions grow extremely slowly and extremely quickly, respectively
- These functions grow proportional to the base; i.e., the big-O analysis is independent of base

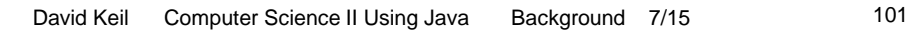

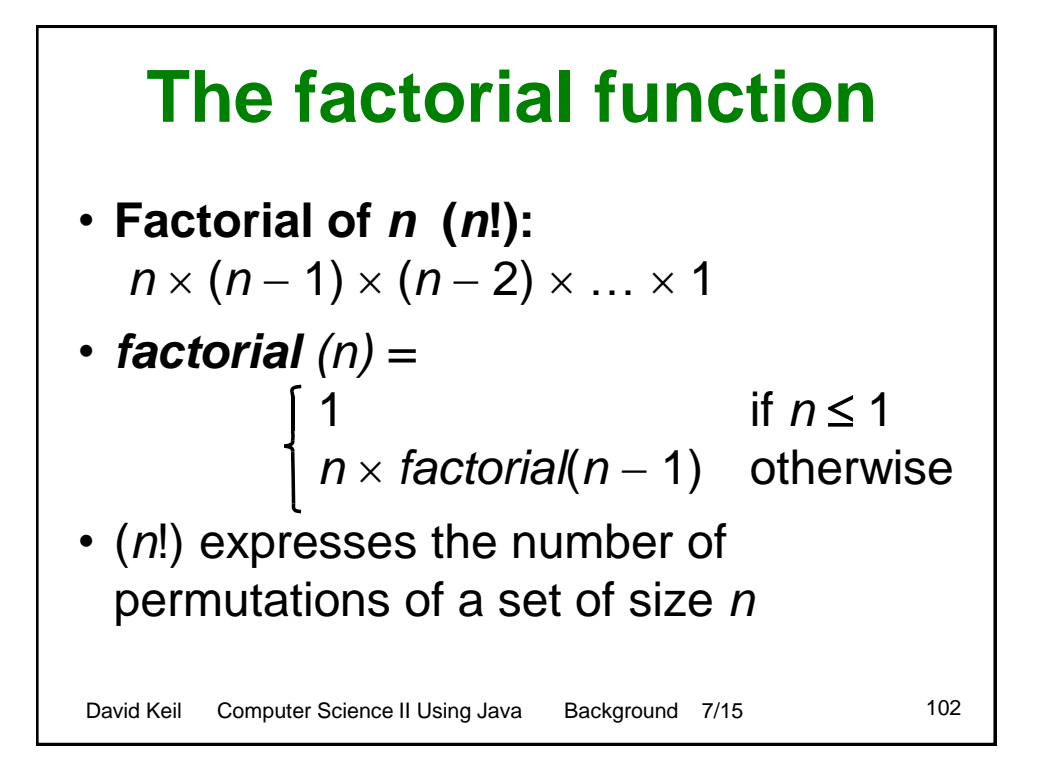

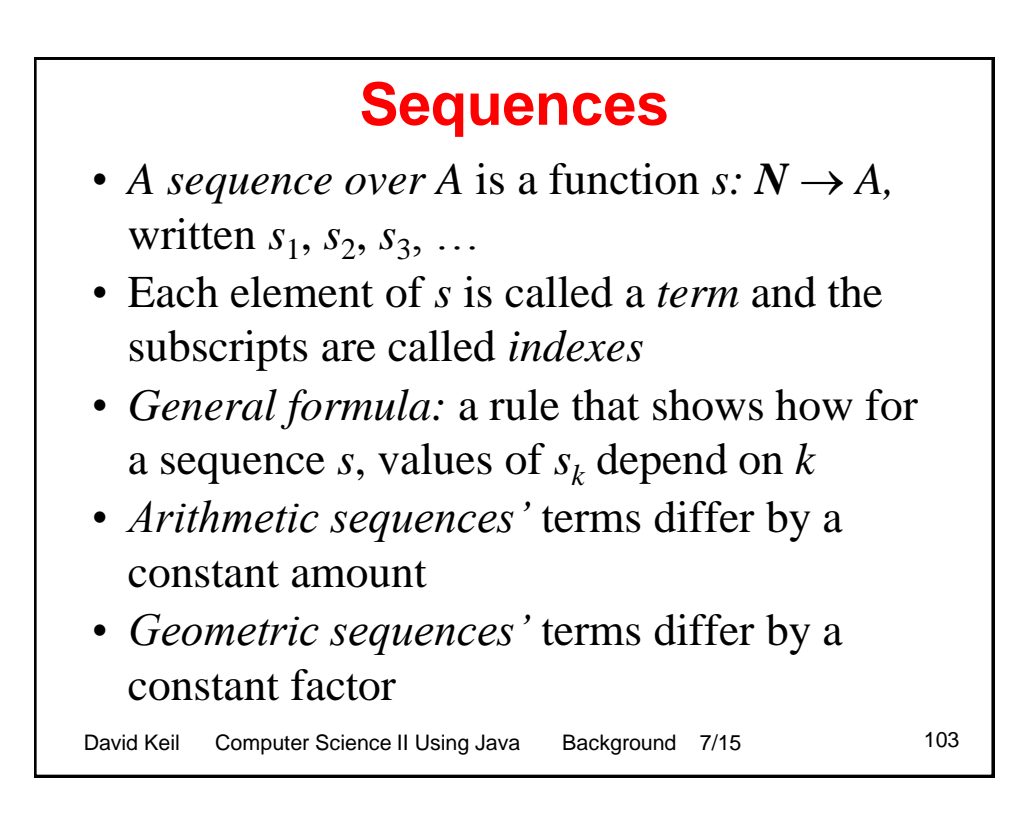

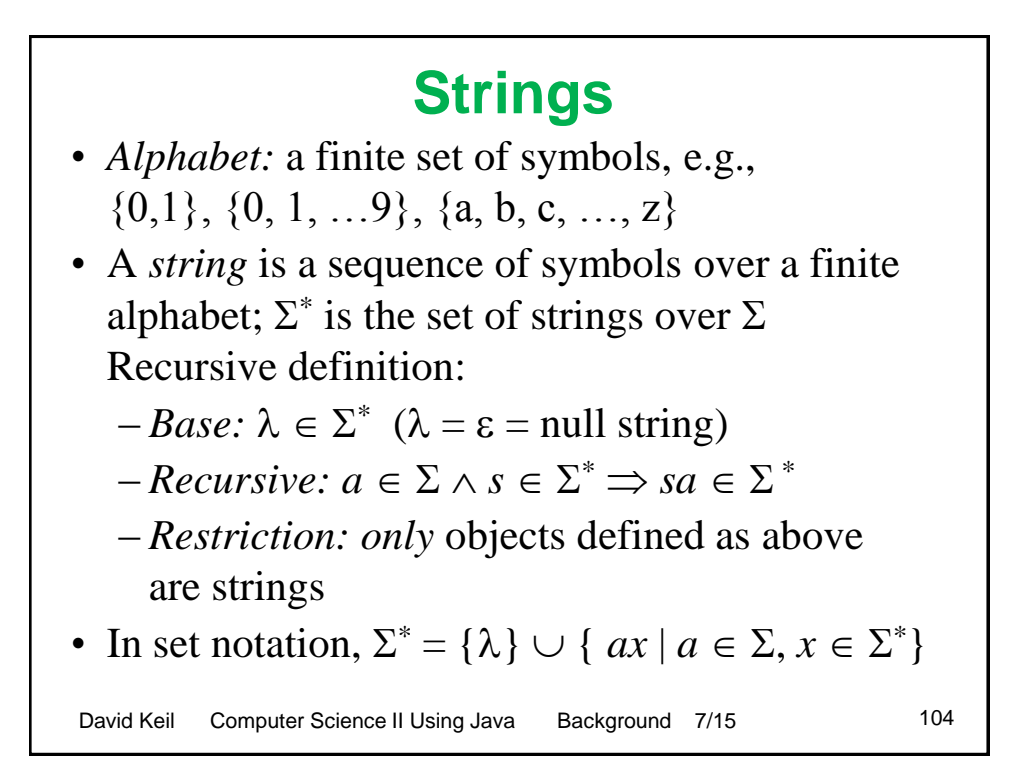

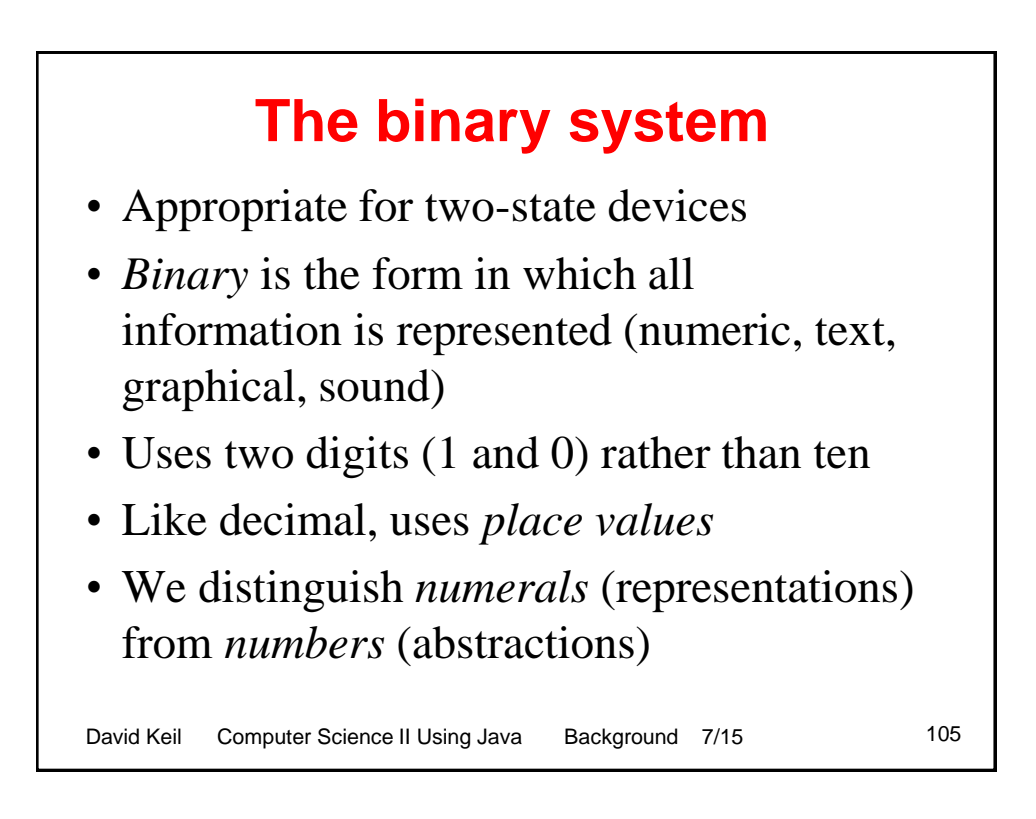

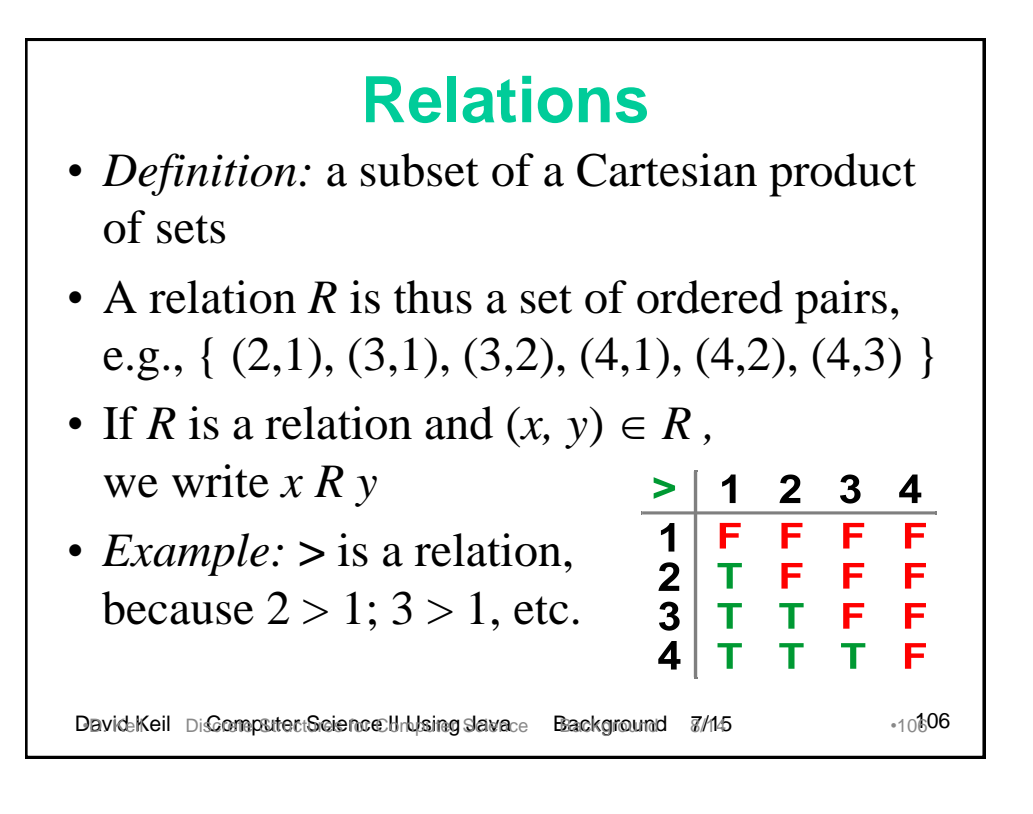

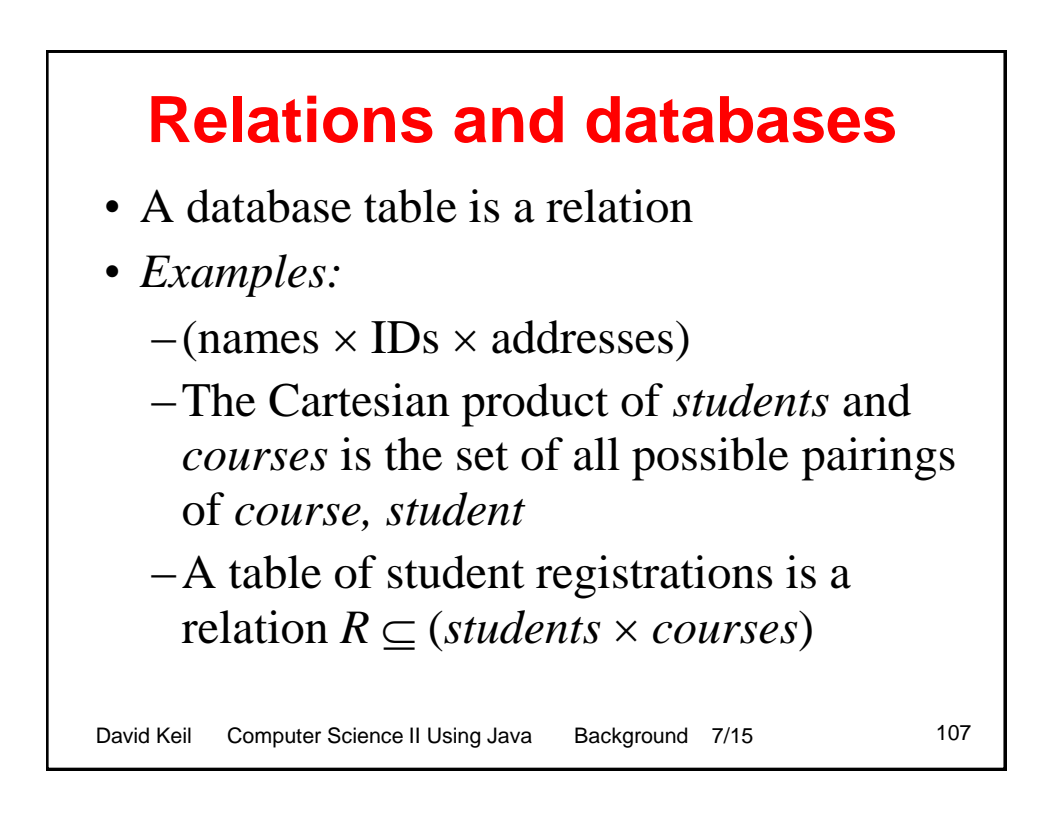

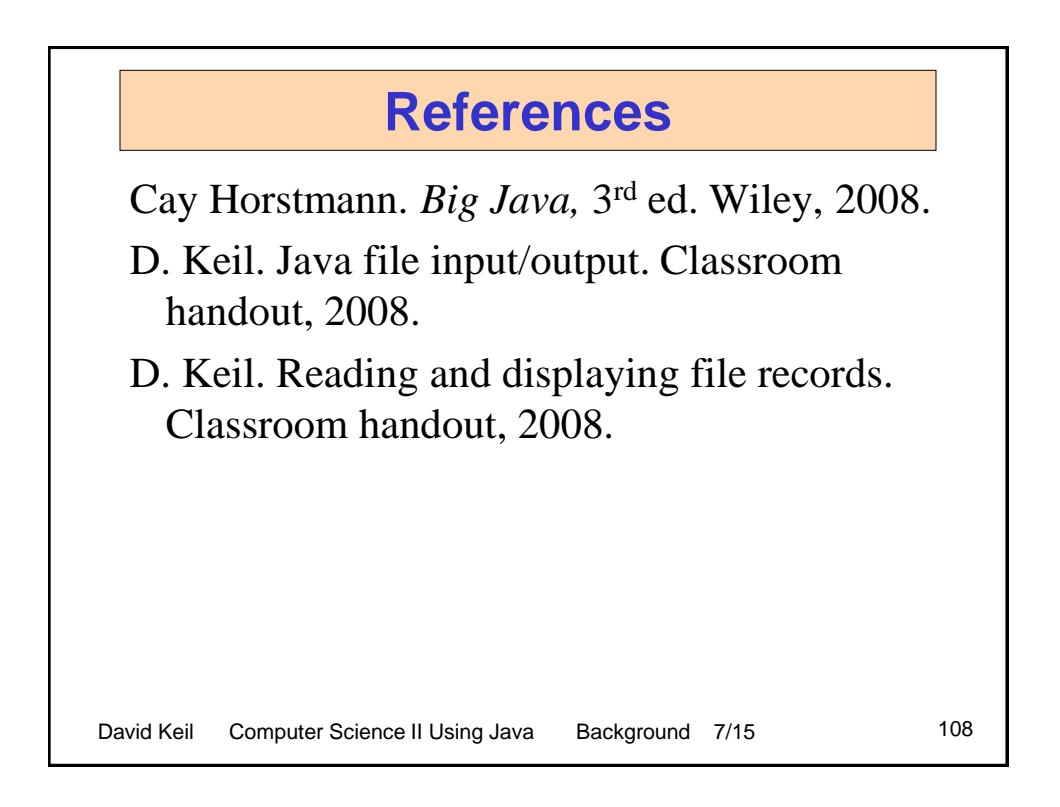